Prof. Dr. Johannes Schildgen johannes.schildgen@oth-regensburg.de

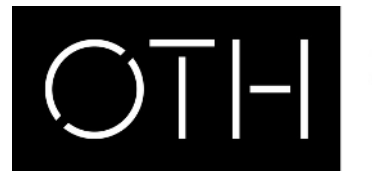

OSTBAYERISCHE<br>TECHNISCHE HOCHSCHULE<br>REGENSBURG

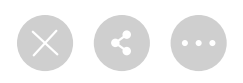

# K I

## (mehr K als I)

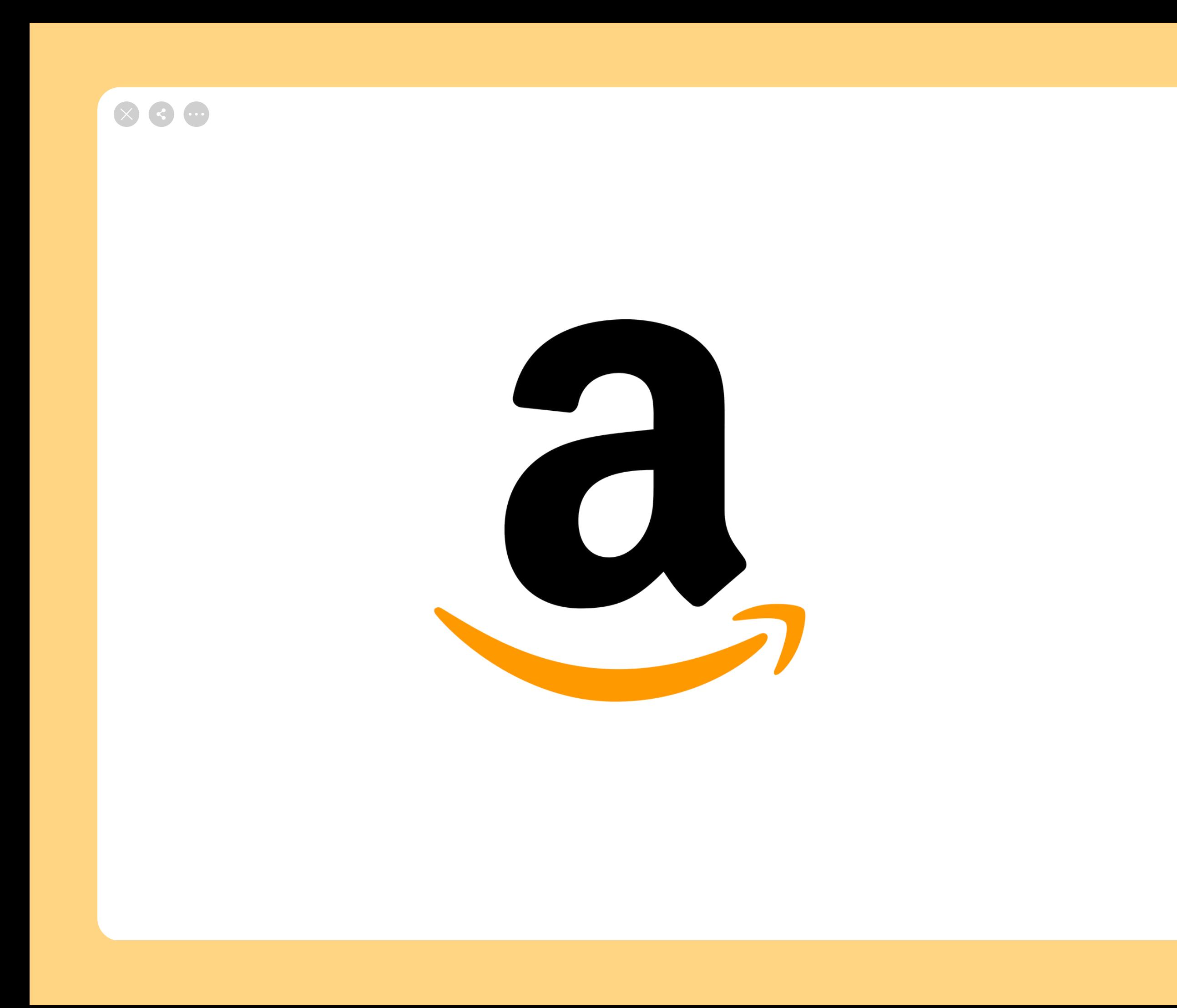

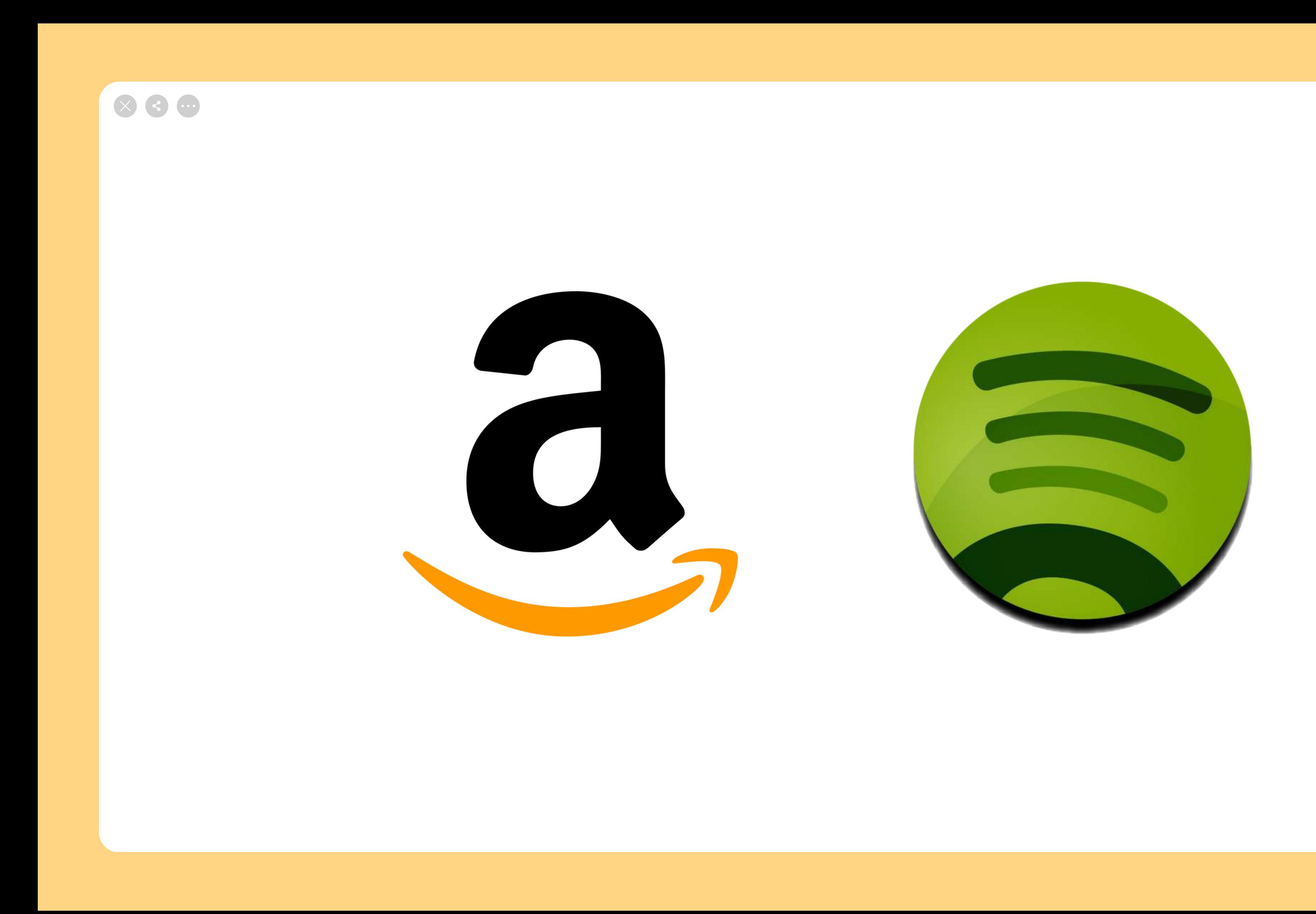

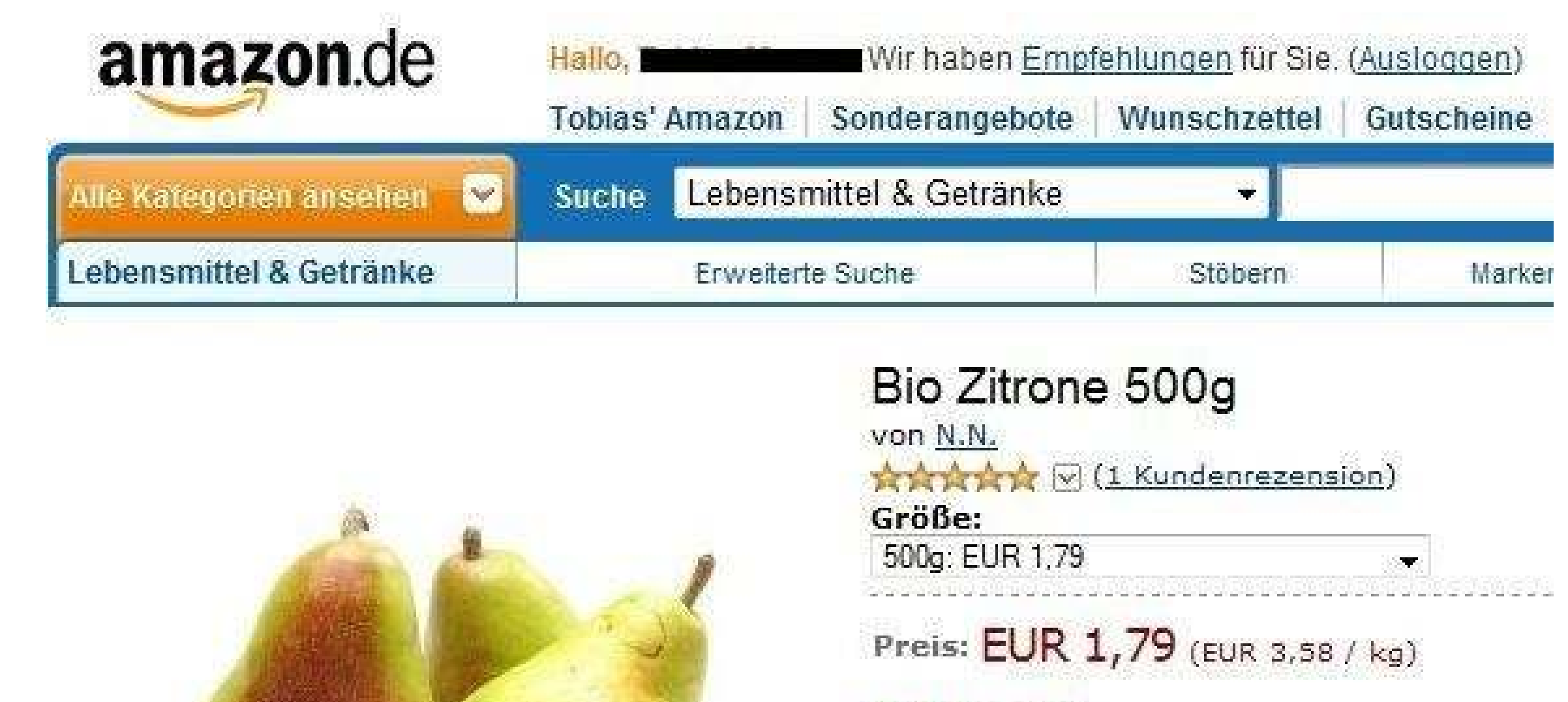

 $\begin{picture}(16,15) \put(0,0){\line(1,0){15}} \put(10,0){\line(1,0){15}} \put(10,0){\line(1,0){15}} \put(10,0){\line(1,0){15}} \put(10,0){\line(1,0){15}} \put(10,0){\line(1,0){15}} \put(10,0){\line(1,0){15}} \put(10,0){\line(1,0){15}} \put(10,0){\line(1,0){15}} \put(10,0){\line(1,0){15}} \put(10,0){\line(1,0){15}} \put(10,0){\line(1$ 

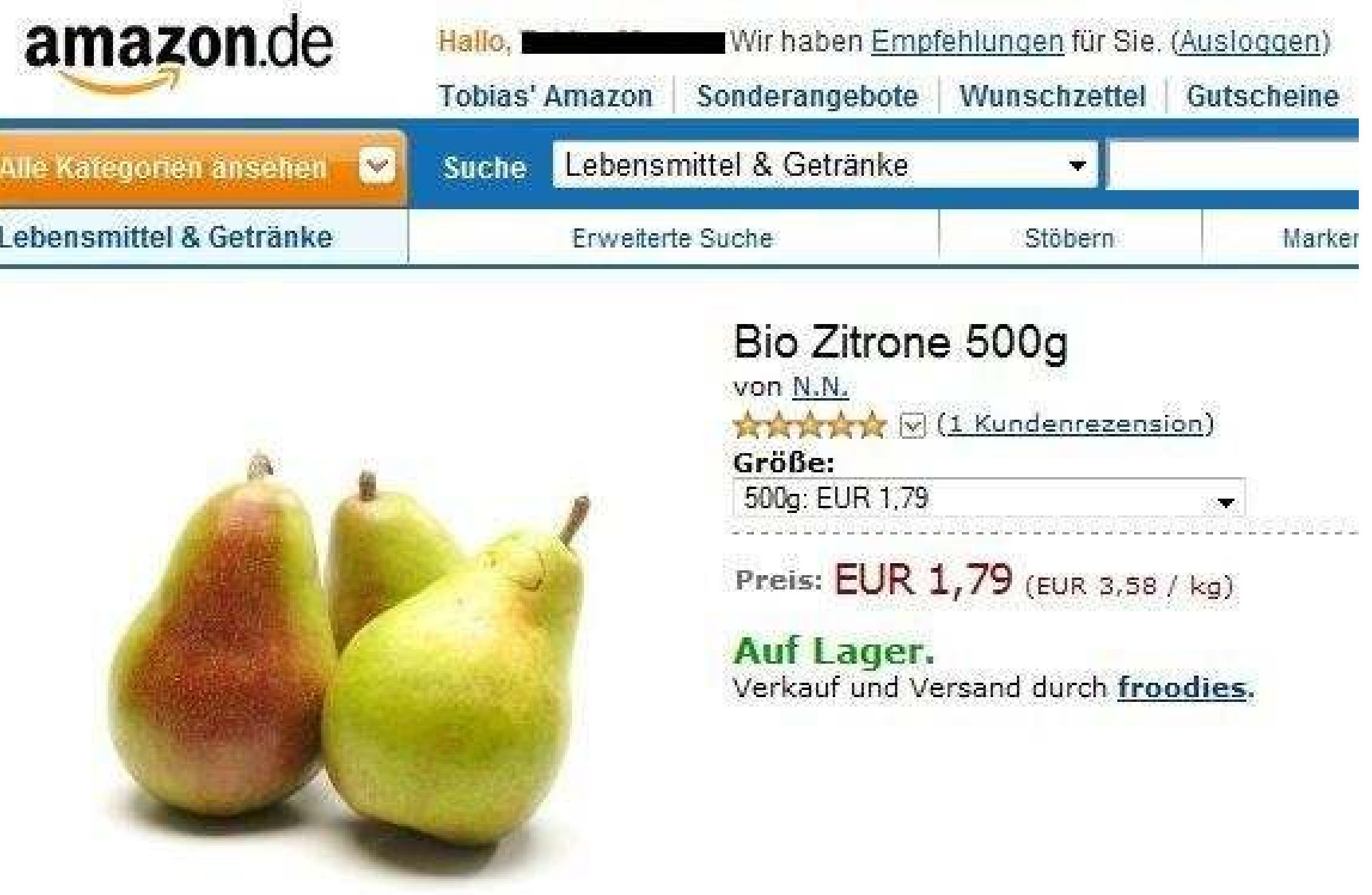

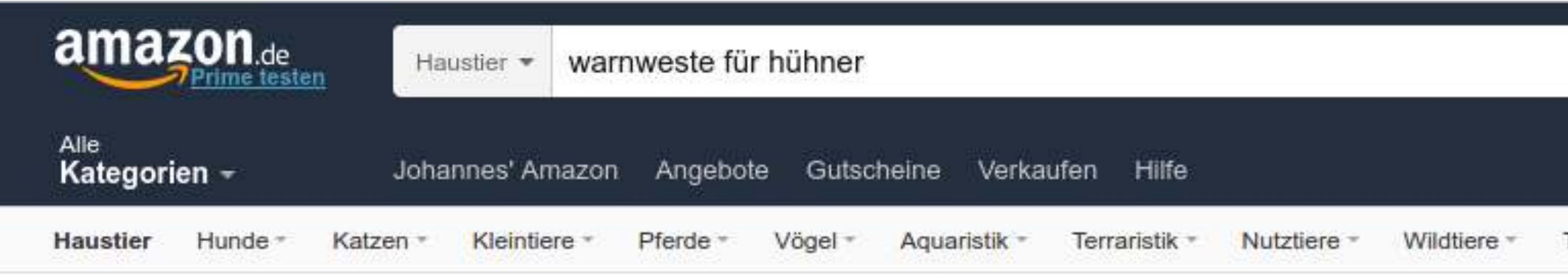

« Zurück zu den Suchergebnissen für "warnweste für hühner"

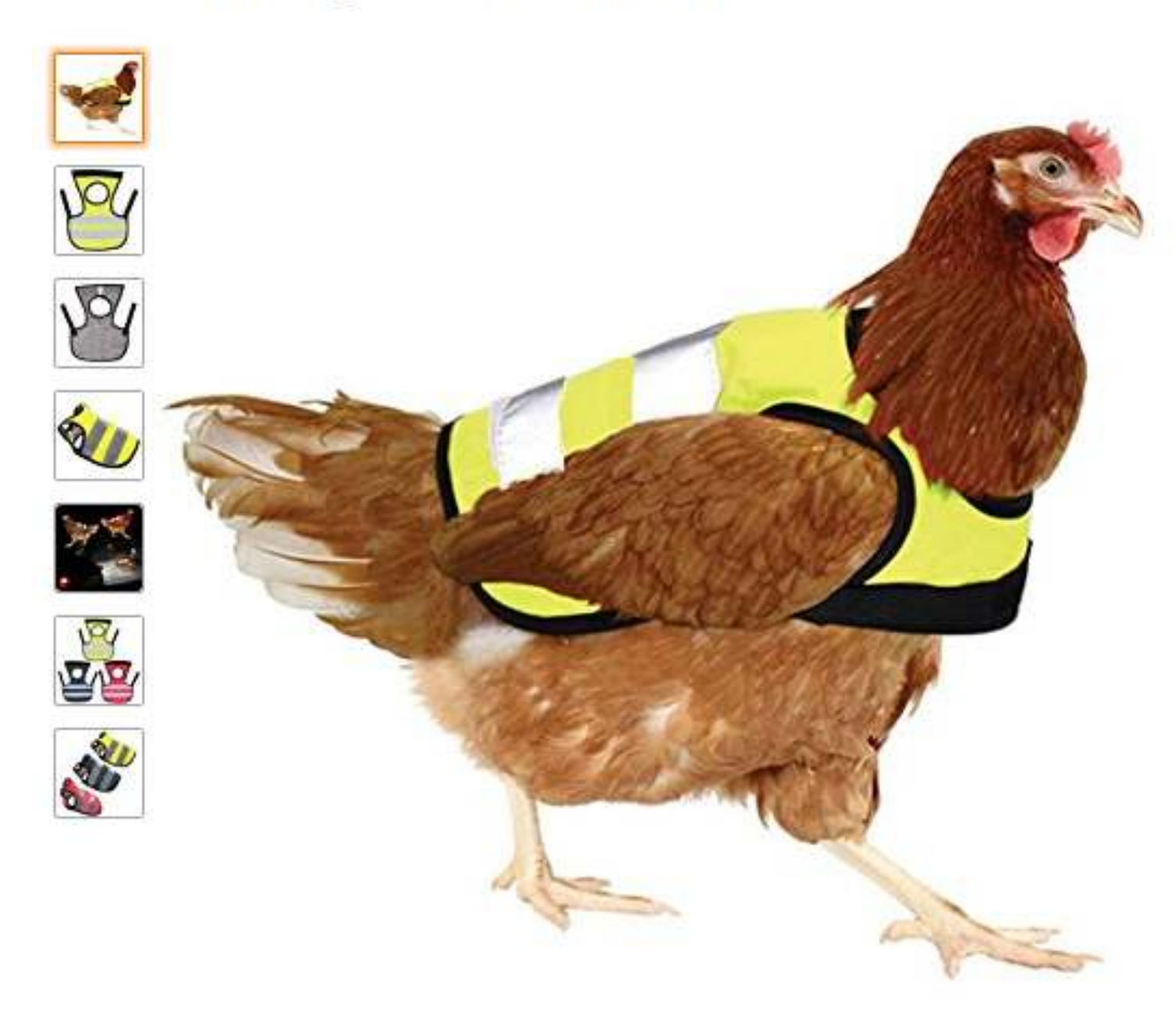

Für größere Ansicht Maus über das Bild ziehen

### u-kiss Huhn Sicherheit Weste, weiches Hundegeschirr verstellbar Hohe Sich Reflektierende Weste Personalisierte Jacke Mantel für Henne Ente Gans

von Kiss Geben Sie die erste Bewertung für diesen Artikel ab

Statt: EUR 17,92 Jetzt: EUR 10,08 Kostenlose Lieferung ab EUR 29 (Bücher immer versandkostenfrei). Details Sie sparen: EUR 7,84 (44%) Alle Preisangaben inkl. USt

### Auf Lager.

Verkauf durch EUpassionsell und Versand durch Amazon. Für weitere Informationen, Impressum, AGB und Wi klicken Sie bitte auf den Verkäufernamen. Geschenkverpackung verfügbar.

### 1 neu ab EUR 10,08

- Aus qualitativ hochwertigem Material ist verschleißfest und langlebig.
- 
- Atmungsaktiv, wasserdicht und halten warm.
- 
- 
- **I** Weitere Produktdetails

□ Falsche Produktinformationen melden

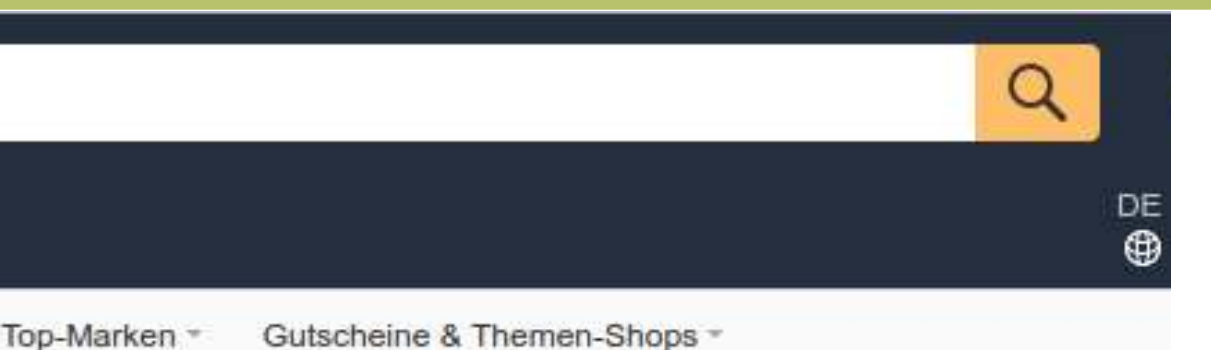

· Entwickelt, um für eine Vielzahl von Arbeiten Atmosphäre und Wetterbedingungen.

· Hohe Sichtbarkeit Reflektierende Band gesehen werden kann in extrem dunkler Umgebung.

· Einstellbare Band geeignet für die meisten Huhn. Auch geeignet für Ente und Gans.

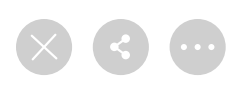

### "toilettenpapier"

Verwandte Suchbegriffe: küchenrolle, toilettenpapier dm, toilettenpapierhalter.

1-16 von 19.438 Ergebnissen

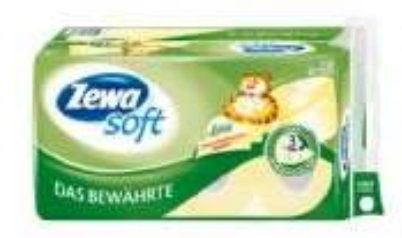

### Zewa Soft Toilettenpapier Das Bewährte, 16 Rollen von Zewa Soft

### EUR 4,25 Plus Produkt

Fügen Sie diesen Artikel innerhalb von 6 Stunden zu einer Bestellung hinzu, um ihn am Mittwoch, 12. Februar zu erhalten.

EUR 4,04 Spar-Abo Erhalten Sie diesen Artikel regelmäßig geliefert und sparen Sie 5.0%

Andere Angebote

**EUR 4,25 neu** (2 Angebote) **EUR 0,94 gebraucht (8 Angebote)** 

☆☆☆☆☆ [▽ (51) Bestseller Nr. 1 (in Toilettenpapiere Kostenlose Lieferung möglich. Drogerie & Körperpflege: Alle 1.237 Artikel ansehen

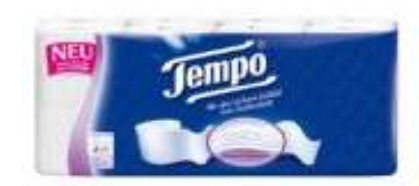

### Tempo Toilettenpapier weich und extra stark, 4-lagig, 16 Rollen von Tempo

EUR 7,69 Aprime Bestellen Sie in den nächsten 6 Stunden, um den Artikel am Mittwoch, 12. Februar zu erhalten.

☆☆☆☆☆ 図 (15) Kostenlose Lieferung möglich. Drogerie & Körperpflege: Alle 1.237 Artikel ansehen

EUR 7,31 Spar-Abo Erhalten Sie diesen Artikel regelmäßig geliefert und sparen Sie 5.0%

Andere Angebote **EUR 7,69 neu** (2 Angebote)

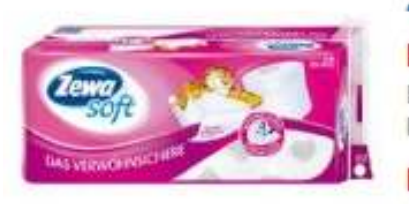

### Zewa Soft Toilettenpapier Das Verwöhnsichere, 20 Rollen von Zewa

EUR 8,49 Prime Bestellen Sie in den nächsten 5 Stunden, um den Artikel am Mittwoch, 12. Februar zu erhalten.

☆☆☆☆☆ 図 (14) Kostenlose Lieferung möglich. Drogerie & Körperpflege: Alle 1.237 Artikel ansehen

EUR 8,07 Spar-Abo Erhalten Sie diesen Artikel regelmäßig geliefert und sparen Sie 5.0%

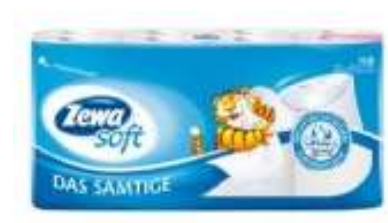

### Zewa Soft Toilettenpapier Das Samtige weiss, 16 Rollen von Zewa

EUR 5,95 Prime Bestellen Sie in den nächsten 6 Stunden, um den Artikel am Mittwoch, 12. Februar zu erhalten.

EUR 5,65 Spar-Abo Erhalten Sie diesen Artikel regelmäßig geliefert und sparen Sie 5.0%

Andere Angebote **EUR 5.95 neu (2 Angebote)** 

☆☆☆☆☆ [2 (10) Kostenlose Lieferung möglich. Drogerie & Körperpflege: Alle 1.237 Artikel ansehen

Sortieren in Drogerie & Körperpflege nach Beste Ergebnisse

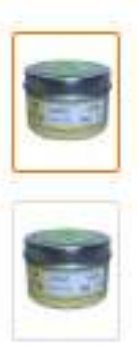

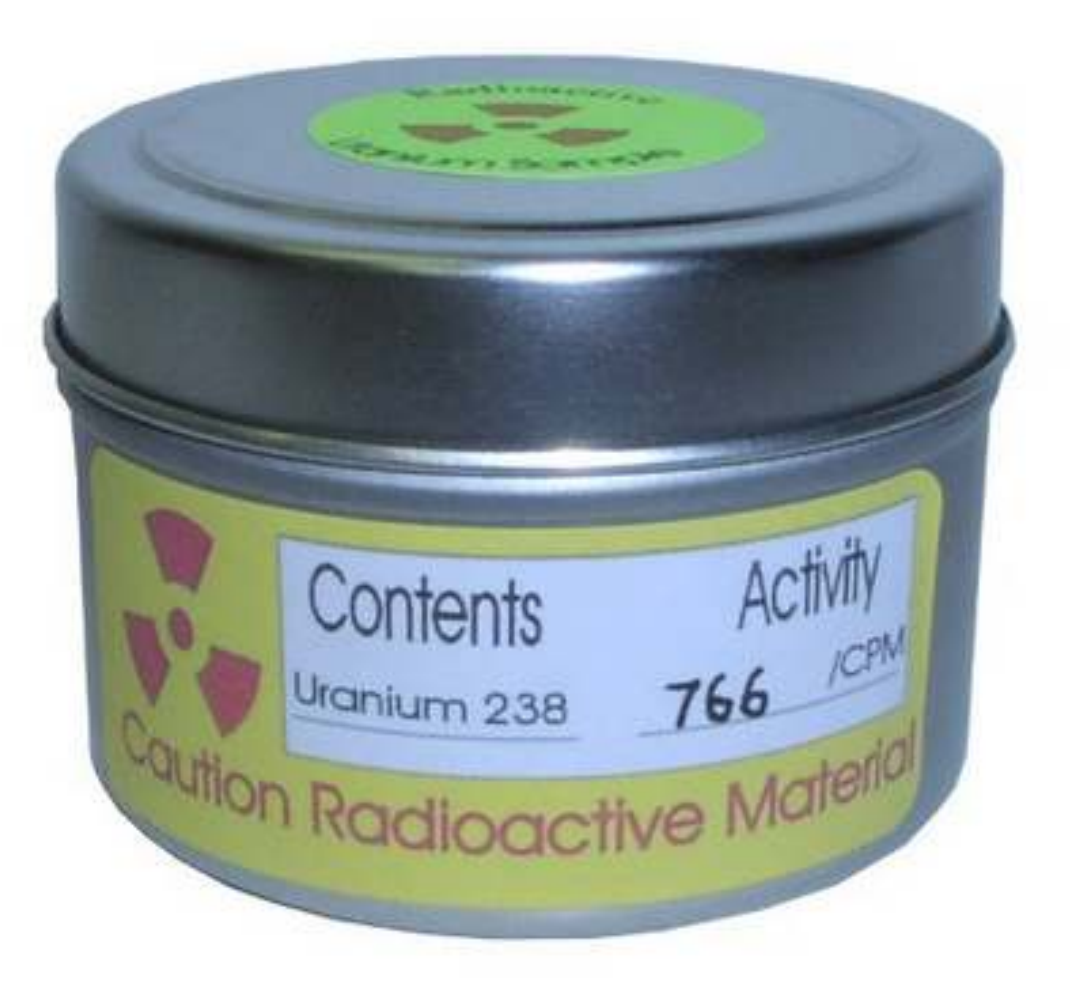

### Click to open expanded view

### by Images SI **Uranium Ore**

List Price: \$49.95 Price: \$39.95 + \$10.49 shipping You Save: \$10.00 (20%)

### In stock.

Usually ships within 4 to 5 days. Ships from and sold by Images SI Inc..

This item ships to Kaiserslautern, Germany.

### Specifications for this item

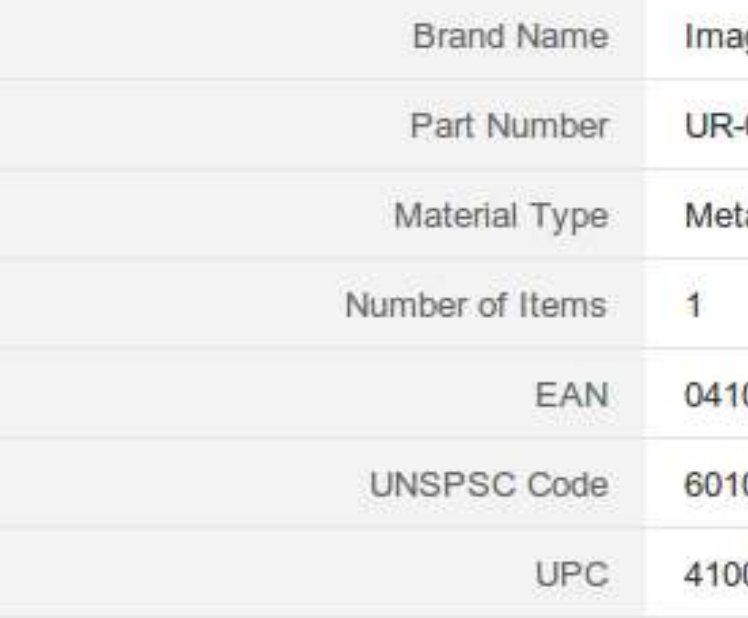

ges SI  $-01$ tal 0000210390 06000 0000210390

19,218 of 19,579 people found the following review helpful **A A K** Great Product, Poor Packaging By Patrick J. McGovern on May 14, 2009 I purchased this product 4.47 Billion Years ago and when I opened it today, it was half empty. 161 Comments Was this review helpful to you? **No** Yes

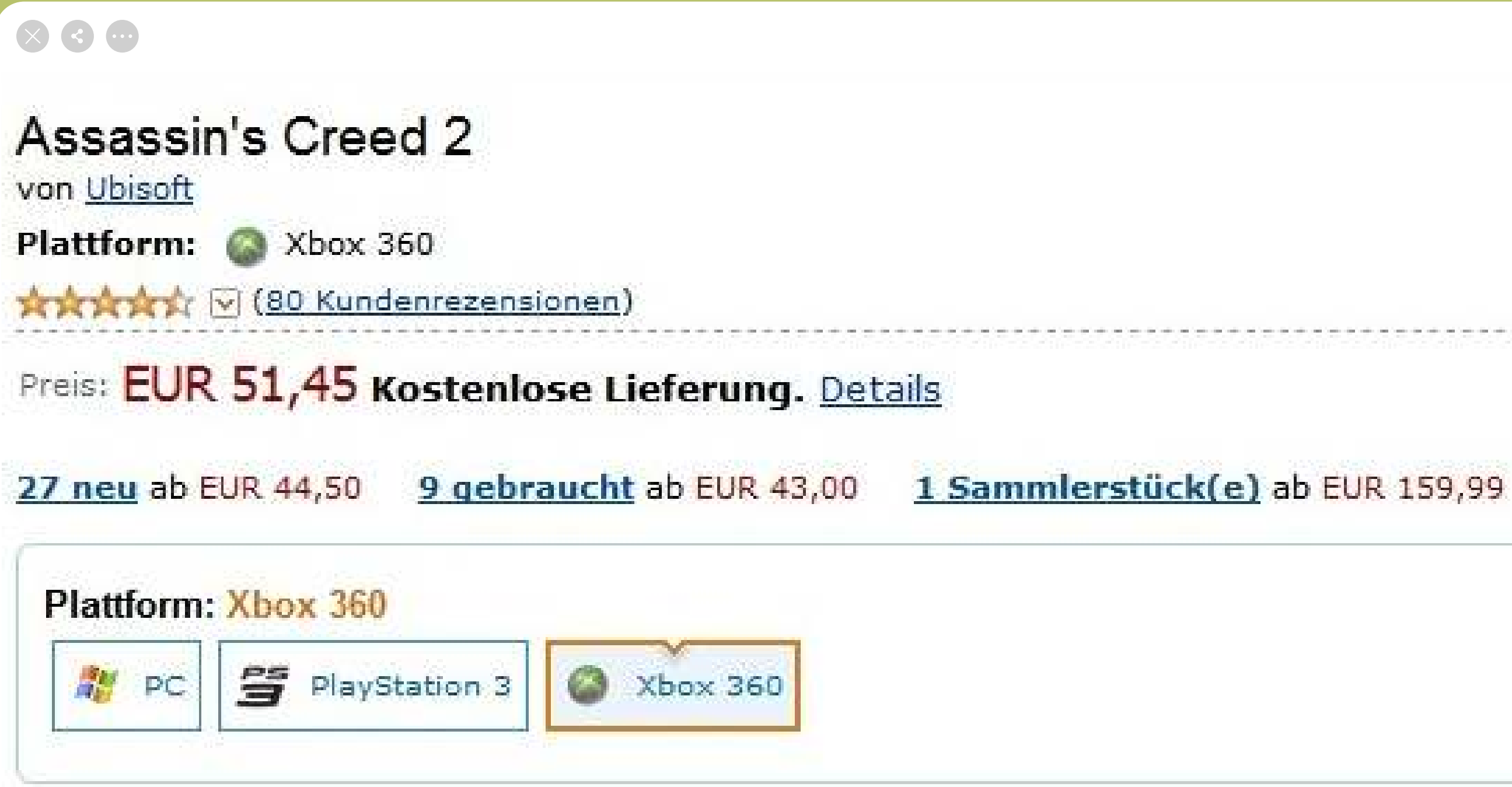

### Auf Lager.

Verkauf und Versand durch Amazon.de. Geschenkverpackung verfügbar.

Lieferung bis Dienstag, 29. Dezember: Bestellen Sie in den nächsten 98 Stunden und 20 Minuten per Overnight-Express

 $\begin{picture}(150,10) \put(0,0){\line(1,0){15}} \put(15,0){\line(1,0){15}} \put(15,0){\line(1,0){15}} \put(15,0){\line(1,0){15}} \put(15,0){\line(1,0){15}} \put(15,0){\line(1,0){15}} \put(15,0){\line(1,0){15}} \put(15,0){\line(1,0){15}} \put(15,0){\line(1,0){15}} \put(15,0){\line(1,0){15}} \put(15,0){\line(1,0){15}} \put(15,0){\line($ 

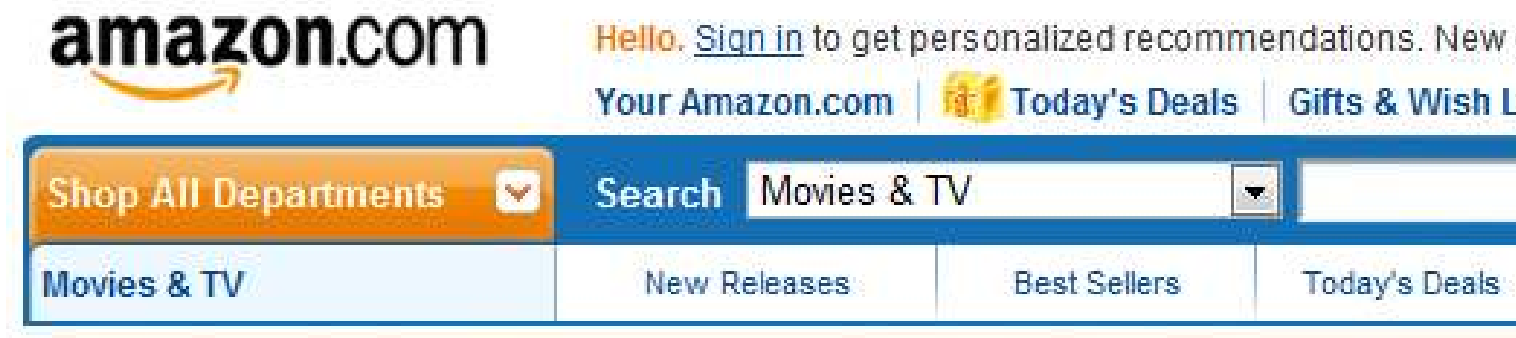

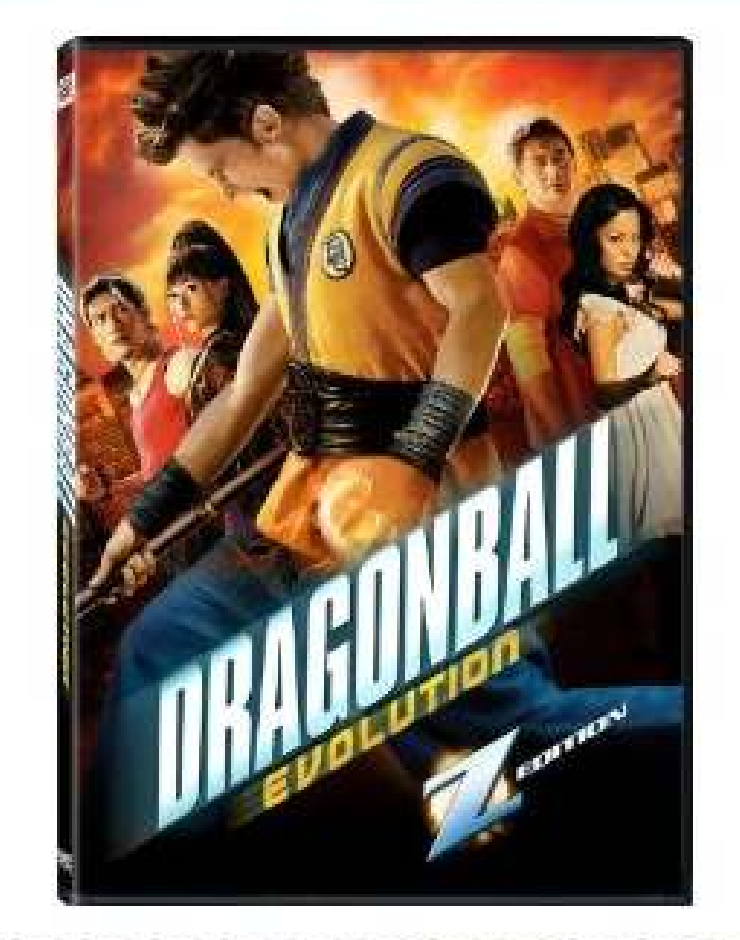

### Dragonball: Evolution (2009)

Justin Chatwin (Actor), James Marsters (Actor), James Wong (Director) ★★★☆☆ ⊙ (132 customer reviews) | 1ike (6)

List Price: \$14.98

You Save: \$1.99 (13%)

### **In Stock.**

Ships from and sold by Amazon.com. Gift-wrap available.

Want it delivered Monday, December 19? Order it in the next 18 | Ordering for Christmas? To ensure delivery by December 24, choos shipping.

38 new from \$5.72 92 used from \$0.86

### **Customers Who Bought This Item Also Bought**

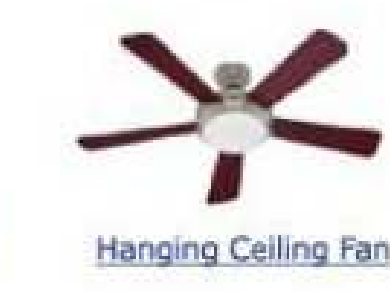

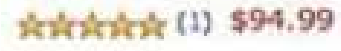

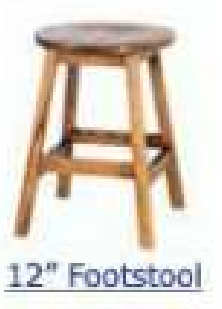

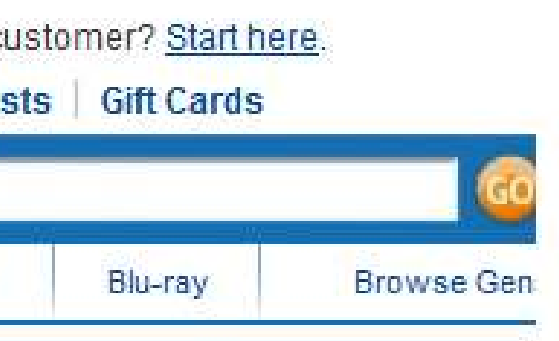

CAR COMPANY

### Price: \$12.99 & eligible for FREE Super Saver Shipping

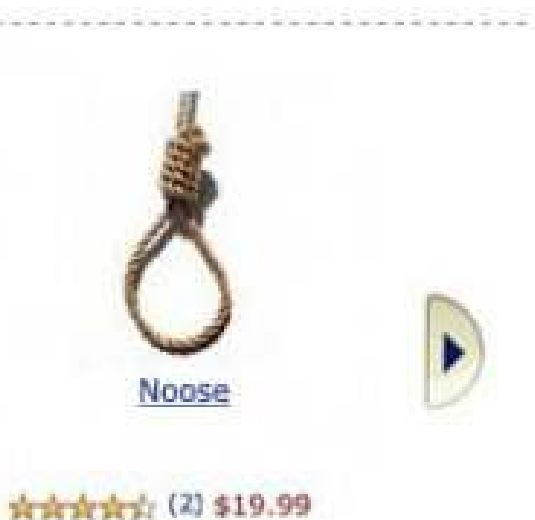

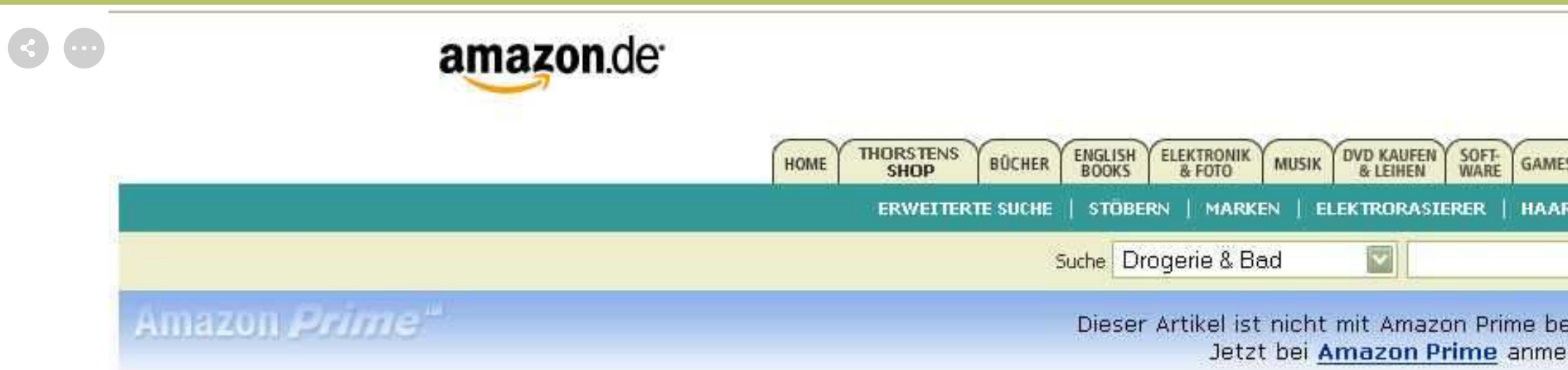

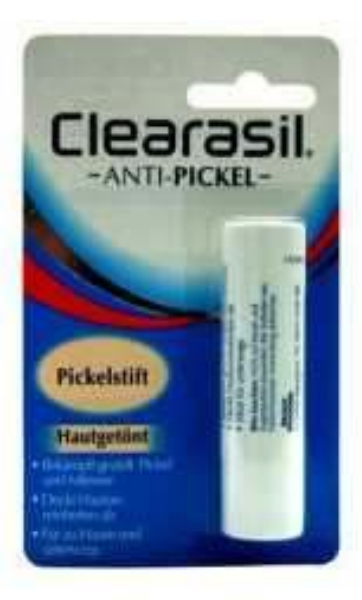

 $\infty$ 

### Clearasil 417028 Anti-Pickel Pickelstift, hautgetönt von Clearasil

Noch keine Kundenrezensionen vorhanden: Schreiben Sie die erste! Mehr zu diesem Artikel

Unverb. Preisempf.: EUR 5,90 Preis: EUR 4,95 Sie sparen: EUR 0,95 (16%)

Verfügbarkeit: Auf Lager. Verkauf und Versand durch Drugshop24.

Größeres Bild Für Kunden: Stellen Sie Ihre eigenen Bilder ein.

### Kunden, die diesen Artikel gekauft haben, kauften auch:

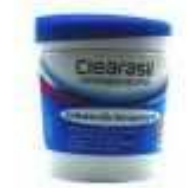

Clearasil 44161<br>Tiefenreinigung Antibakterielle Reinigungspads... **食食食食(1) EUR 5,99** 

conservation in the conservation

**Concerting** 

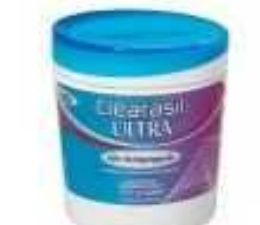

Clearasil Ultra Anti-Pickel Reinigungspads, 65 Stück EUR 7,99

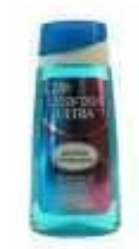

Clearasil Ultra<br>Gesichtswasser, 150ml  $(100ML = EUR 3,99)$ **EUR 5,99** 

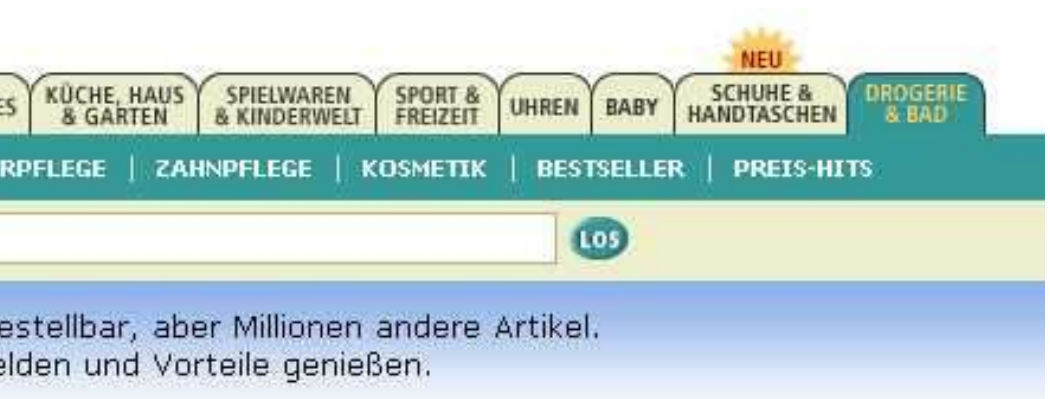

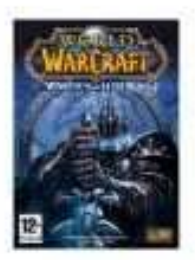

World of WarCraft: Wrath of<br>the Lich King (Add-on) EUR 39,99

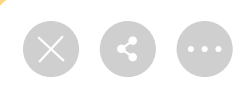

## 

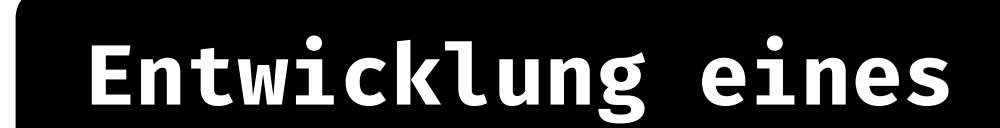

 $\begin{picture}(16,15) \put(0,0){\line(1,0){15}} \put(10,0){\line(1,0){15}} \put(10,0){\line(1,0){15}} \put(10,0){\line(1,0){15}} \put(10,0){\line(1,0){15}} \put(10,0){\line(1,0){15}} \put(10,0){\line(1,0){15}} \put(10,0){\line(1,0){15}} \put(10,0){\line(1,0){15}} \put(10,0){\line(1,0){15}} \put(10,0){\line(1,0){15}} \put(10,0){\line(1$ 

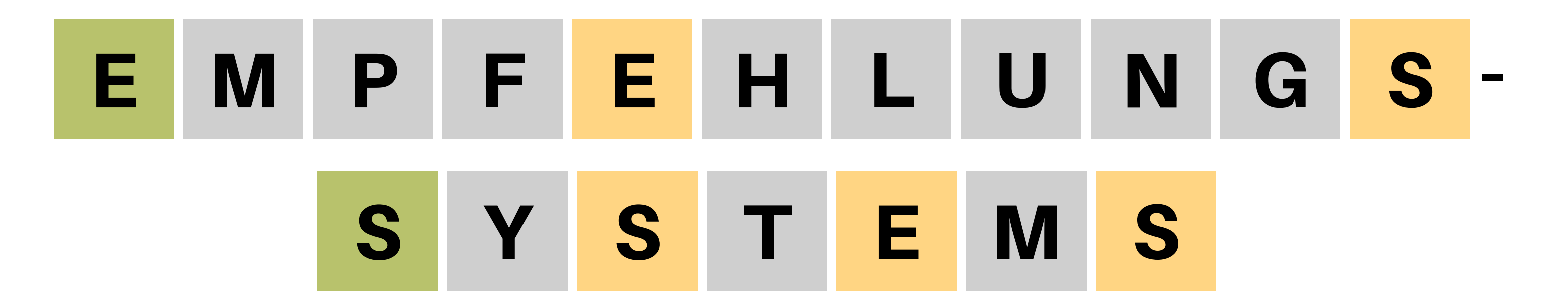

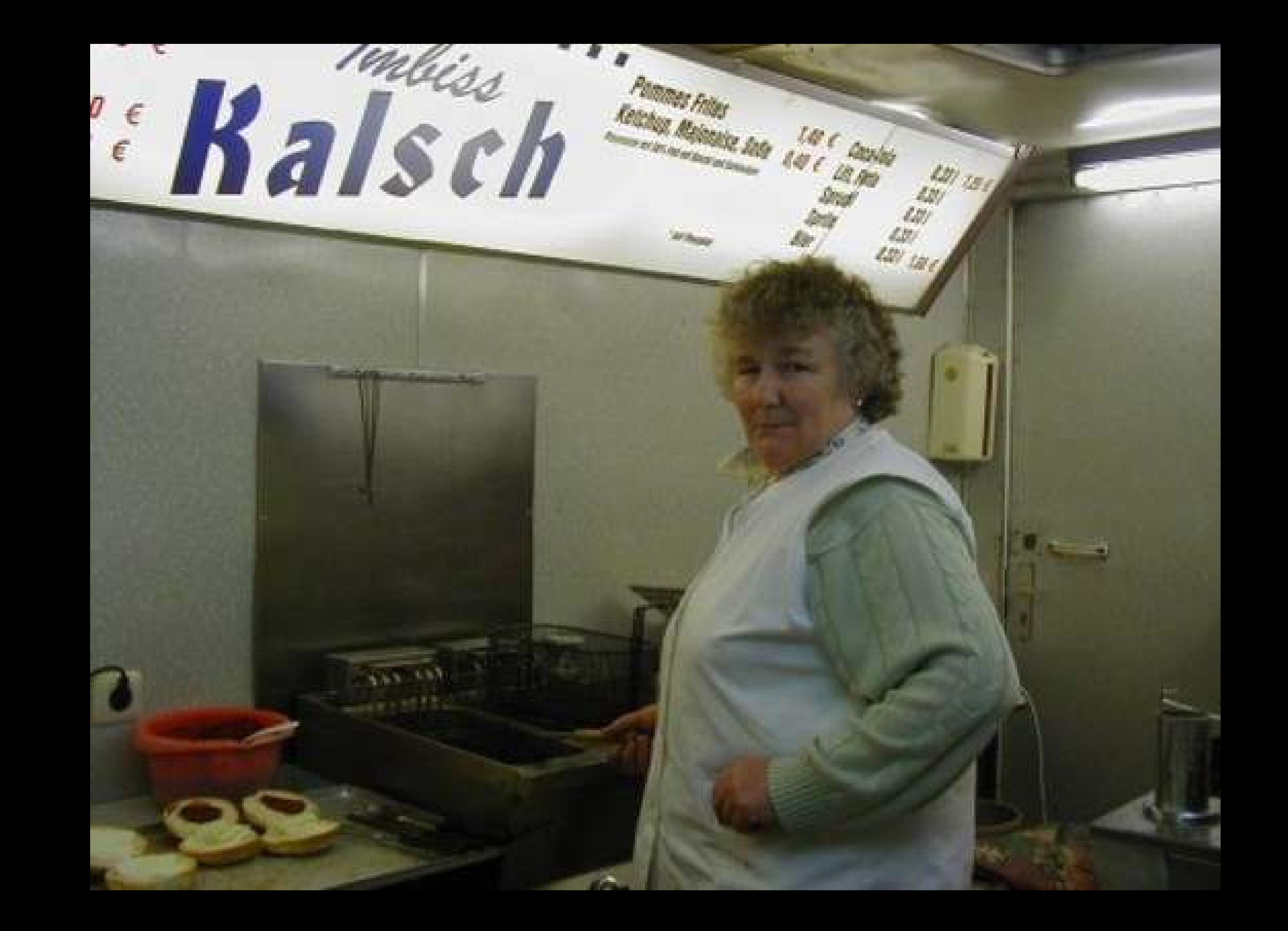

## Einfach irgendwas vorschlagen

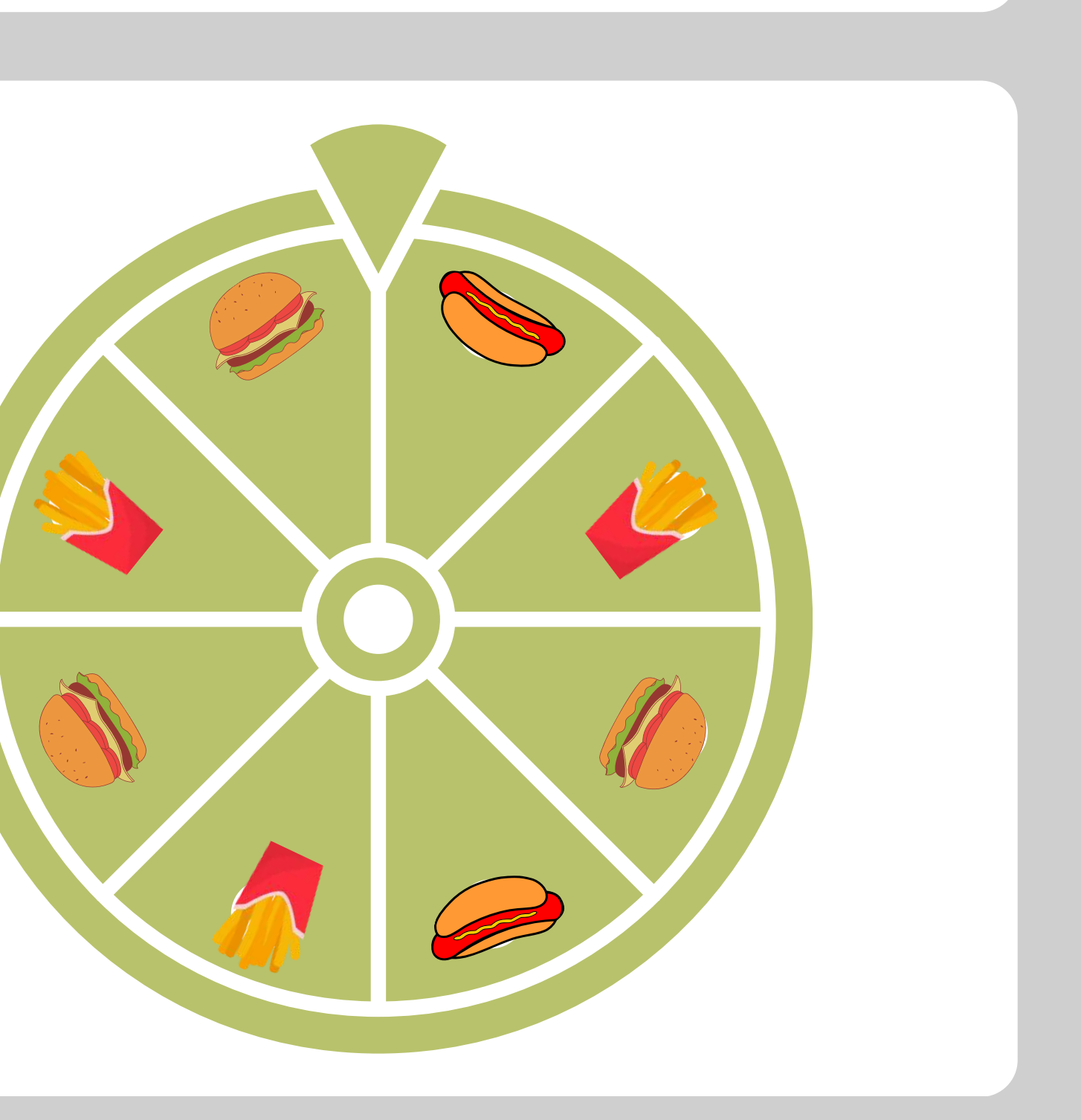

## Primitiver Ansatz

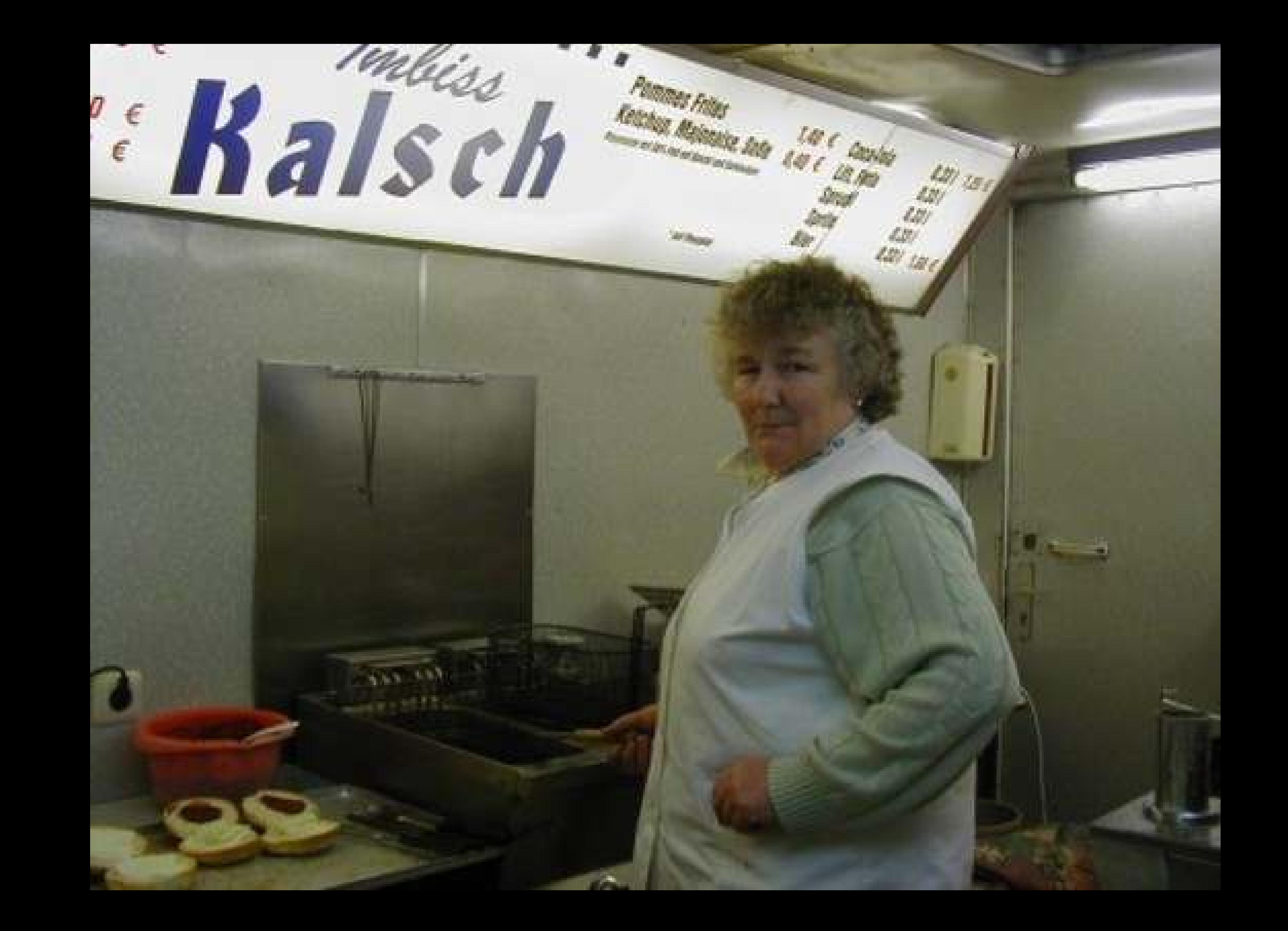

## Probier' doch mal **Mayonaise!**

**WATER** 

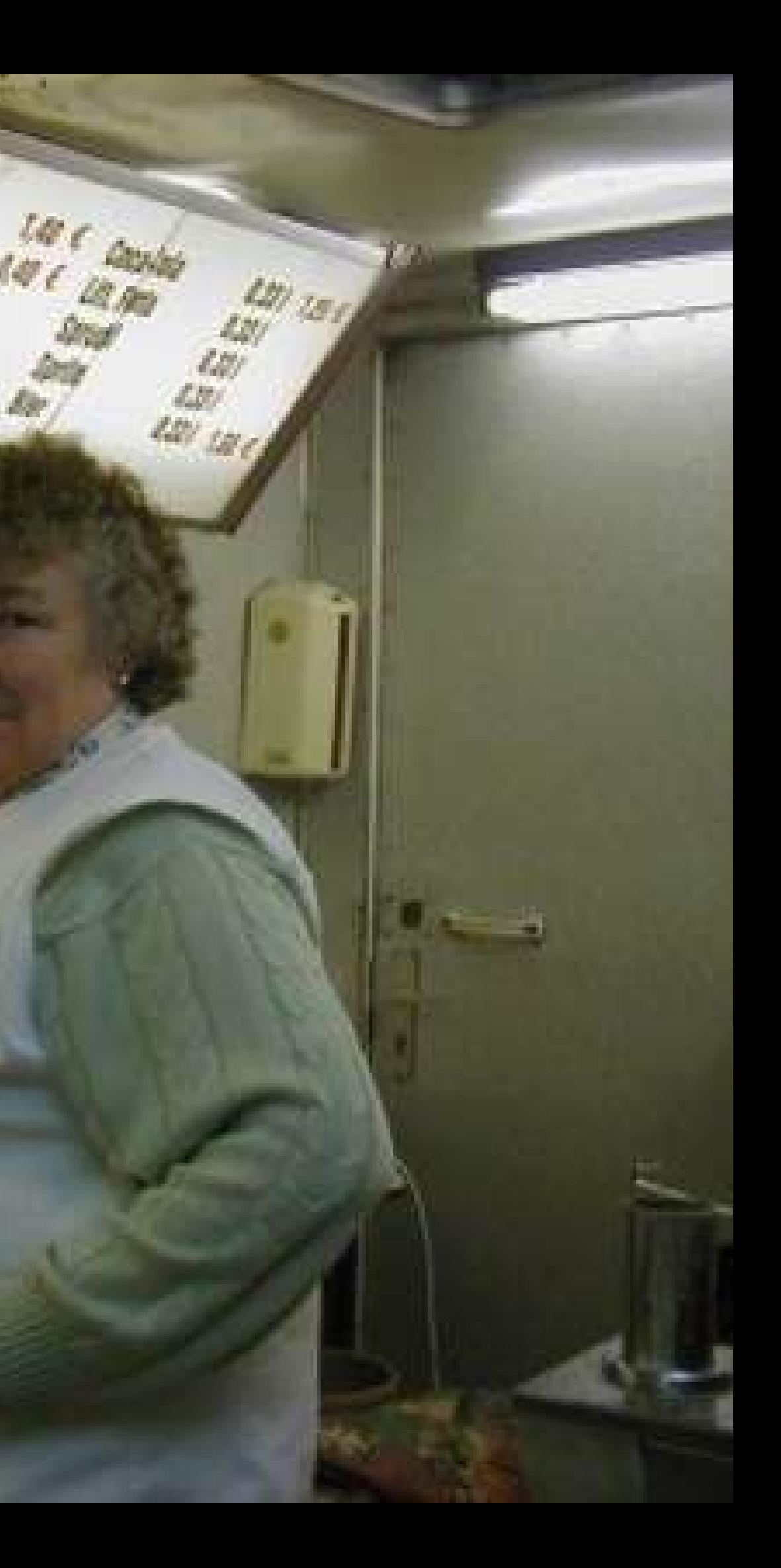

## Basierend auf Produkteigenschaften

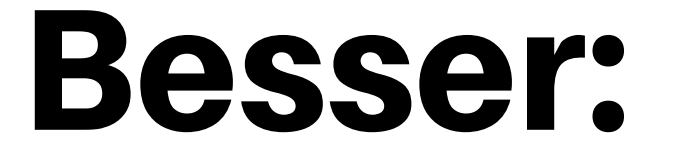

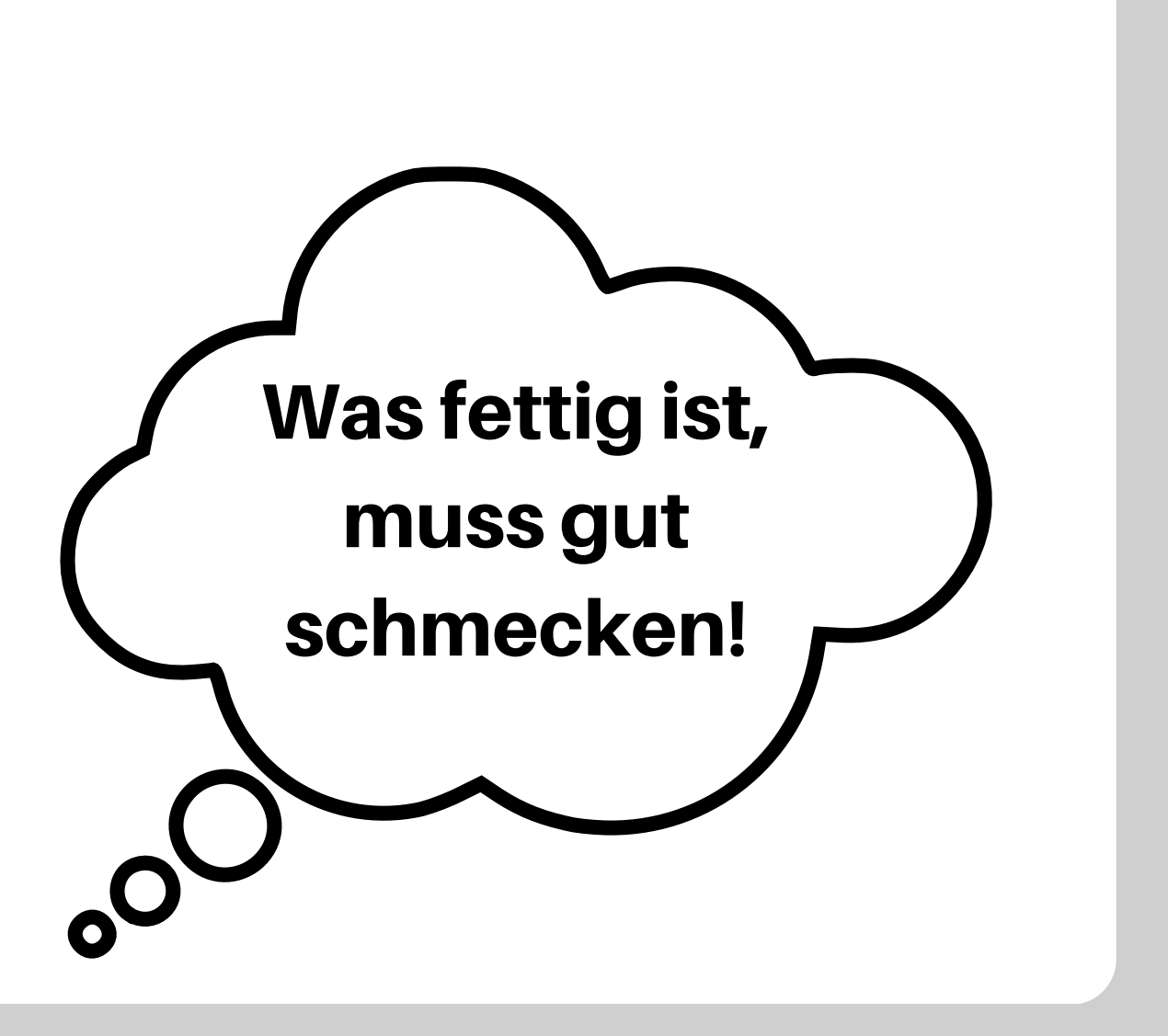

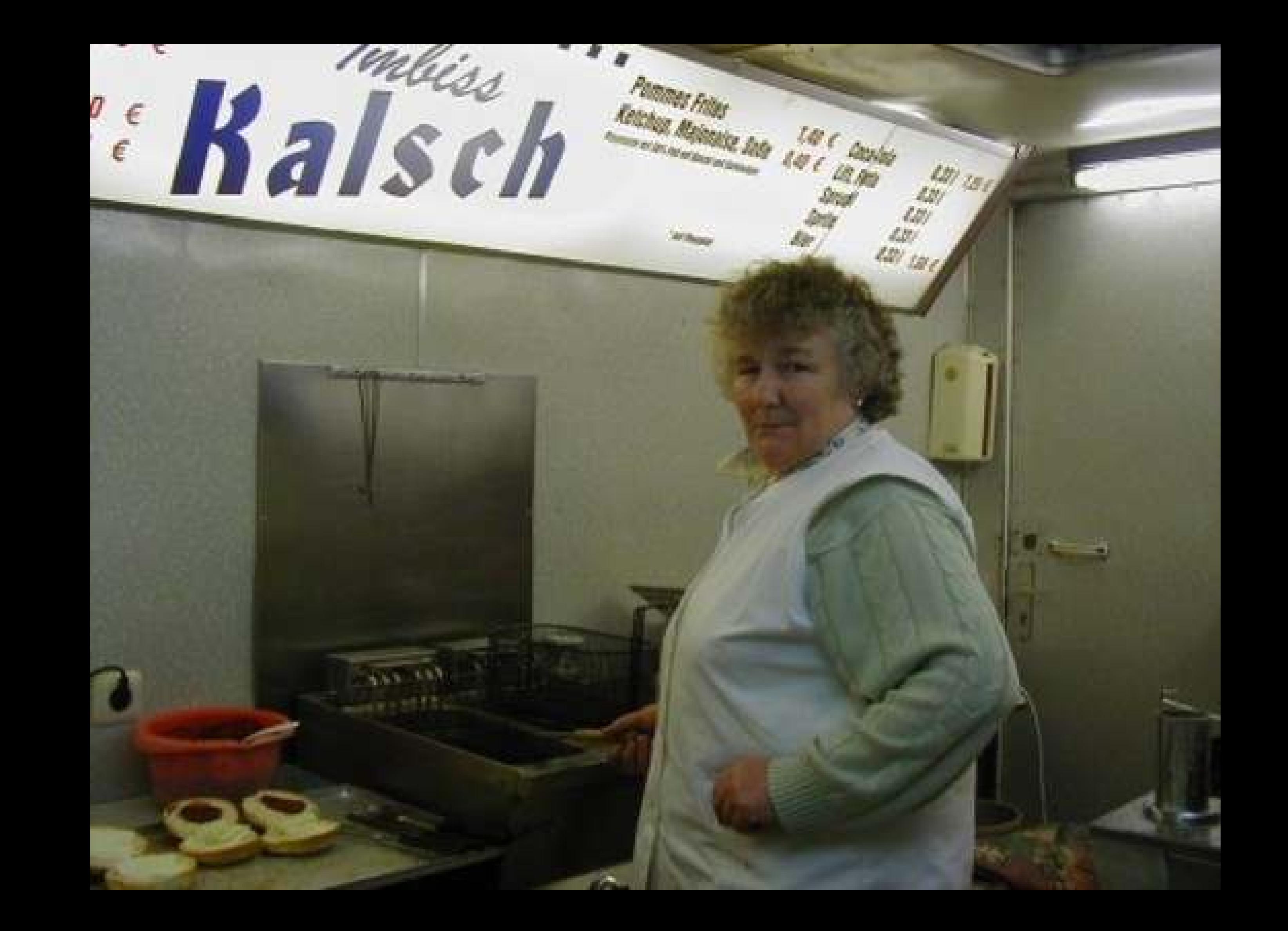

## Probier' doch mal **Mayonaise!**

**WATER** 

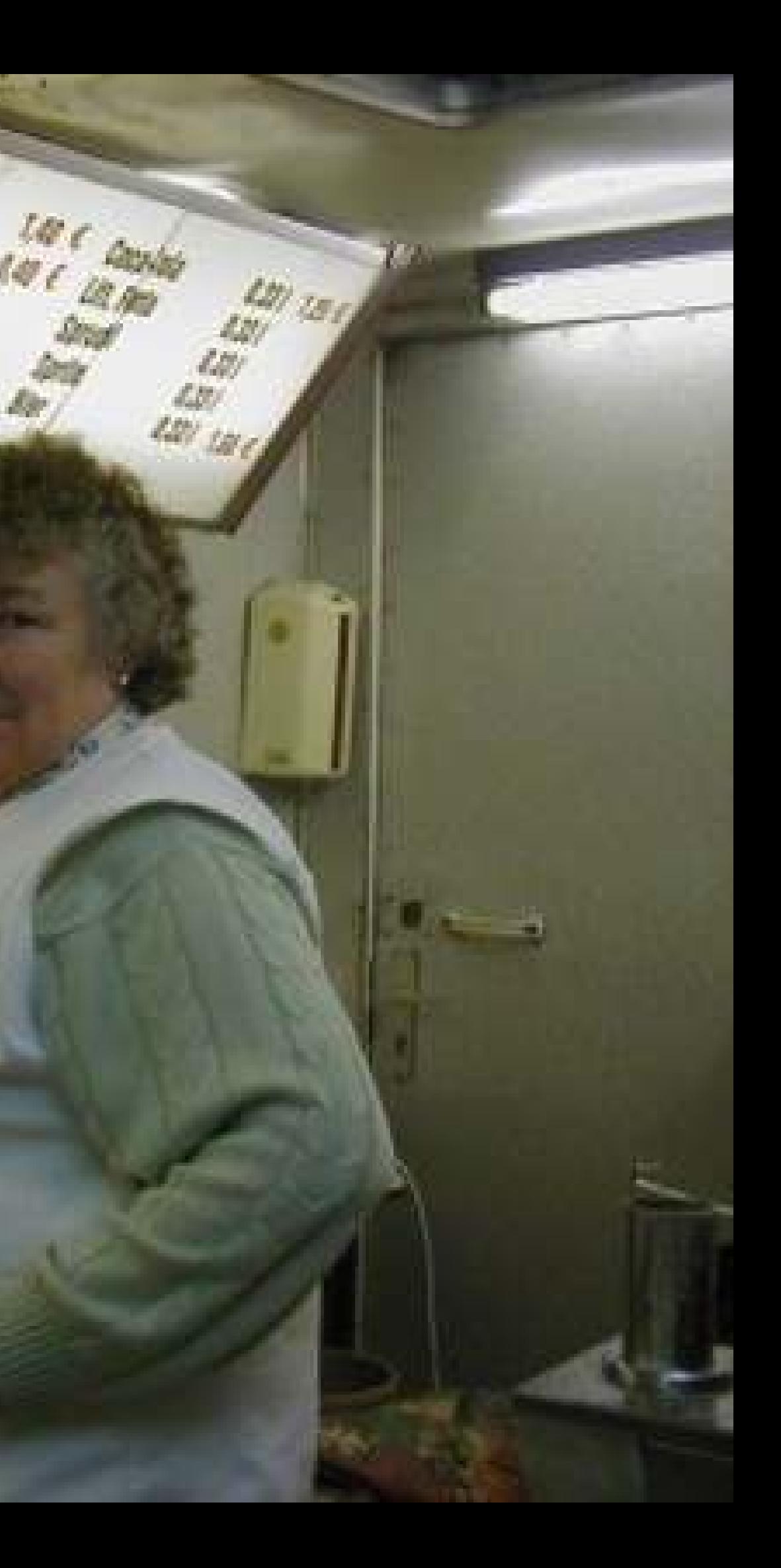

## Kaufverhalten analysieren

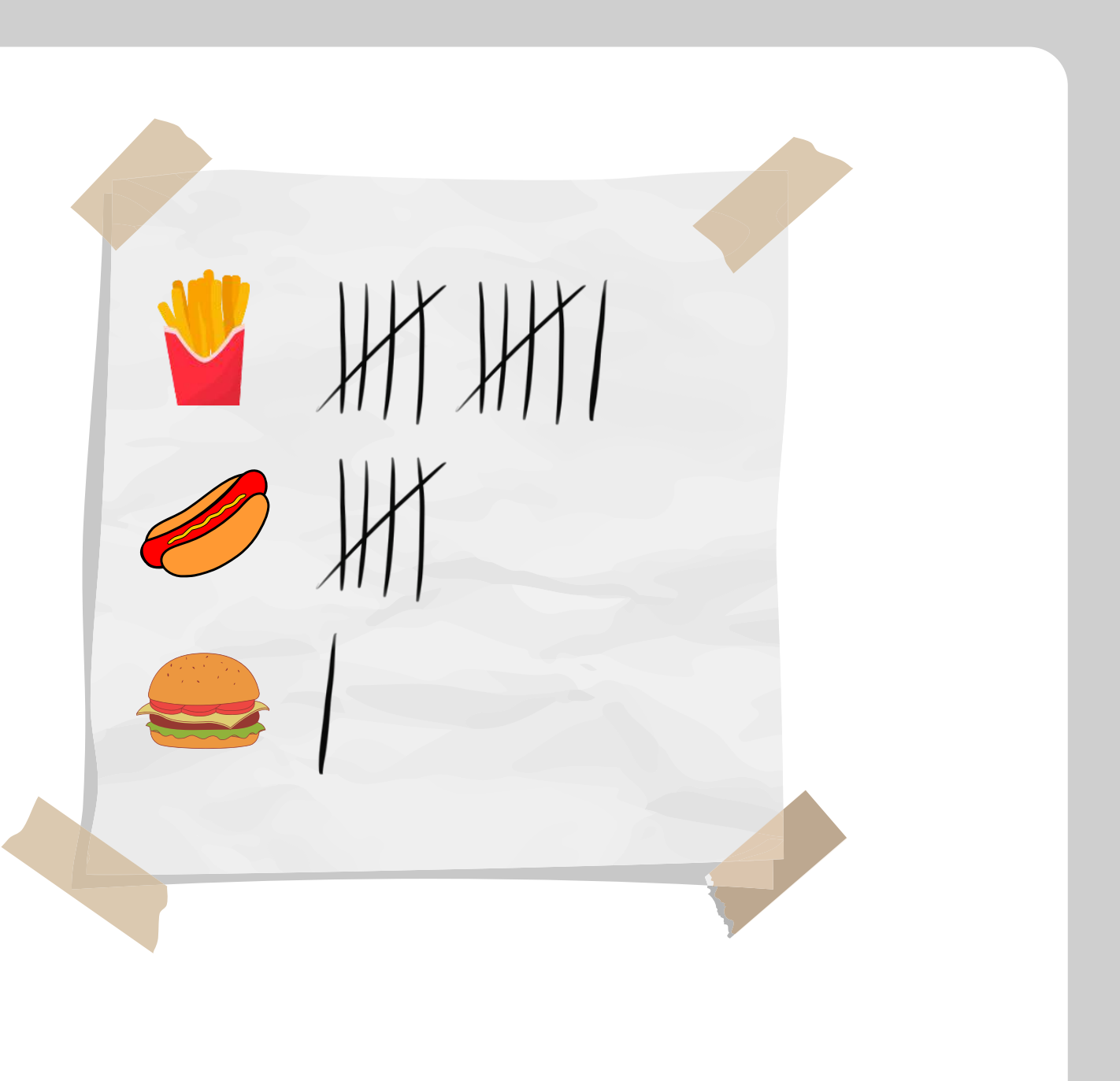

## Mit System!

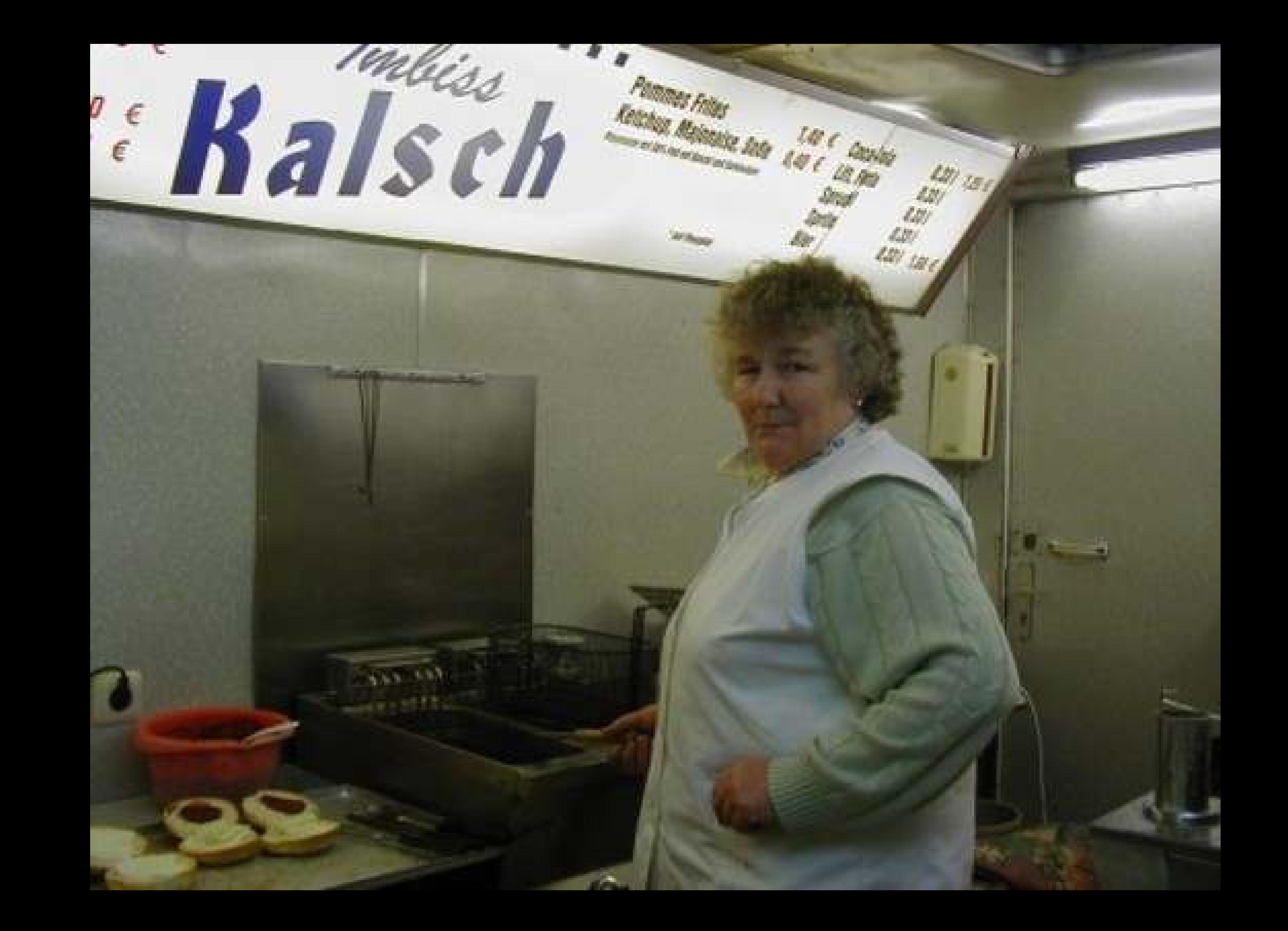

## Probier' doch mal Pommes!

**TANKING** 

![](_page_22_Picture_1.jpeg)

![](_page_23_Picture_1.jpeg)

![](_page_23_Picture_2.jpeg)

![](_page_24_Picture_1.jpeg)

![](_page_24_Picture_2.jpeg)

![](_page_25_Picture_1.jpeg)

![](_page_25_Picture_2.jpeg)

![](_page_26_Picture_1.jpeg)

![](_page_26_Picture_2.jpeg)

![](_page_27_Picture_1.jpeg)

![](_page_27_Picture_2.jpeg)

![](_page_28_Picture_1.jpeg)

И

mbiss

 $475.00$ 

Paramet France

![](_page_29_Picture_1.jpeg)

mlies

![](_page_30_Picture_1.jpeg)

mliess

![](_page_31_Picture_1.jpeg)

mlu

Willste Pommes dazu?

R. Ing

![](_page_32_Picture_2.jpeg)

![](_page_33_Picture_0.jpeg)

![](_page_34_Picture_1.jpeg)

![](_page_35_Picture_1.jpeg)
## Produktkombinationen

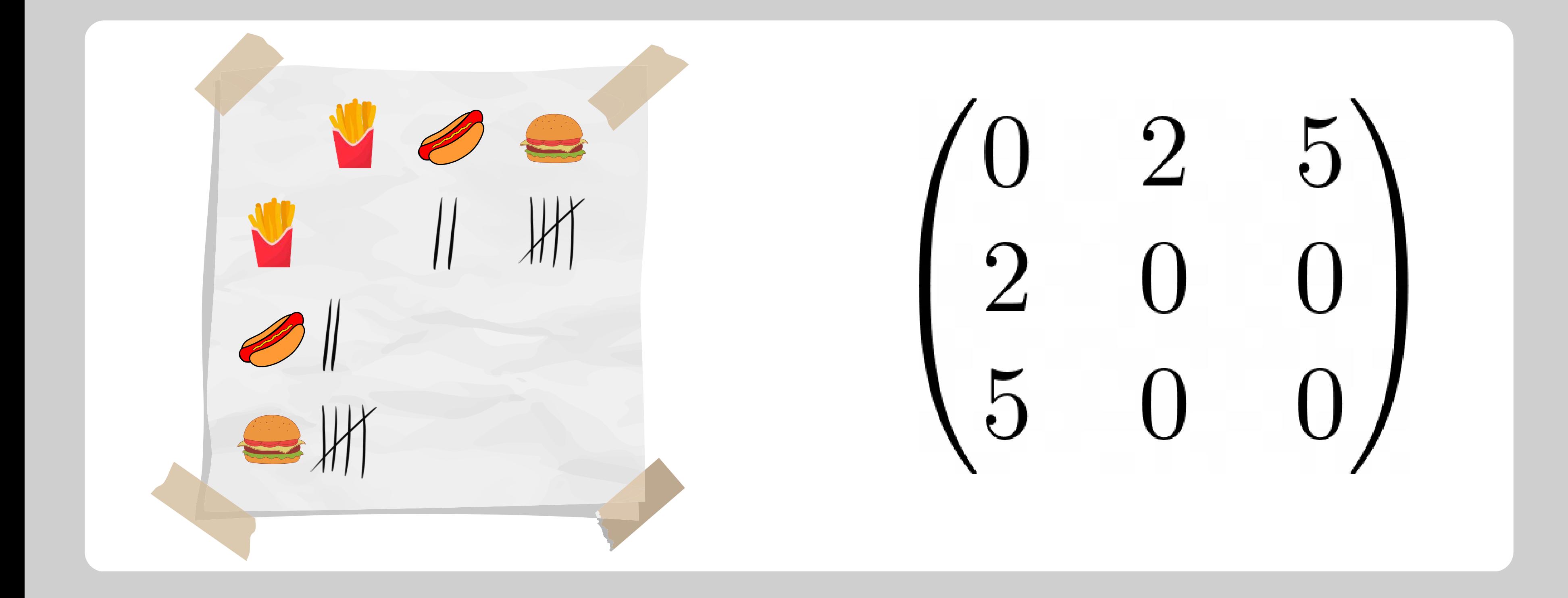

И

mbiss

 $475.00$ 

Paramet France

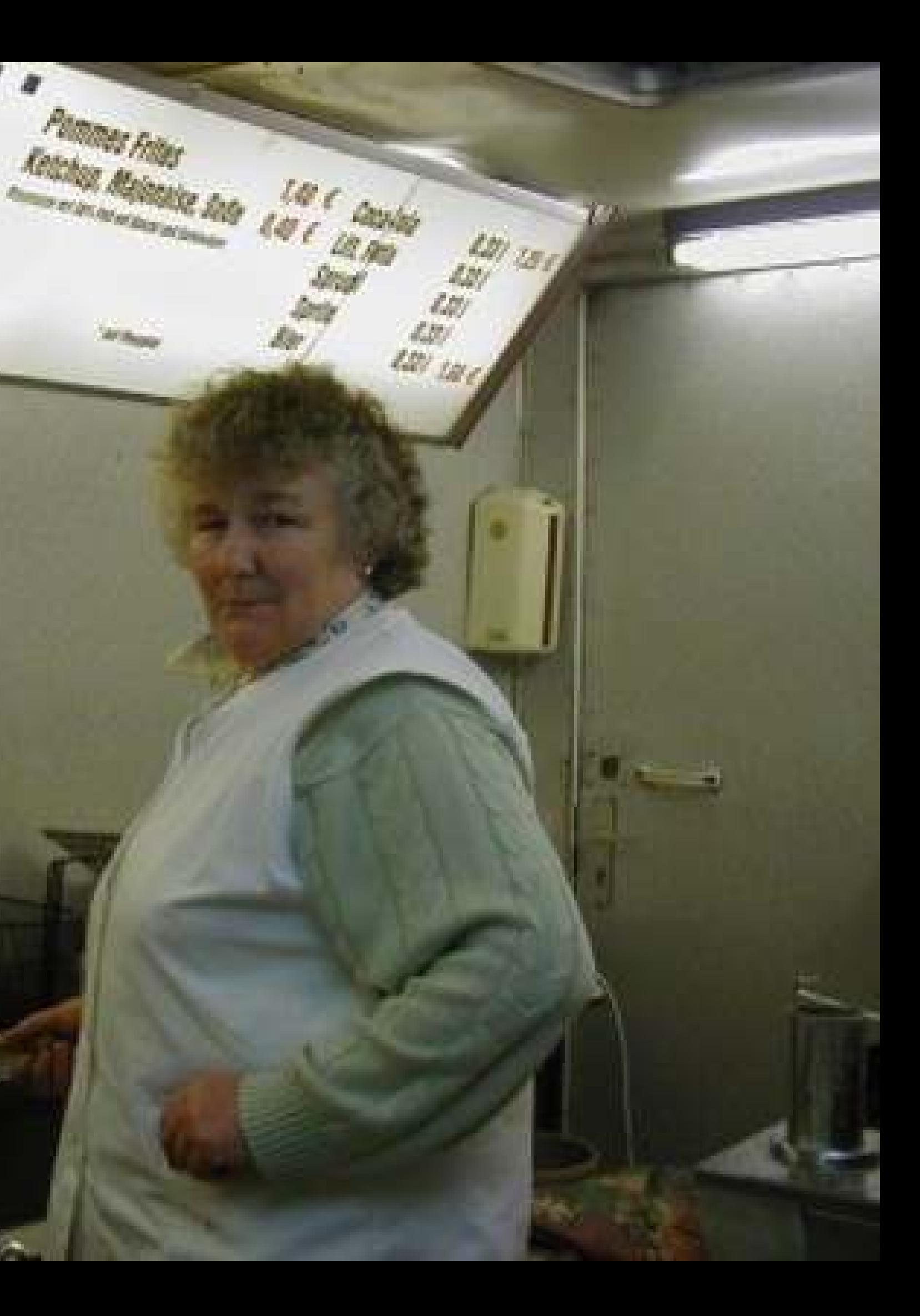

mliers

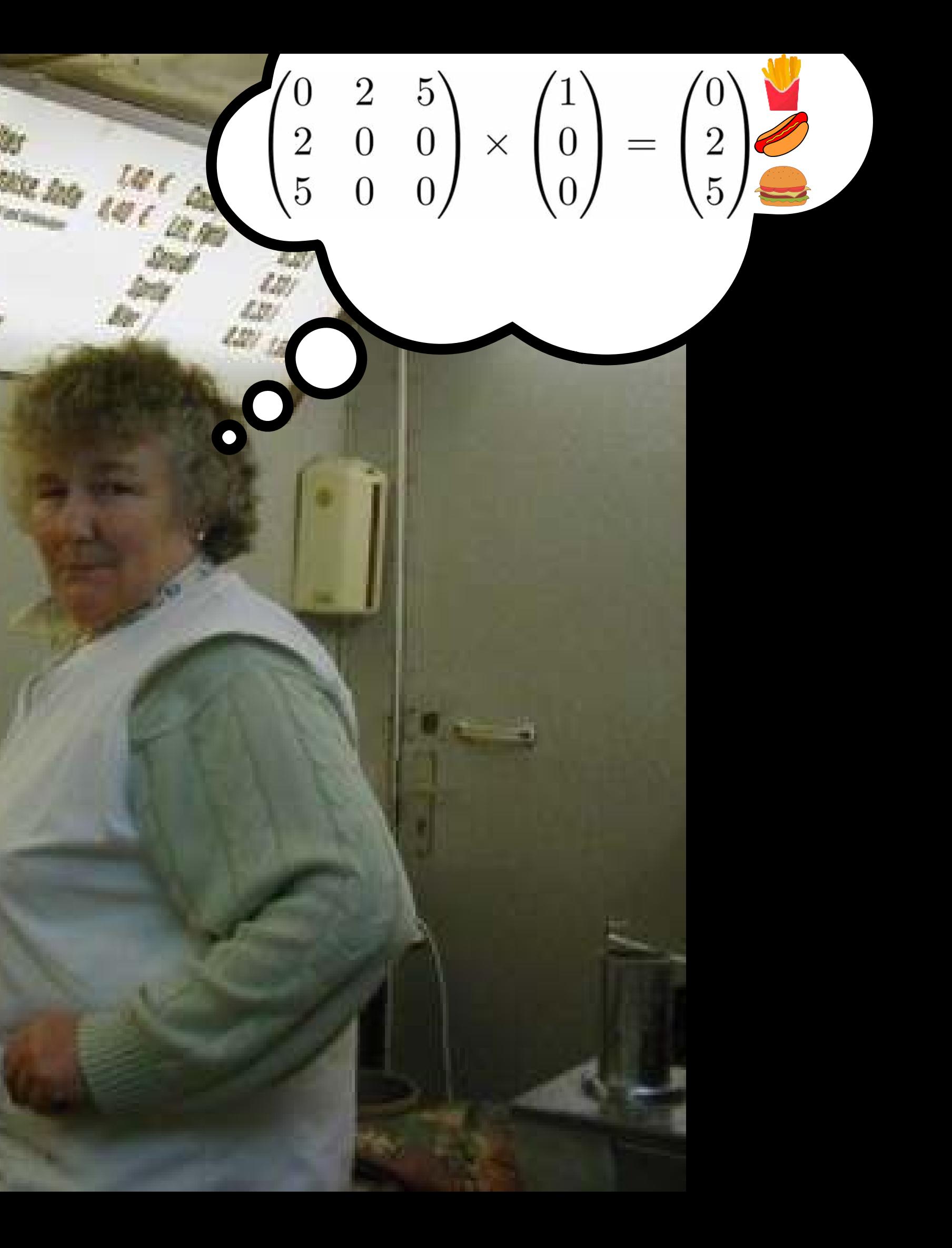

male

## Willste en Hamburger dazu?

e ing

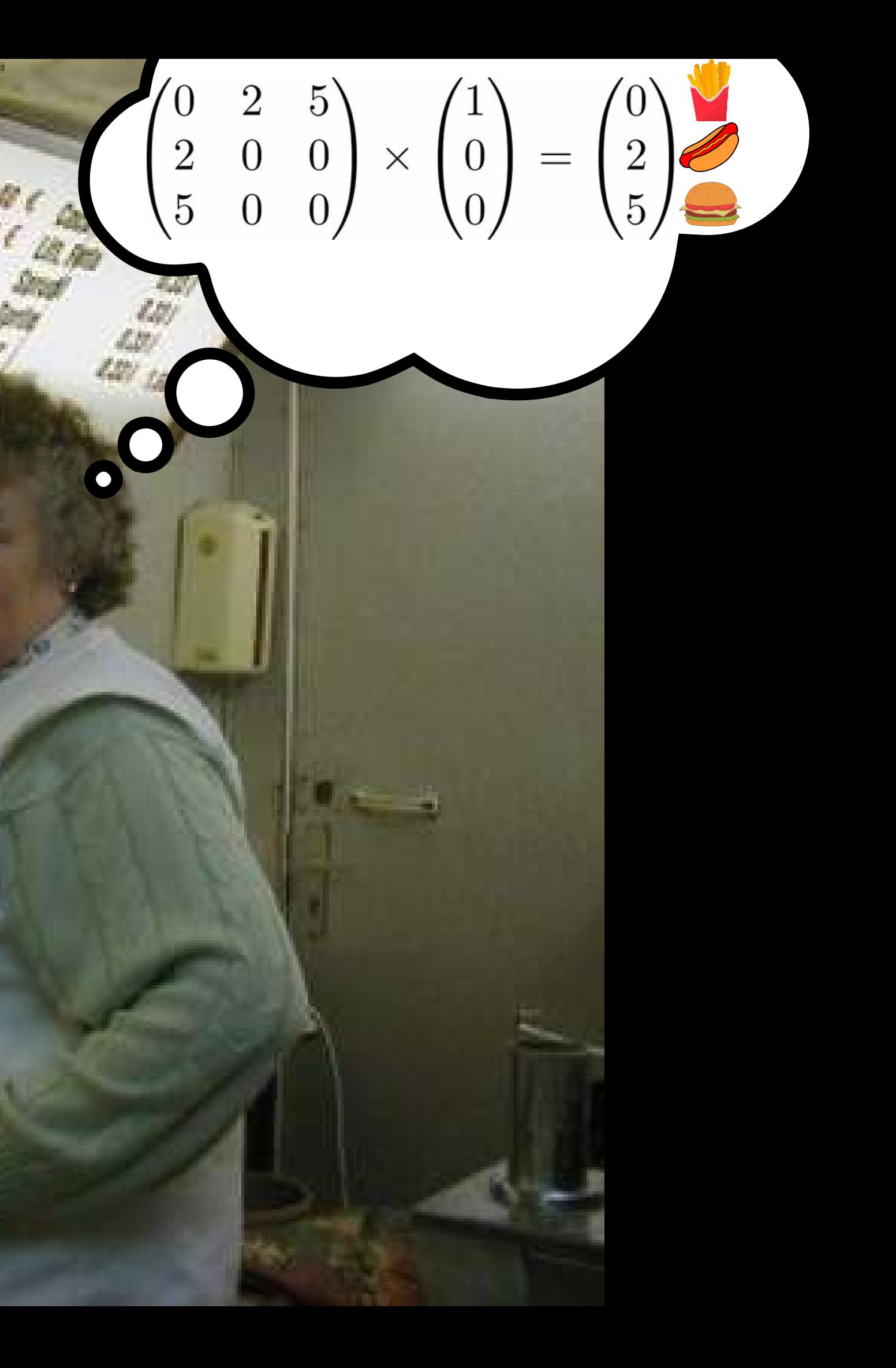

mais

## Willste en Hamburger dazu?

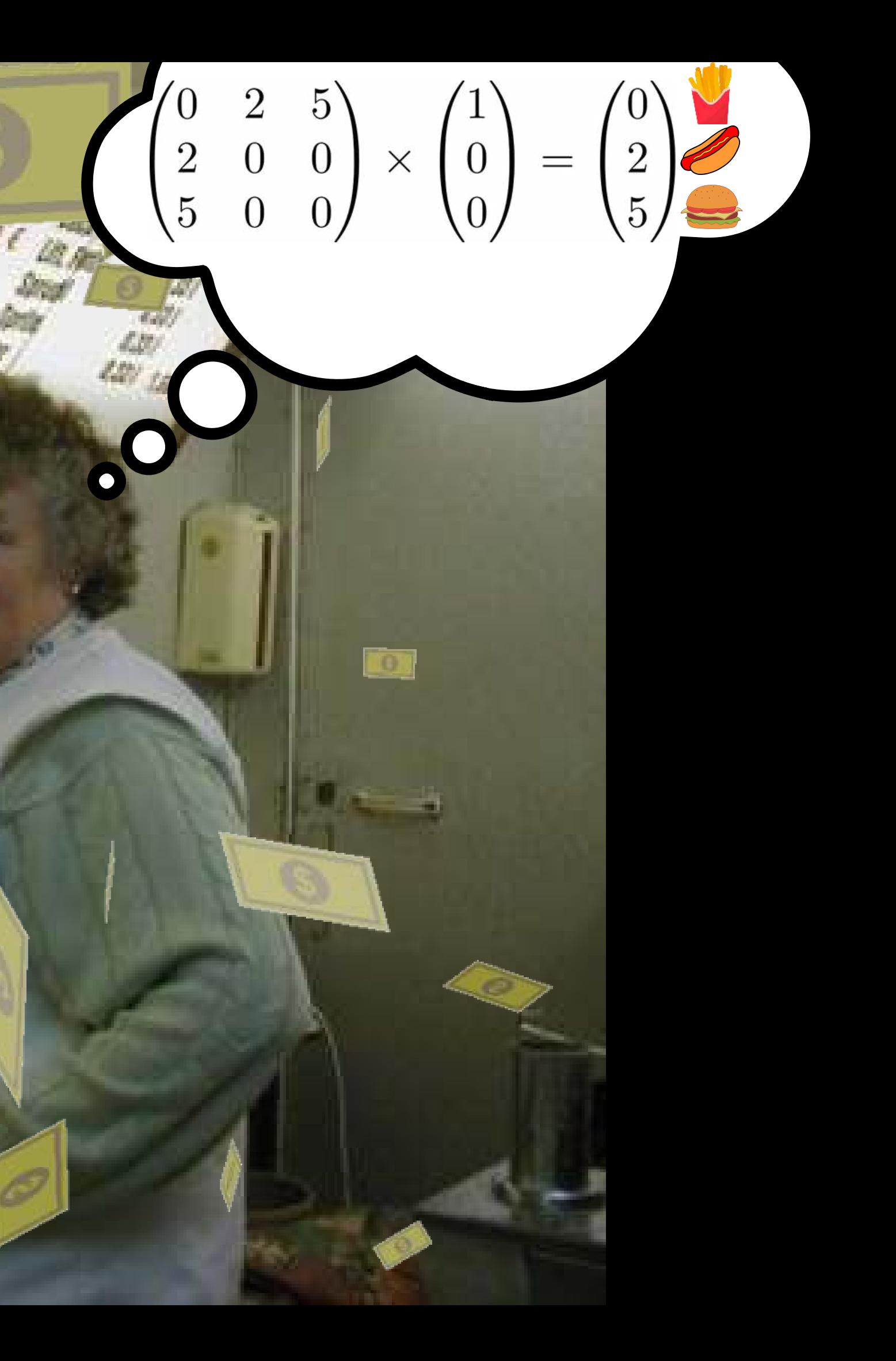

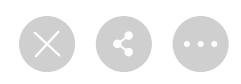

# M U S I K - E M P F E H L U N G

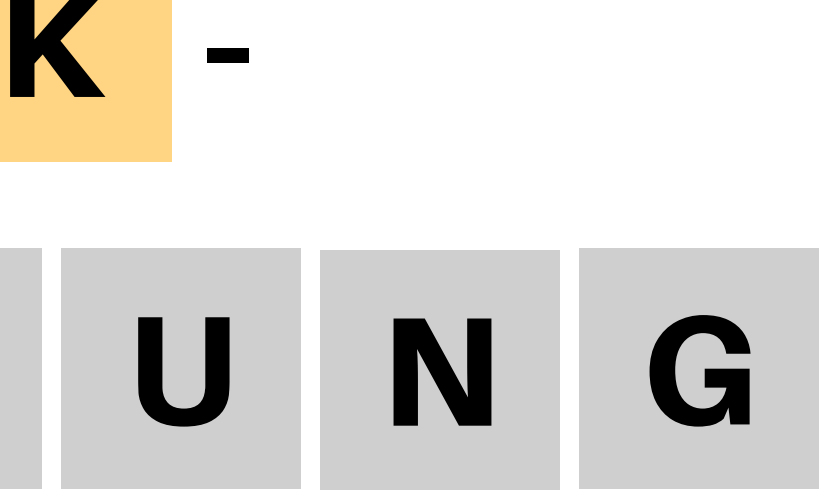

 $\leftarrow$ 

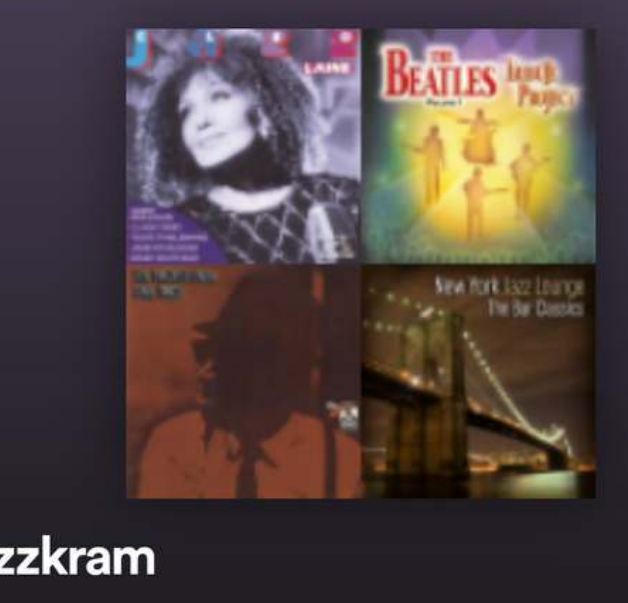

### Jazzkram

Johannes Schildgen  $\bigoplus$  15 Min.  $\mathbb{Z}^*$   $\circledast$  $\boldsymbol{\mathcal{Z}}$  $\mathsf{Erg}$ änzen

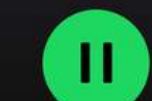

Weitere hinzufügen

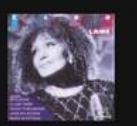

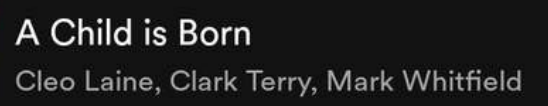

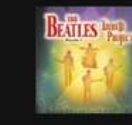

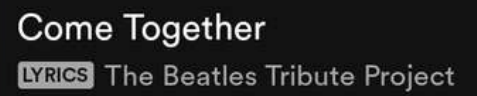

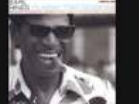

**Bernies Tune** Earl Hines

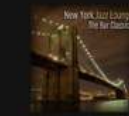

Bluesette New York Jazz Lounge

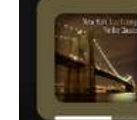

**Bluesette** New York Jazz Lounge

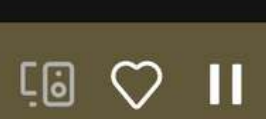

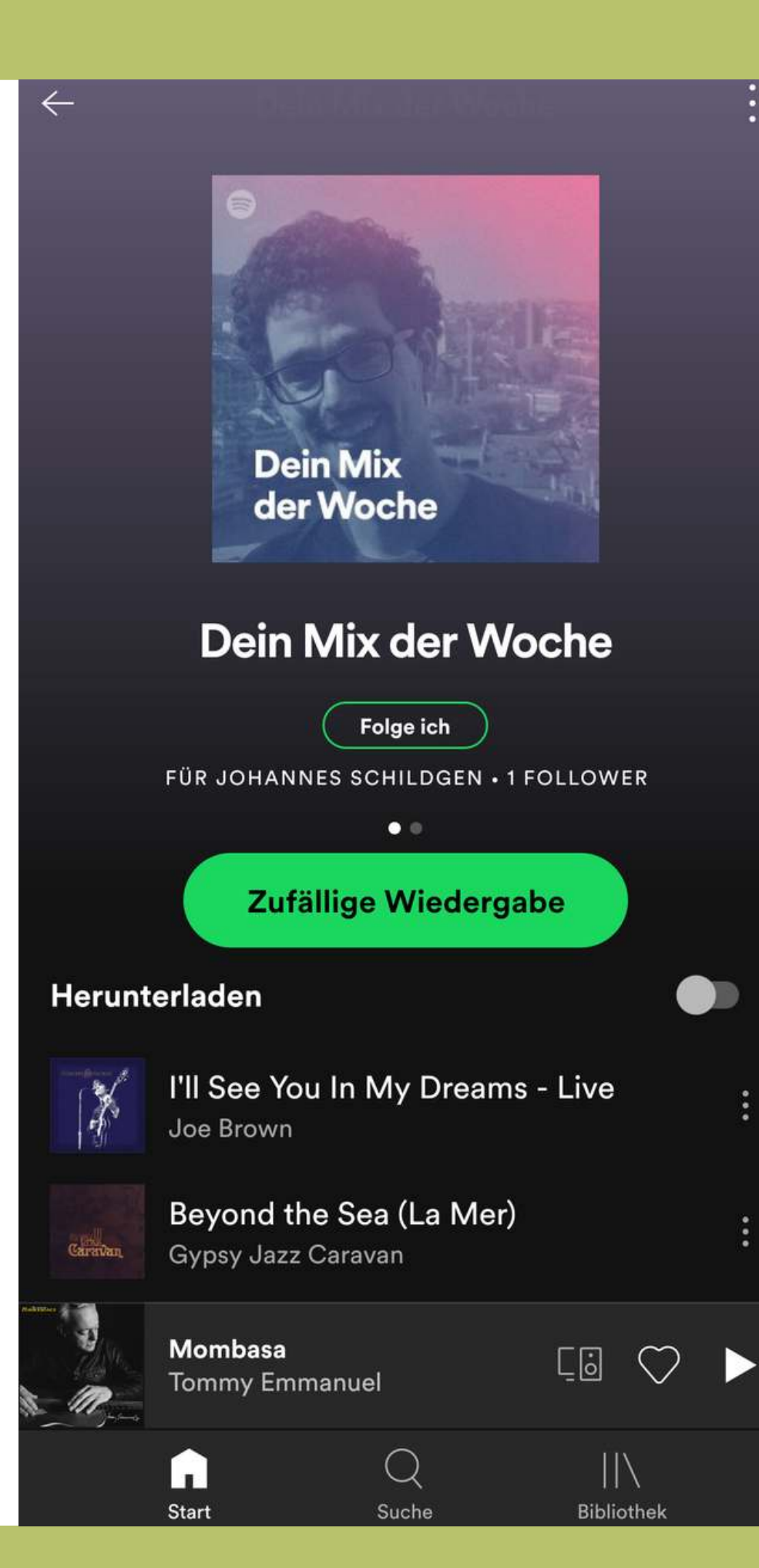

### Dein Mix der Woche Zufällige Wiedergabe Zing! Went the Strings of My Heart Vince Giordano And The Nighthawks  $\leq$  Swing 42 Gus Viseur Et Son Orchestre November liro Rantala

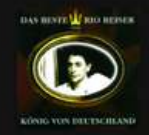

 $\leftarrow$ 

Caravan

Gy.

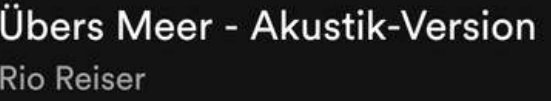

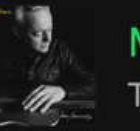

⋜

Mombasa **Tommy Emmanuel** 

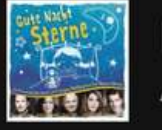

In meinem Traum Axel Prahl

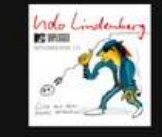

Goodbye Sailor - MTV Unplugged Udo Lindenberg

 $\mathcal{Q}$ 

Suche

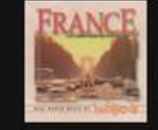

La mer World Musicians & Singers

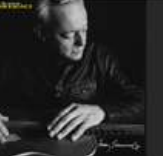

Mombasa **Tommy Emmanuel** 

n

Start

 $\overline{C}$  $\bigcirc$ 

D

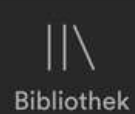

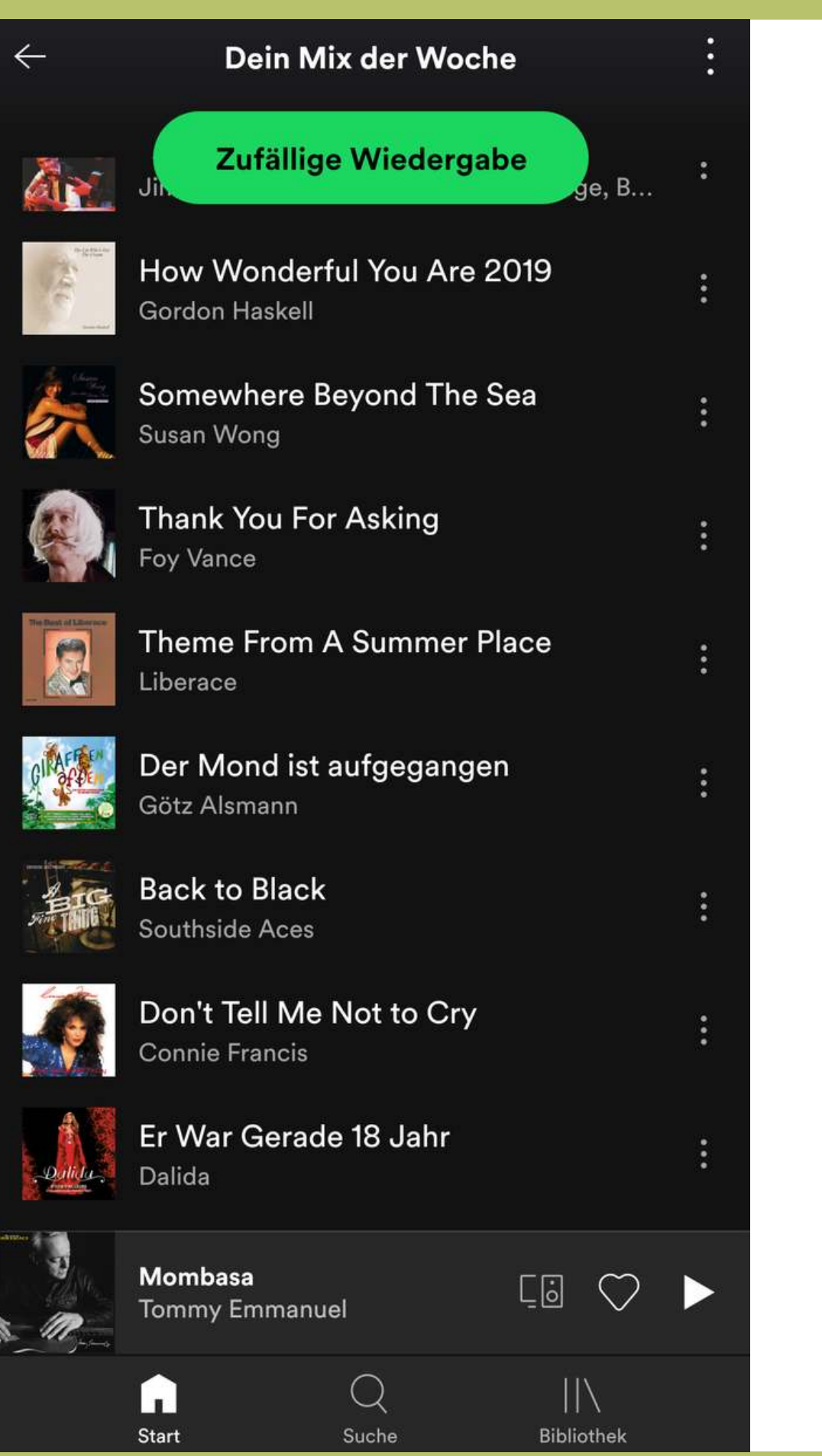

### **SPIEGEL Panorama**

> Rockmusik > Rage Against the Machine: Radiosender spielt stundenlang denselben Song - und niemand weiß, warum Menü

### »Killing in the Name« statt Popmusik

## Ein Radiosender spielt stundenlang denselben Song – und niemand weiß, warum

Eine Radiostation in Vancouver spielt Hunderte Male einen Rocksong - immer wieder, ohne Erläuterung. Was soll das? Der Versuch von Reportern, die Sache aufzuklären, verlief nicht sonderlich erfolgreich.

30.06.2022, 10.35 Uhr

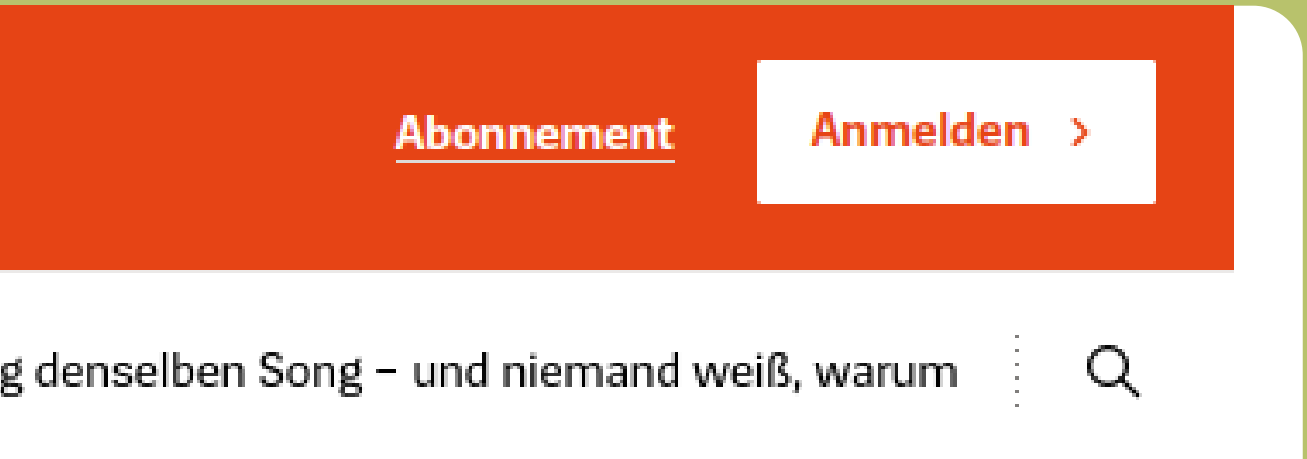

## Musikkombinationen

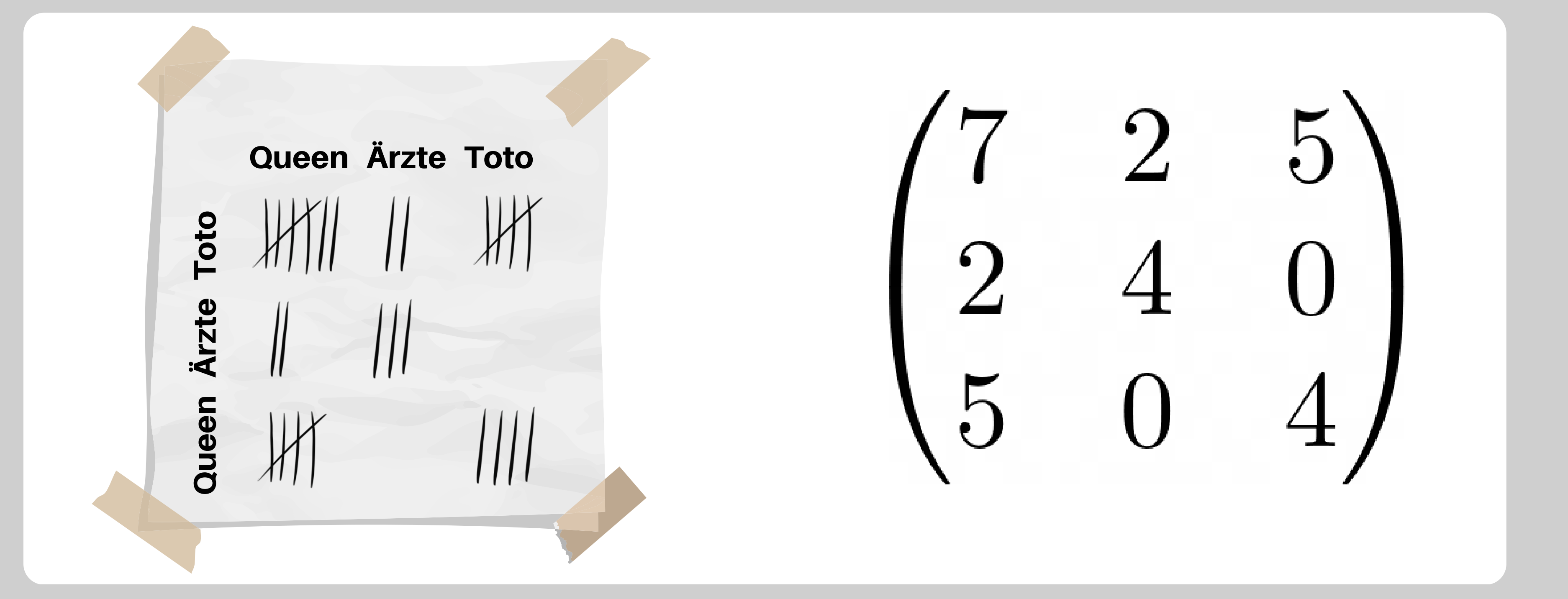

## Musikanalyse

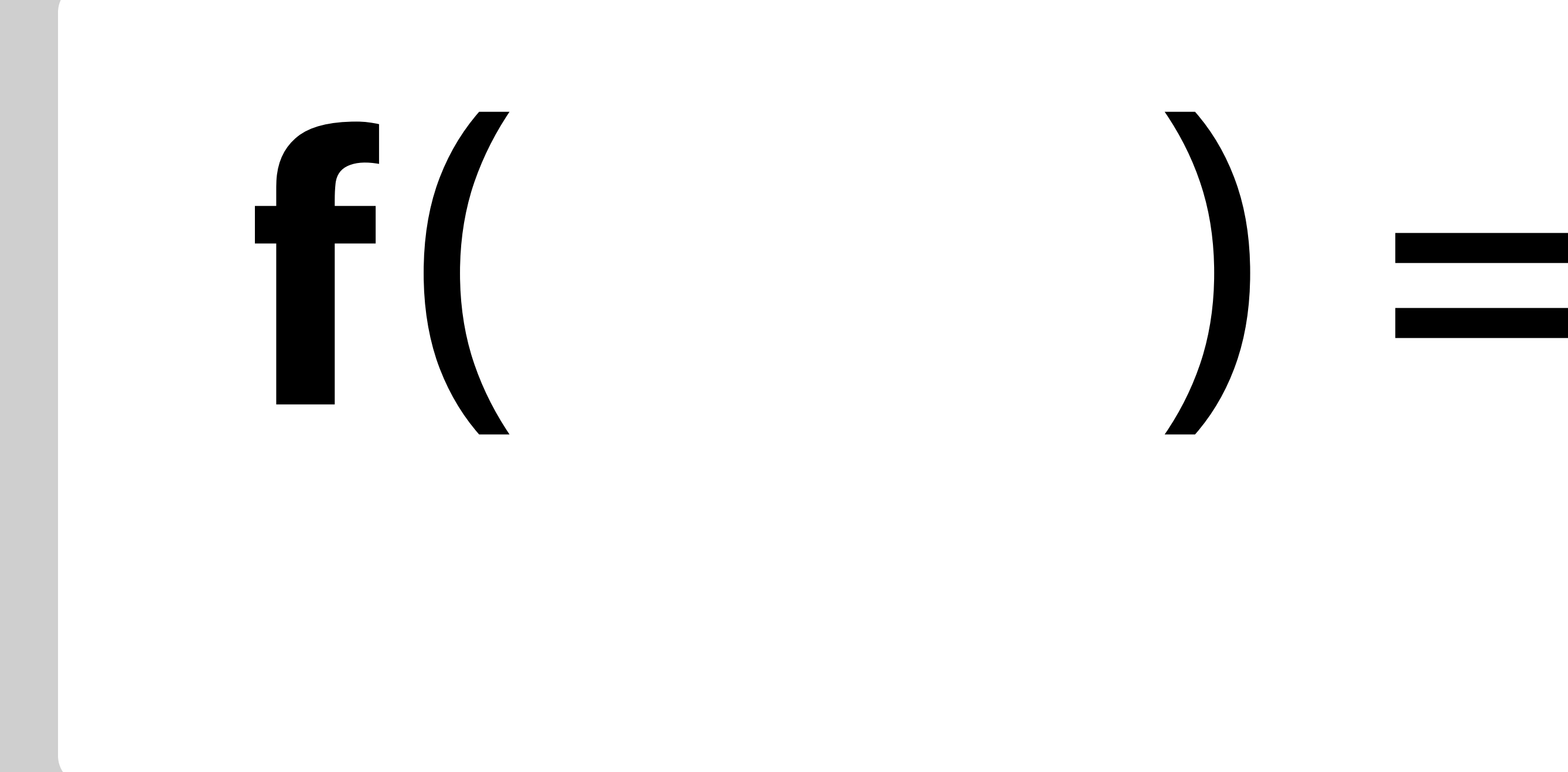

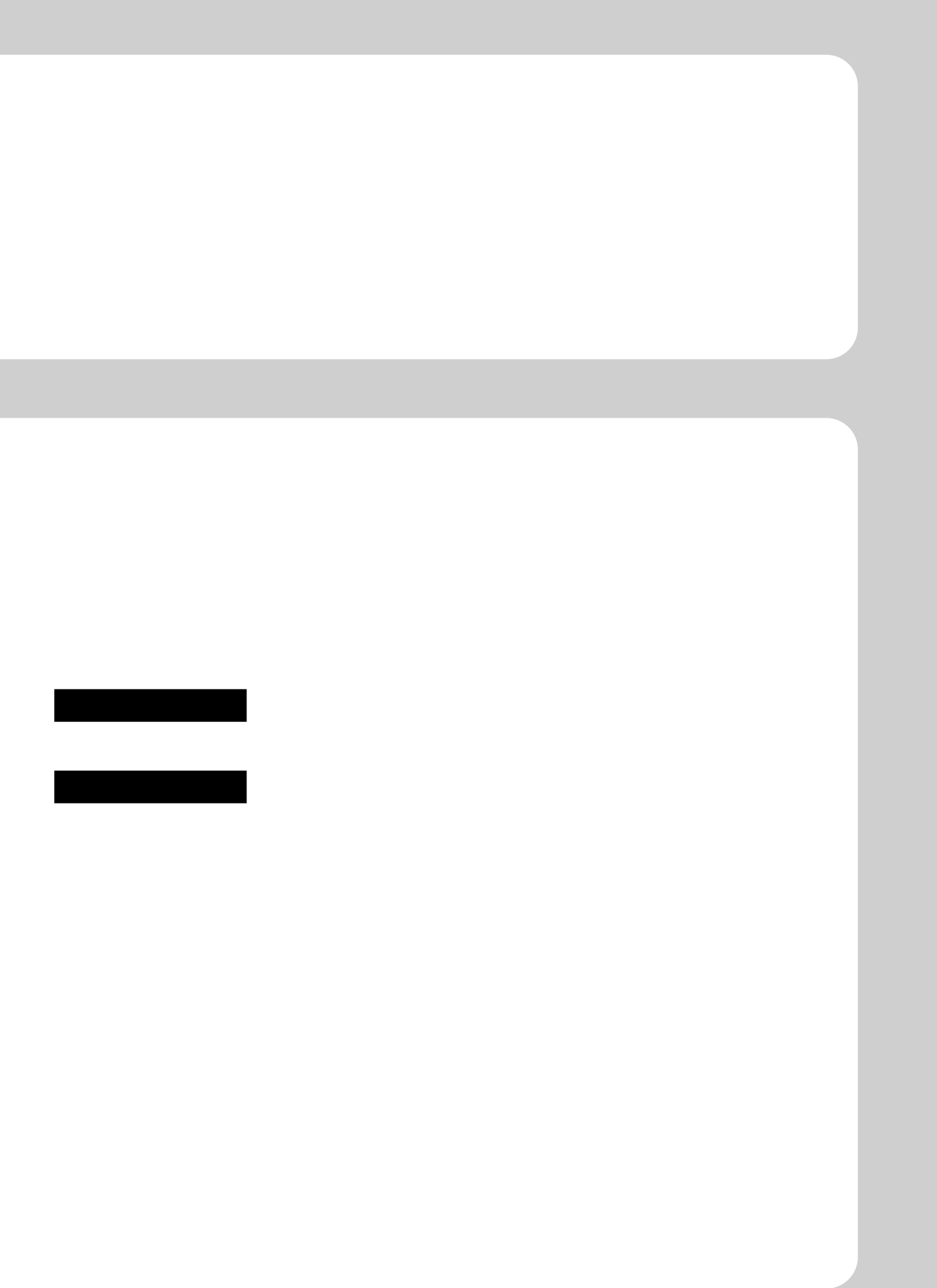

## Musikanalyse

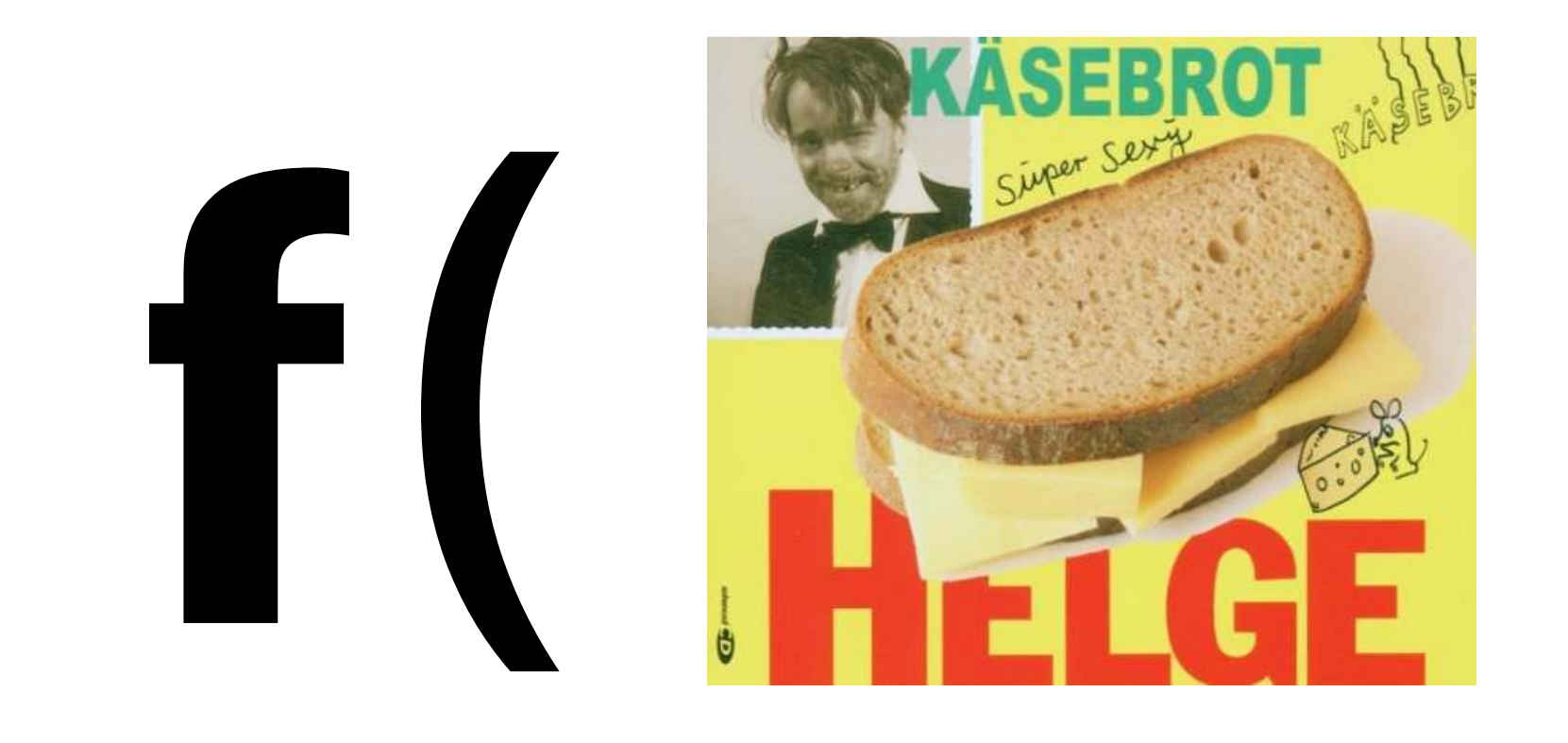

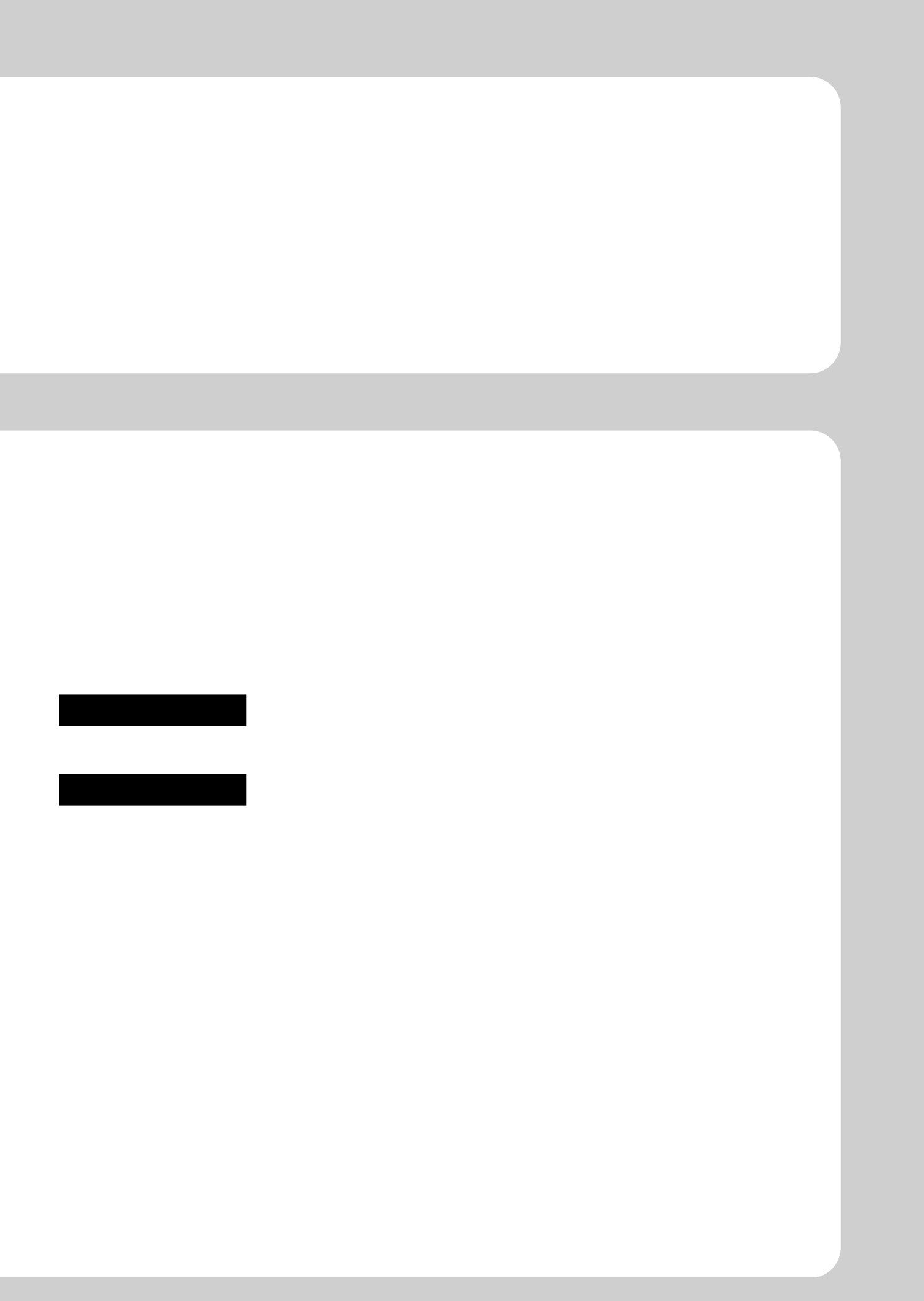

## Musikanalyse

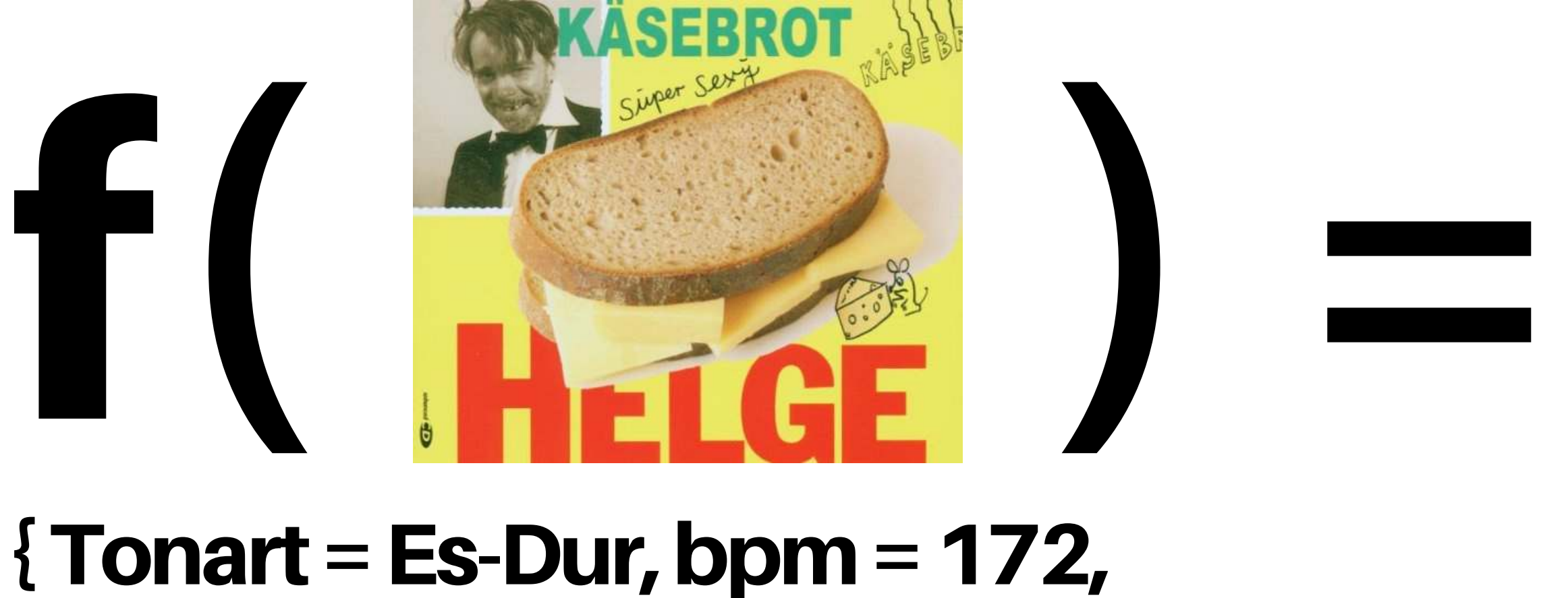

Taktart =  $4/4$ , Dauer: 3m17, Melodie:

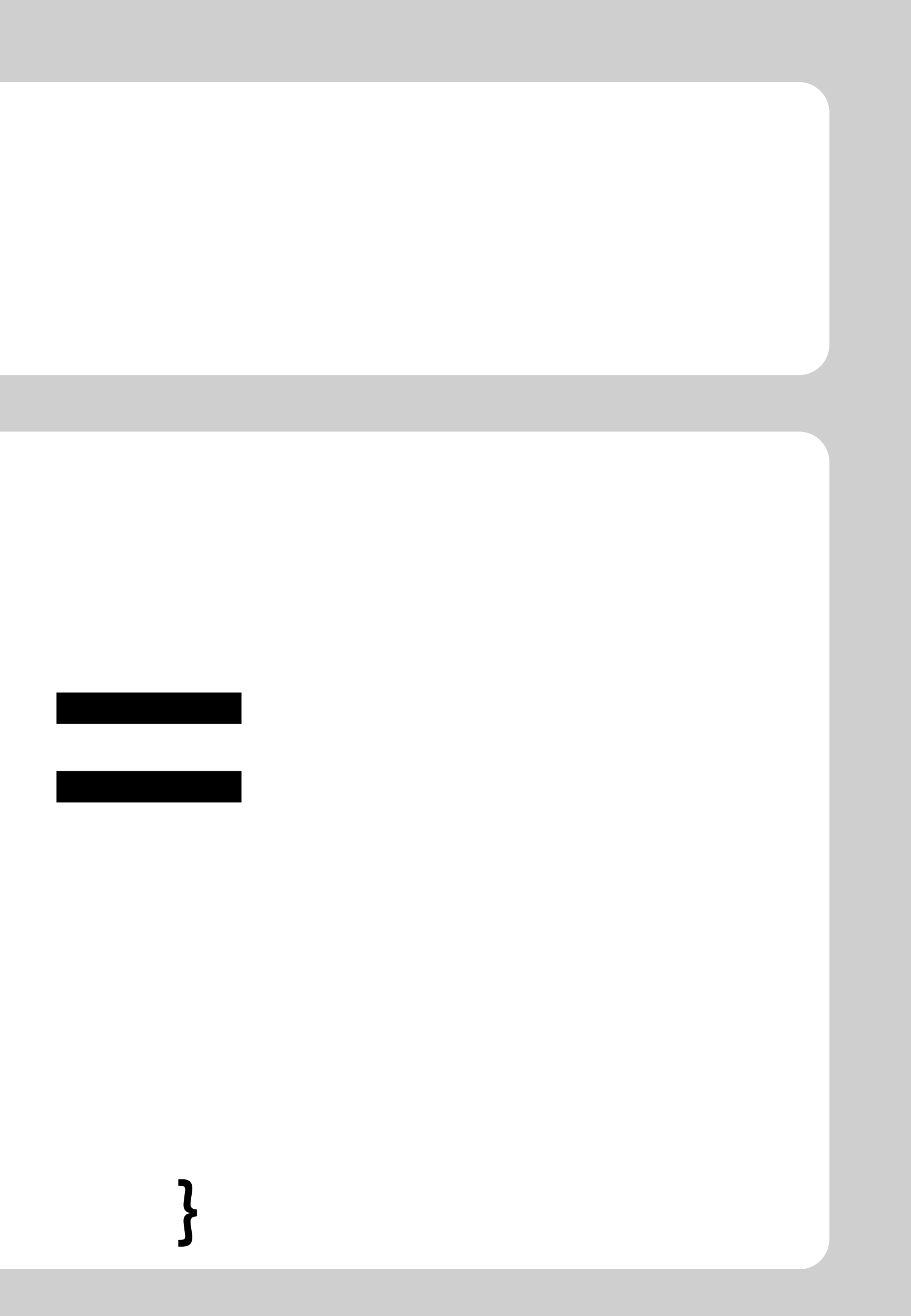

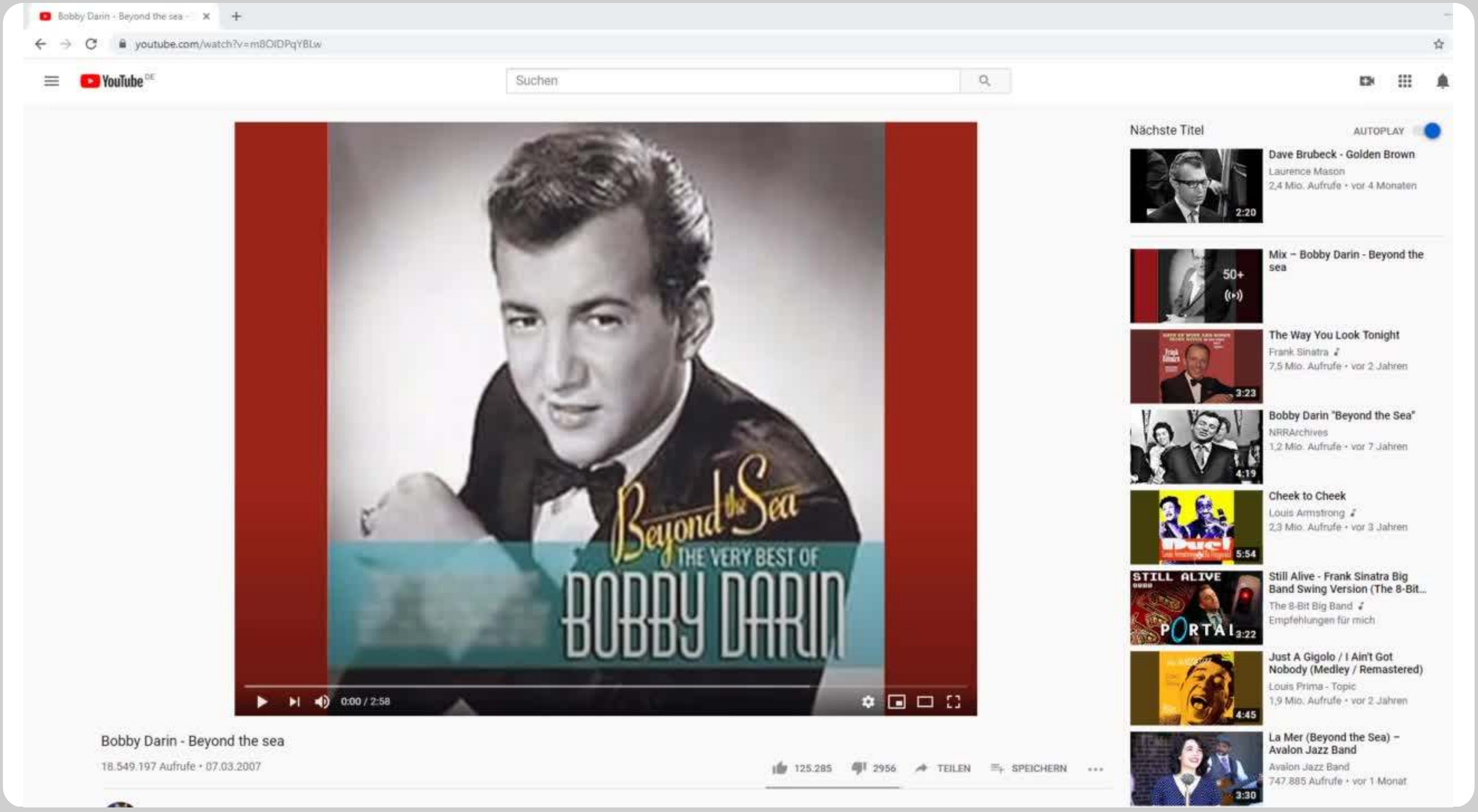

## Musikempfehlung

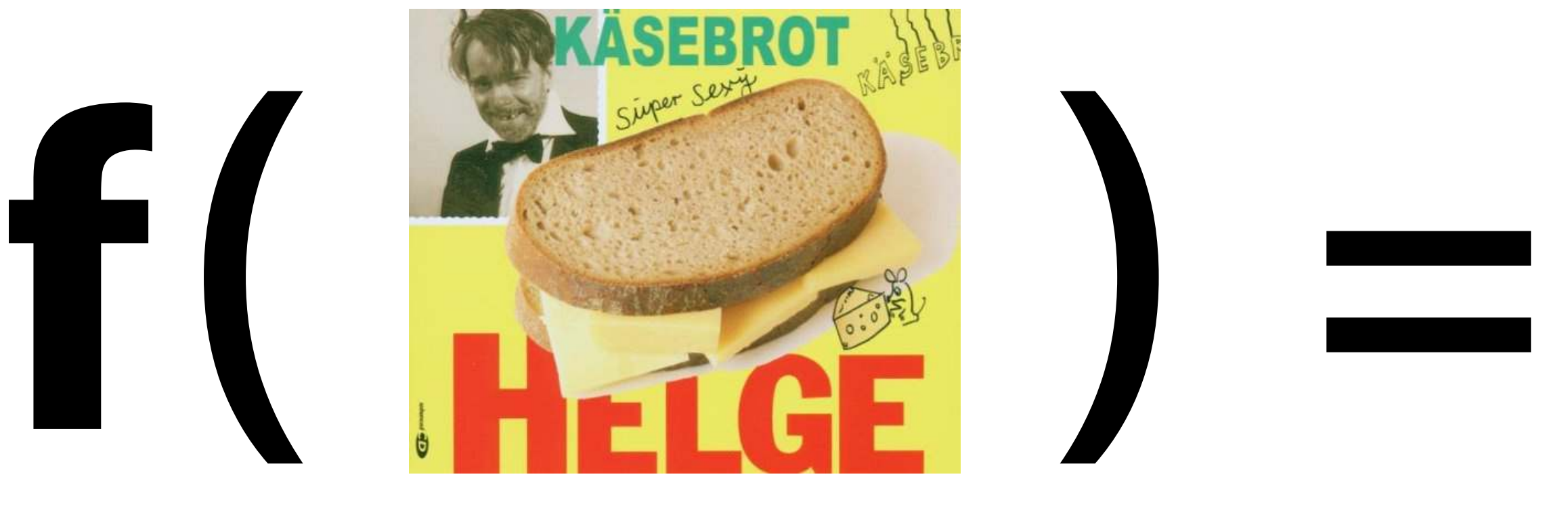

 ${$  Tonart = Es-Dur, bpm = 172, Taktart =  $4/4$ , Dauer: 3m17, Melodie:

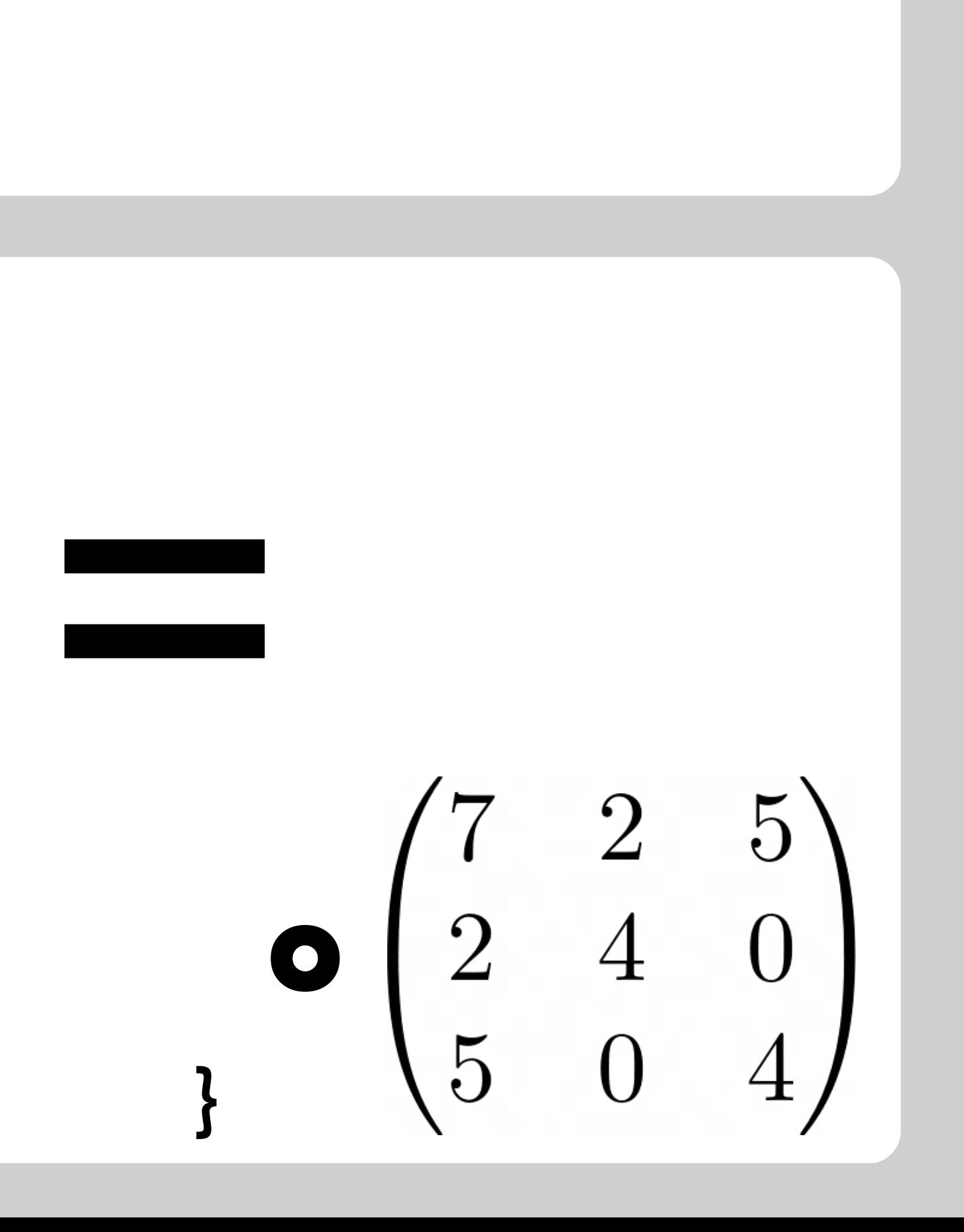

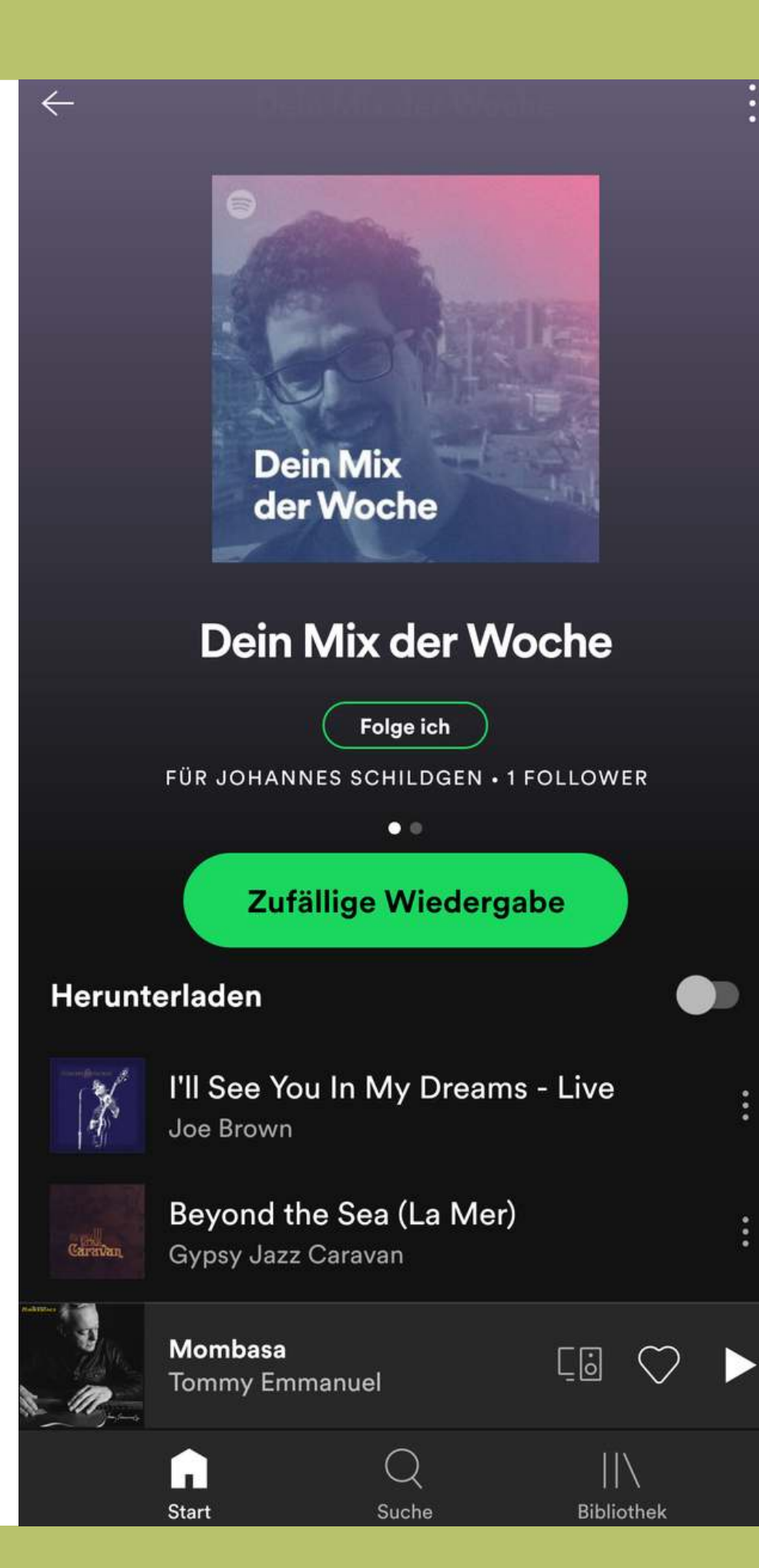

### Dein Mix der Woche Zufällige Wiedergabe Zing! Went the Strings of My Heart Vince Giordano And The Nighthawks  $\leq$  Swing 42 Gus Viseur Et Son Orchestre November liro Rantala

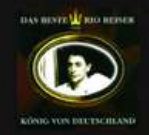

 $\leftarrow$ 

Caravan

Gy.

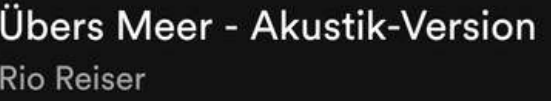

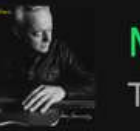

⋜

Mombasa **Tommy Emmanuel** 

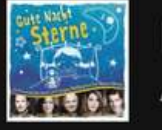

In meinem Traum Axel Prahl

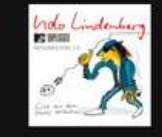

Goodbye Sailor - MTV Unplugged Udo Lindenberg

 $\mathcal{Q}$ 

Suche

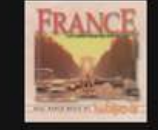

La mer World Musicians & Singers

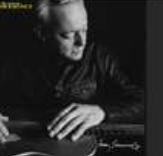

Mombasa **Tommy Emmanuel** 

n

Start

 $\overline{C}$  $\bigcirc$ 

D

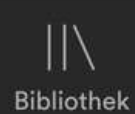

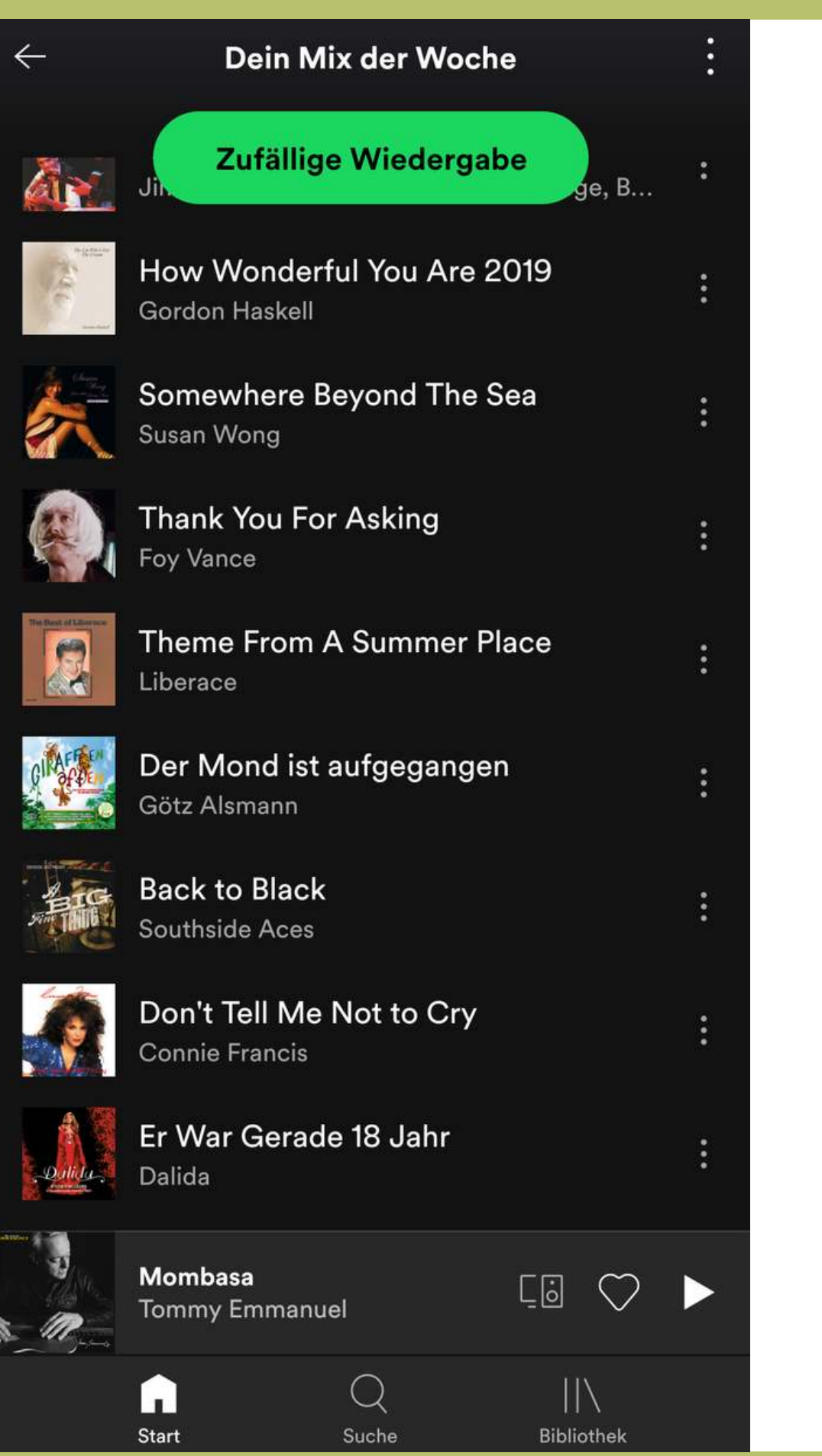

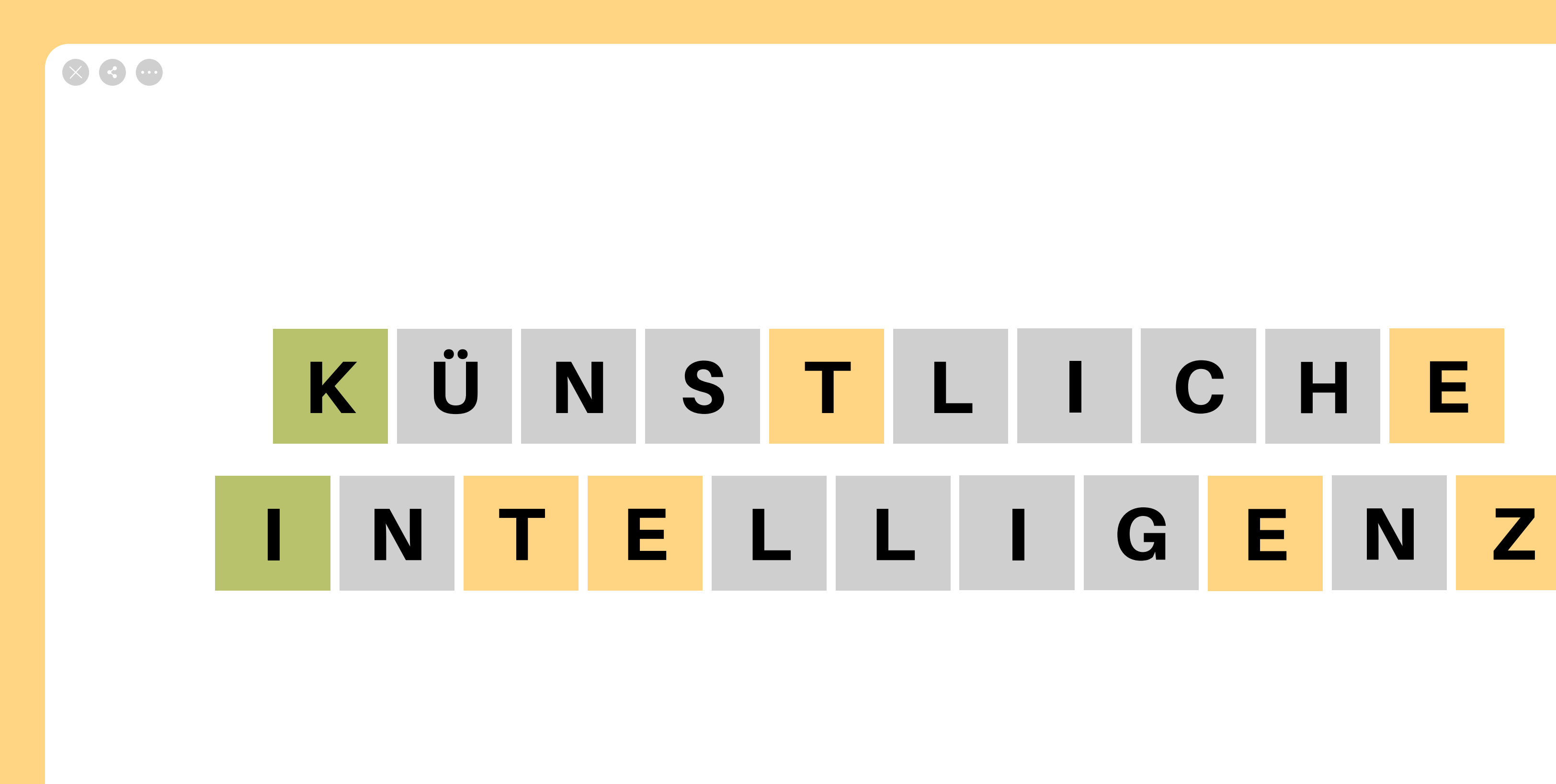

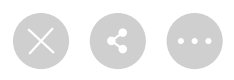

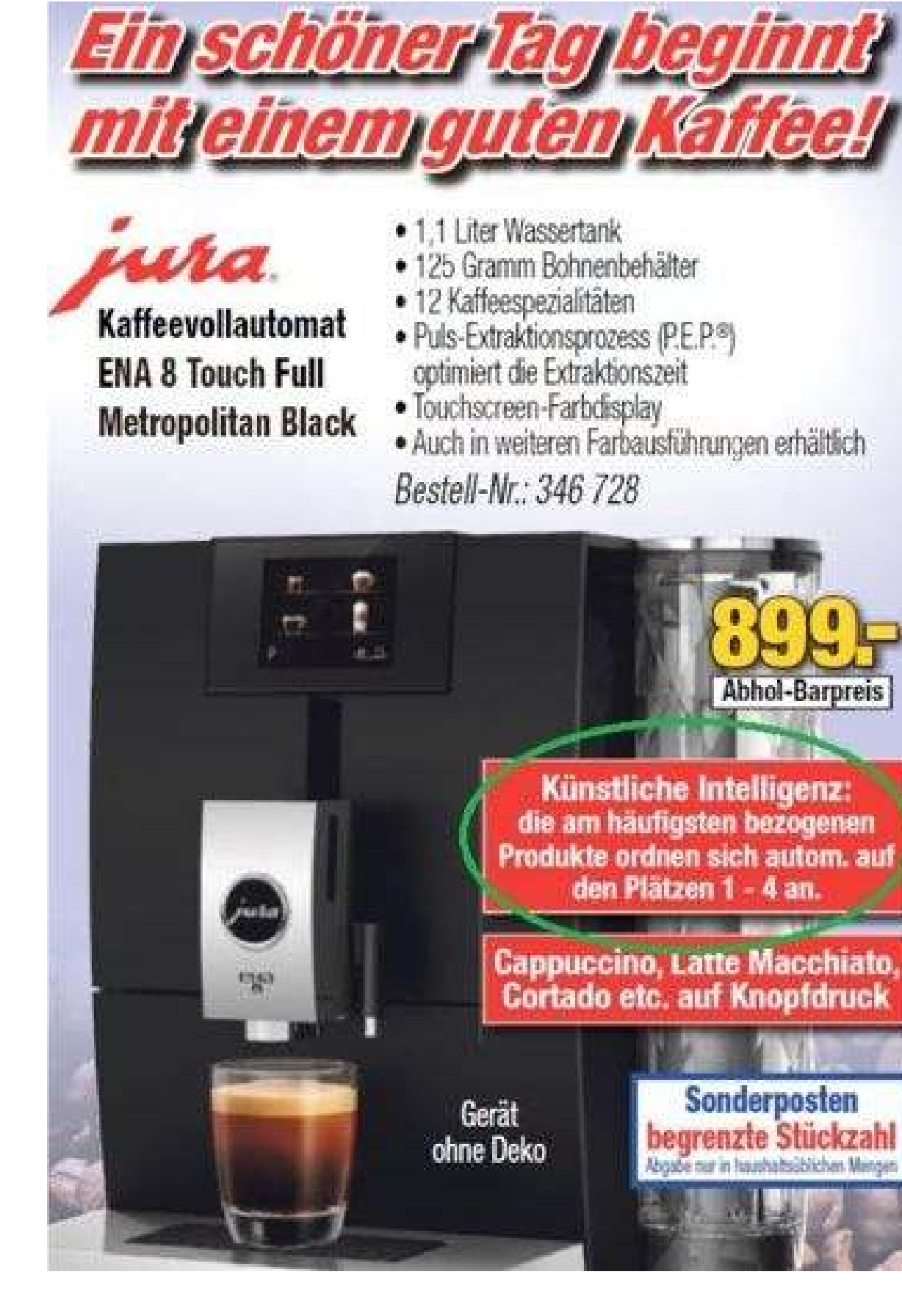

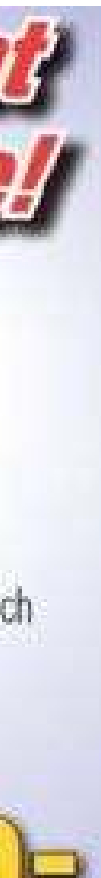

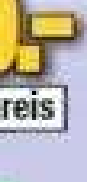

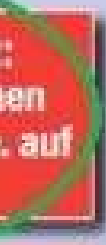

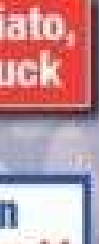

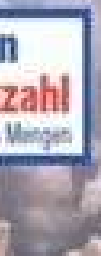

## **Backjack-KI**

if punkte < 17: noch\_ne\_karte() else: fertig()

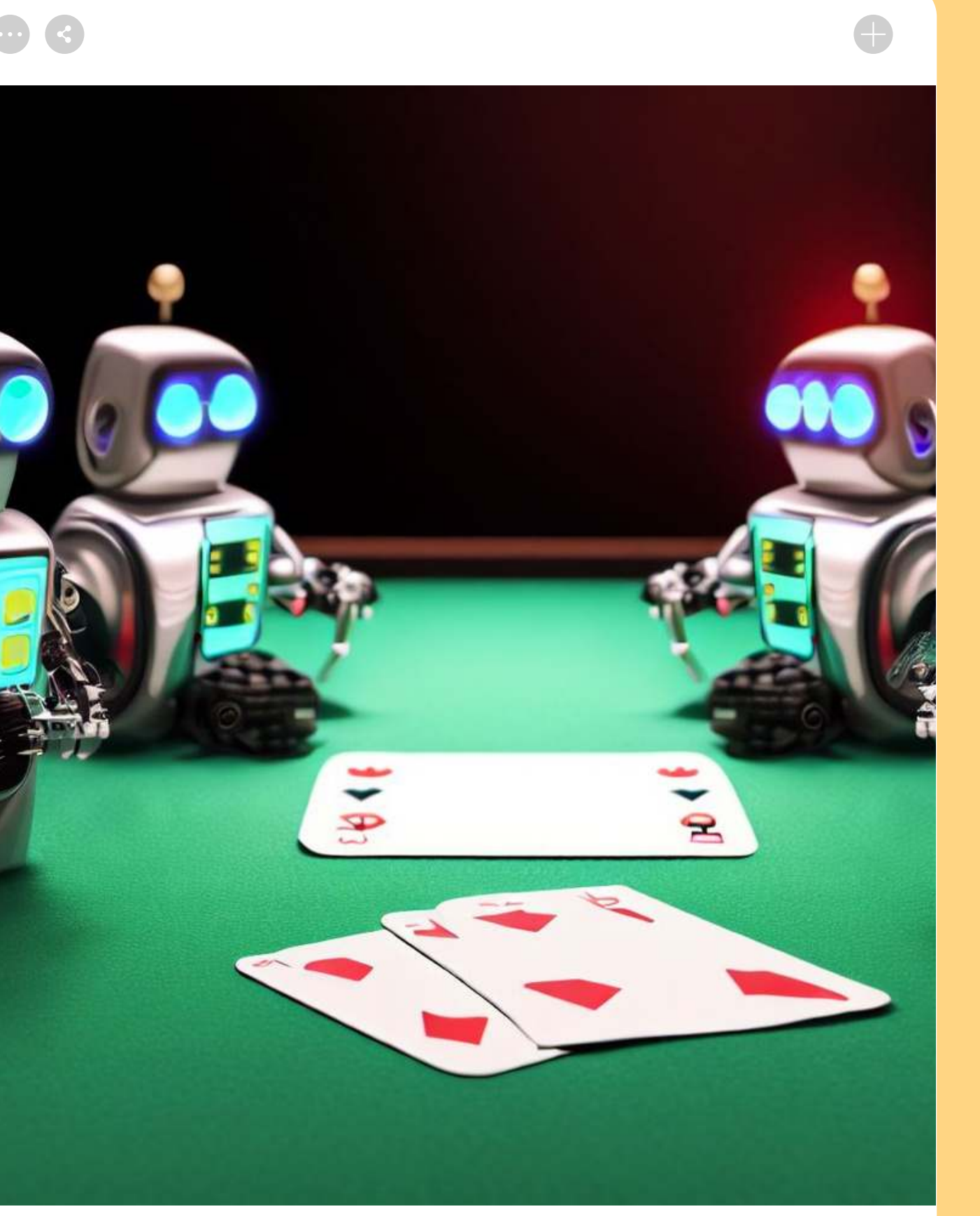

### **Mit KI generiert**

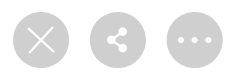

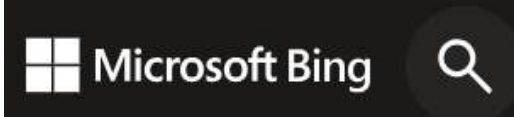

**Image Creator** unterstützt von DALL-E

Mit KI generiert. Bing Image Creator.

"Erwachsene Menschen sitzen im Klassenzimmer, jeder guckt auf sein Handy, auch die Lehrerin."

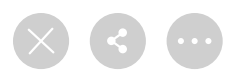

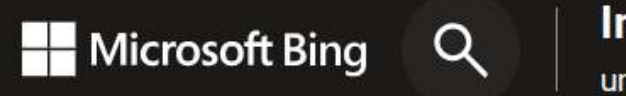

**Image Creator** unterstützt von DALL-E

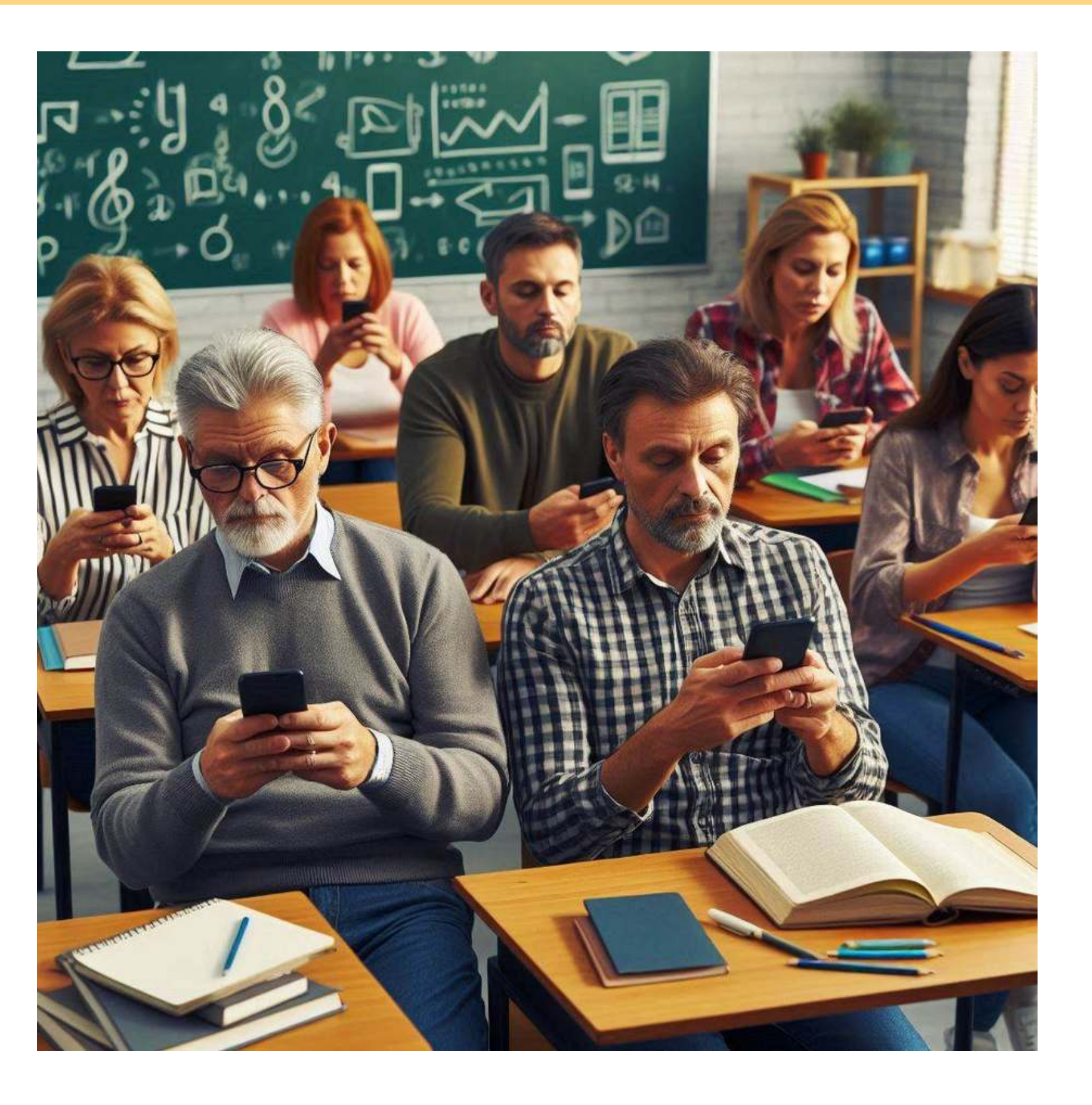

Mit KI generiert. Bing Image Creator.

"Erwachsene Menschen sitzen im Klassenzimmer, jeder guckt auf sein Handy, auch die Lehrerin."

Mit KI generiert. Bing Image Creator.

"Erwachsene Menschen sitzen im Klassenzimmer, jeder guckt auf sein Handy, auch die Lehrerin."

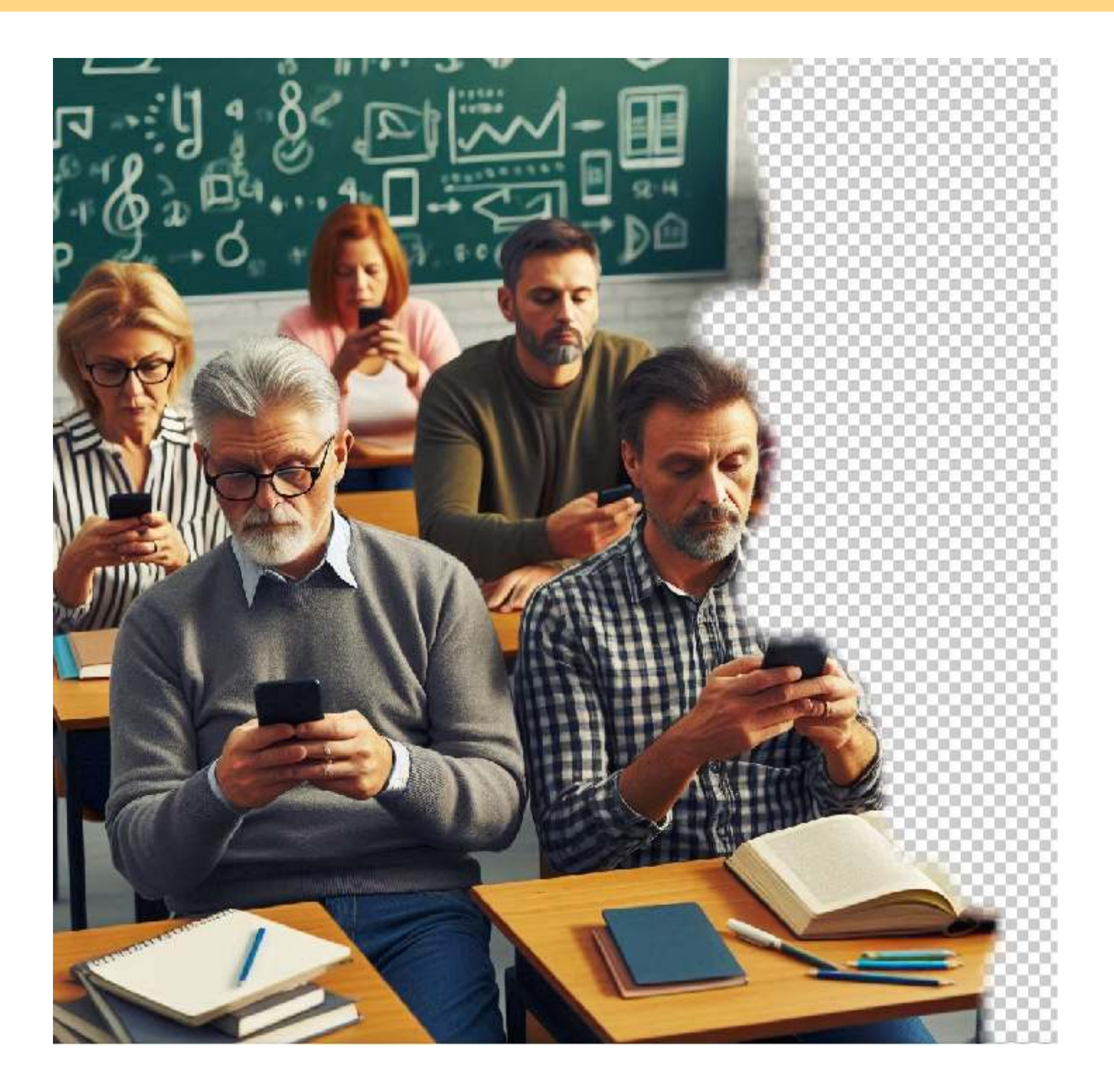

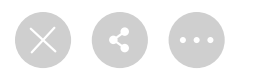

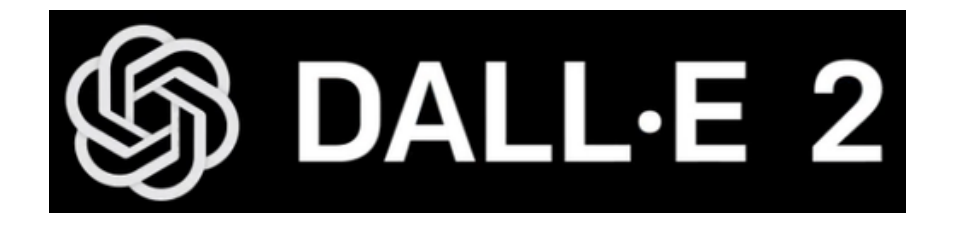

Lehrerin zeigt dem Herrn etwas auf seinem Handy; sie schaut gleichzeitig aber auch auf ihr eigenes Handy.

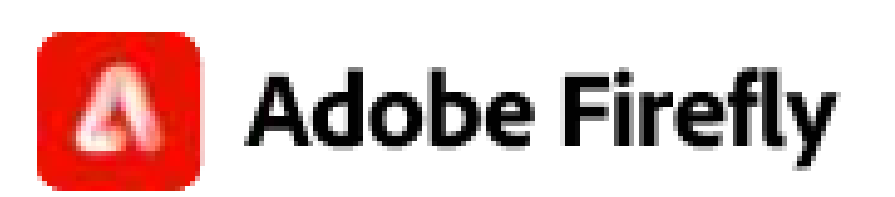

Mit KI generiert. Bing Image Creator.

"Erwachsene Menschen sitzen im Klassenzimmer, jeder guckt auf sein Handy, auch die Lehrerin."

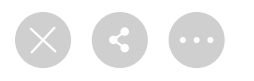

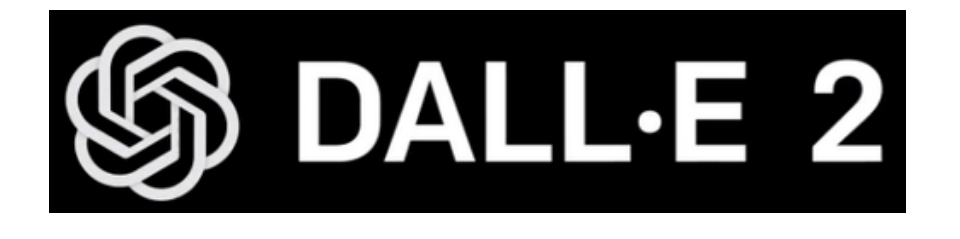

Lehrerin zeigt dem Herrn etwas auf seinem Handy; sie schaut gleichzeitig aber auch auf ihr eigenes Handy.

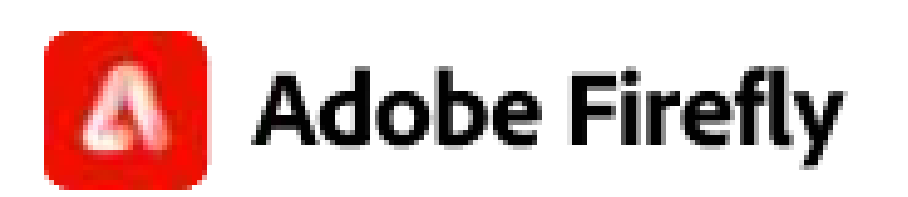

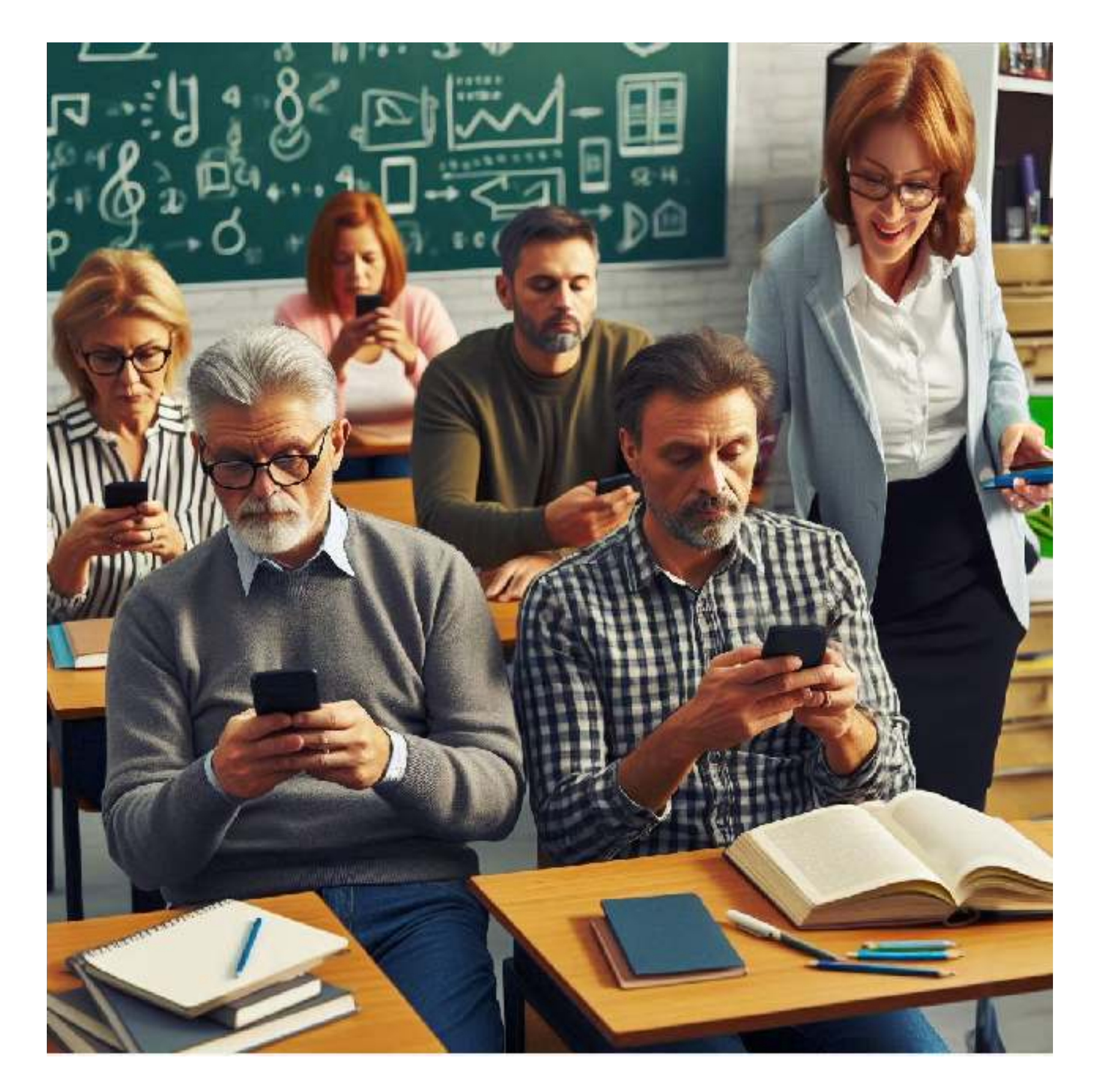

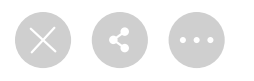

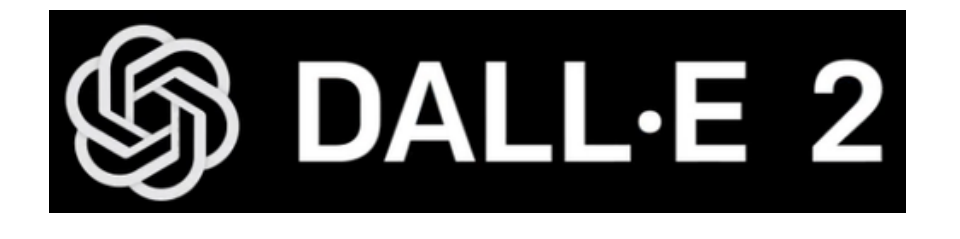

Lehrerin zeigt dem Herrn etwas auf seinem Handy; sie schaut gleichzeitig aber auch auf ihr eigenes Handy.

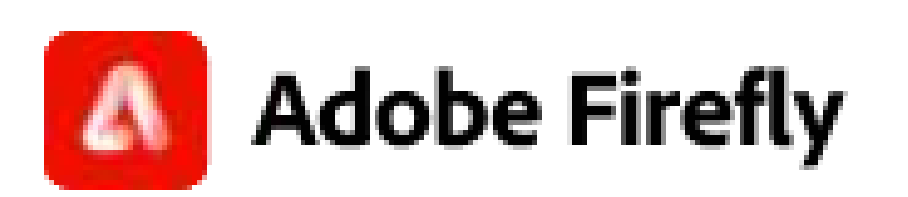

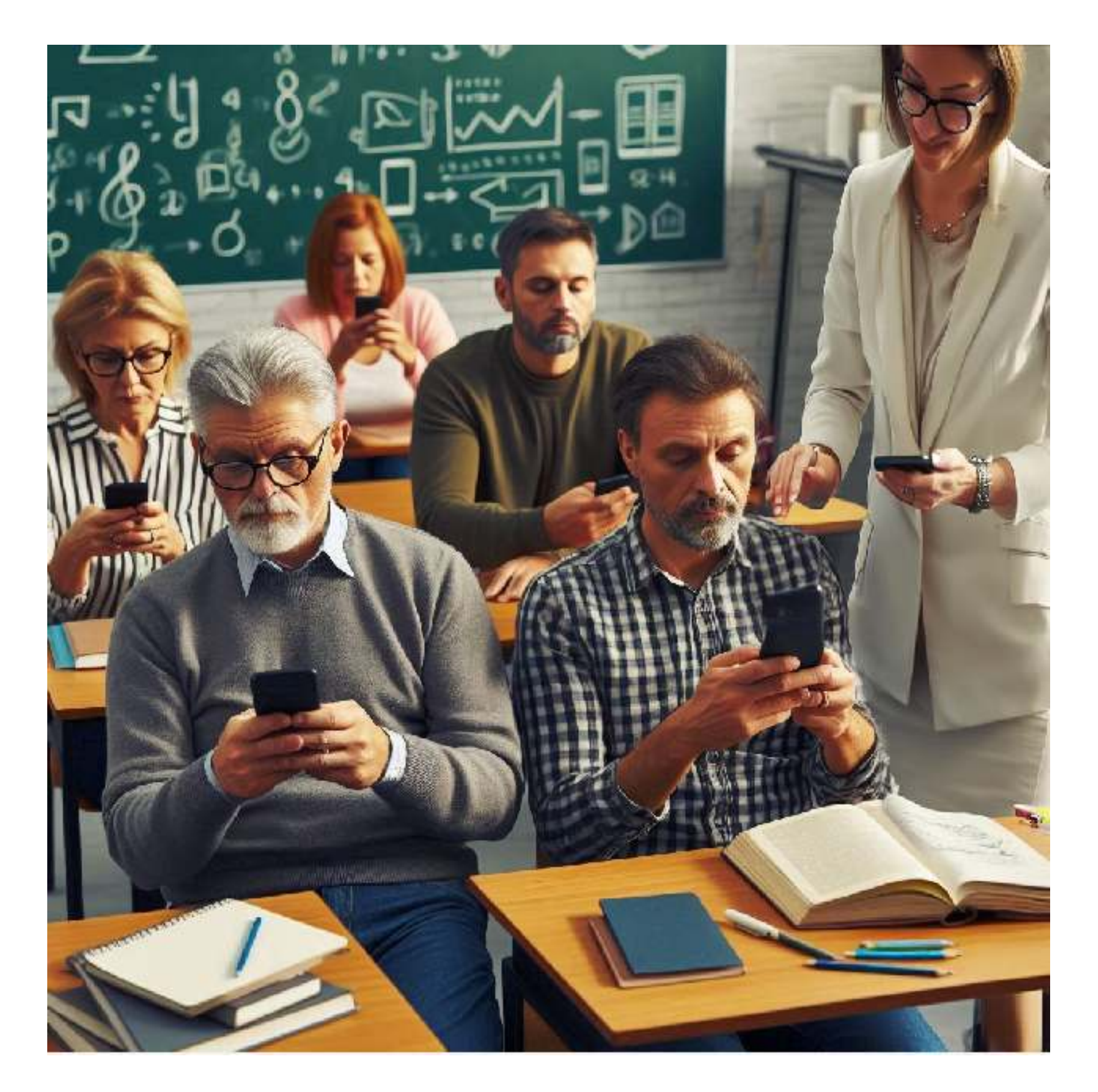

Mit KI generiert. Bing Image Creator.

"Erwachsene Menschen sitzen im Klassenzimmer, jeder guckt auf sein Handy, auch die Lehrerin."

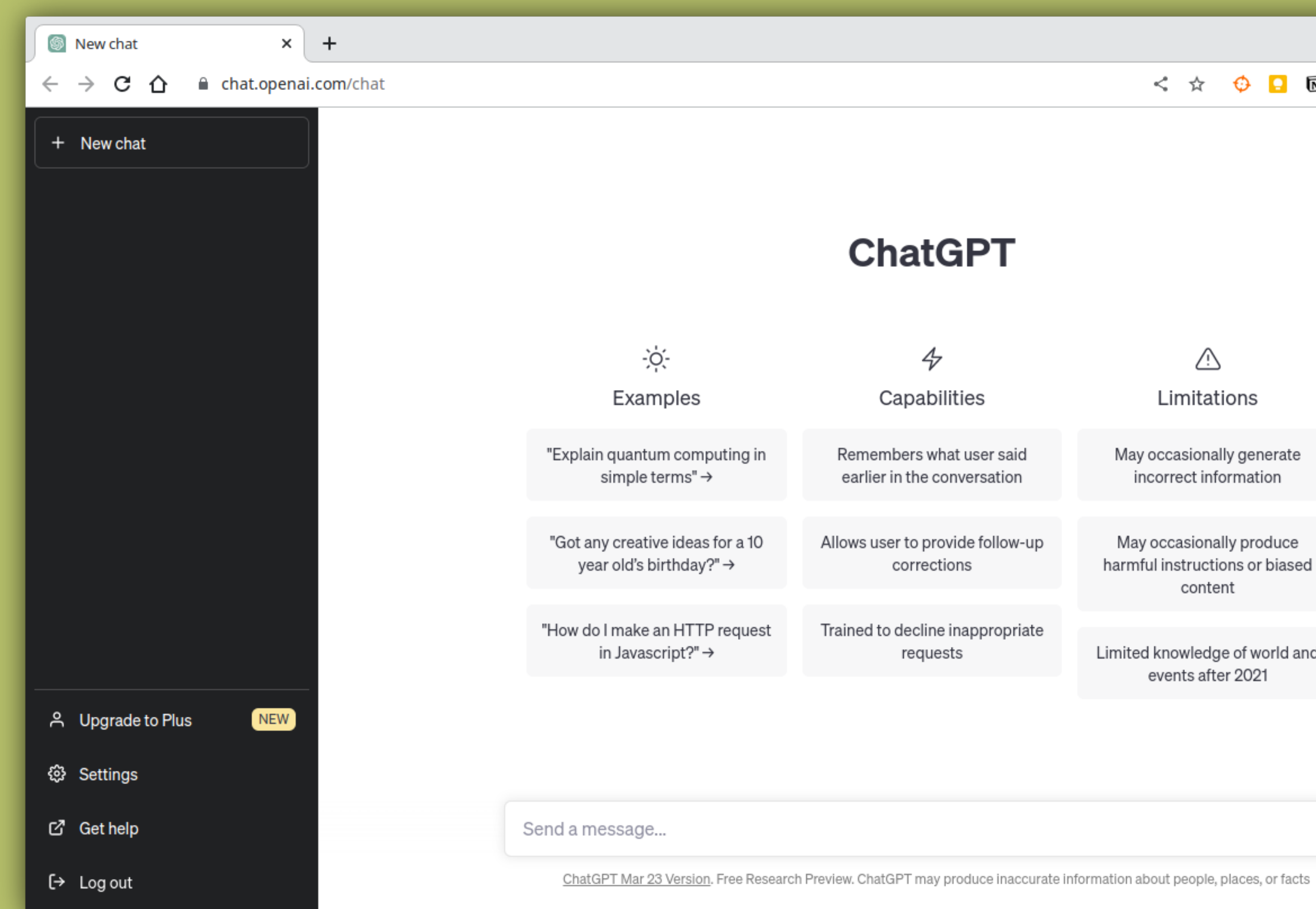

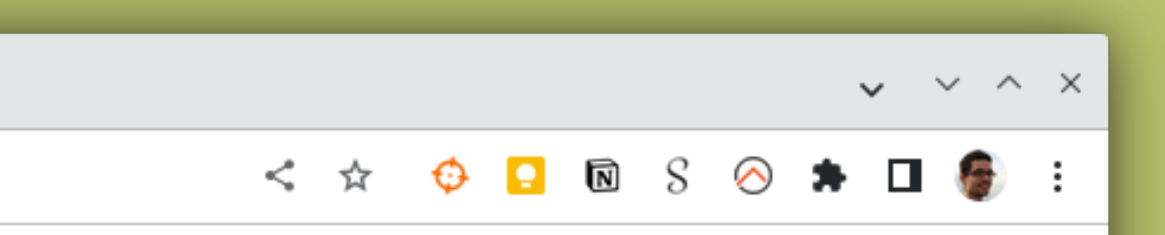

### $\bigtriangleup$

### Limitations

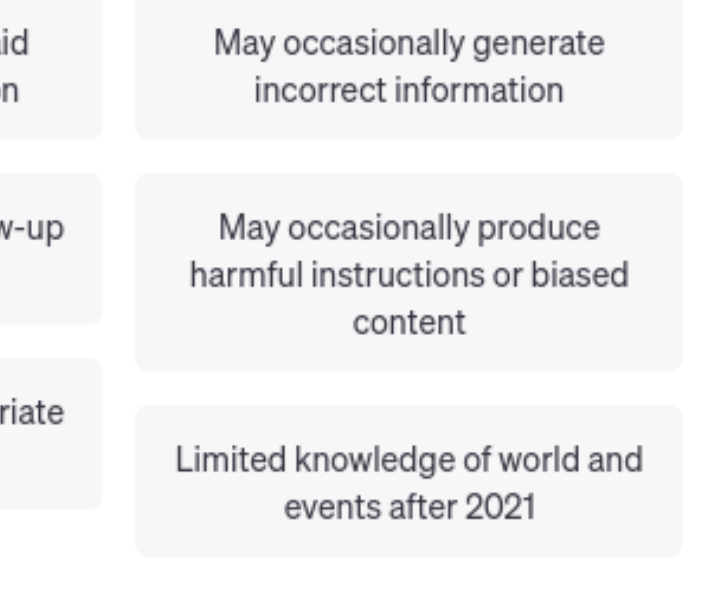

 $\triangleleft$ 

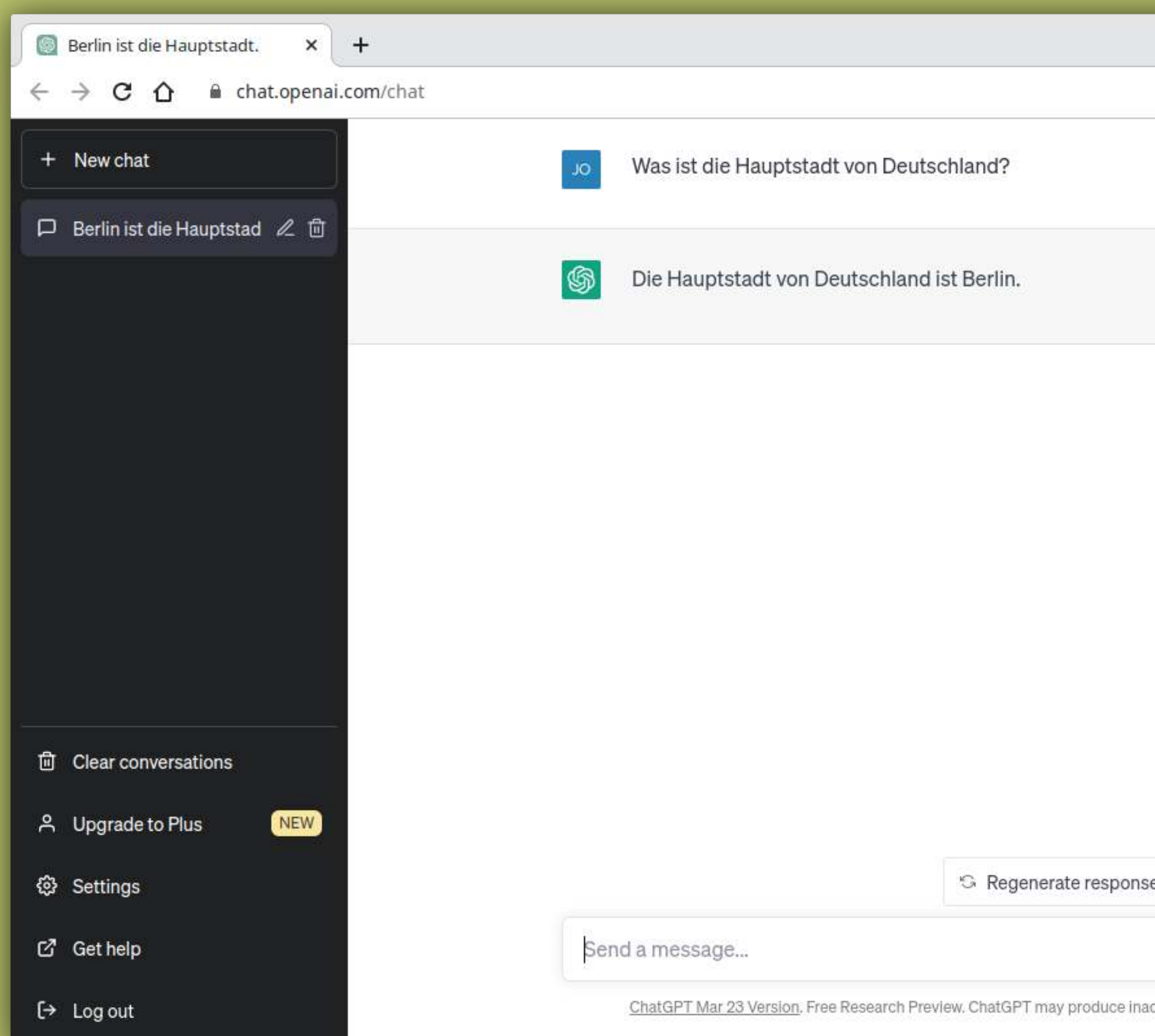

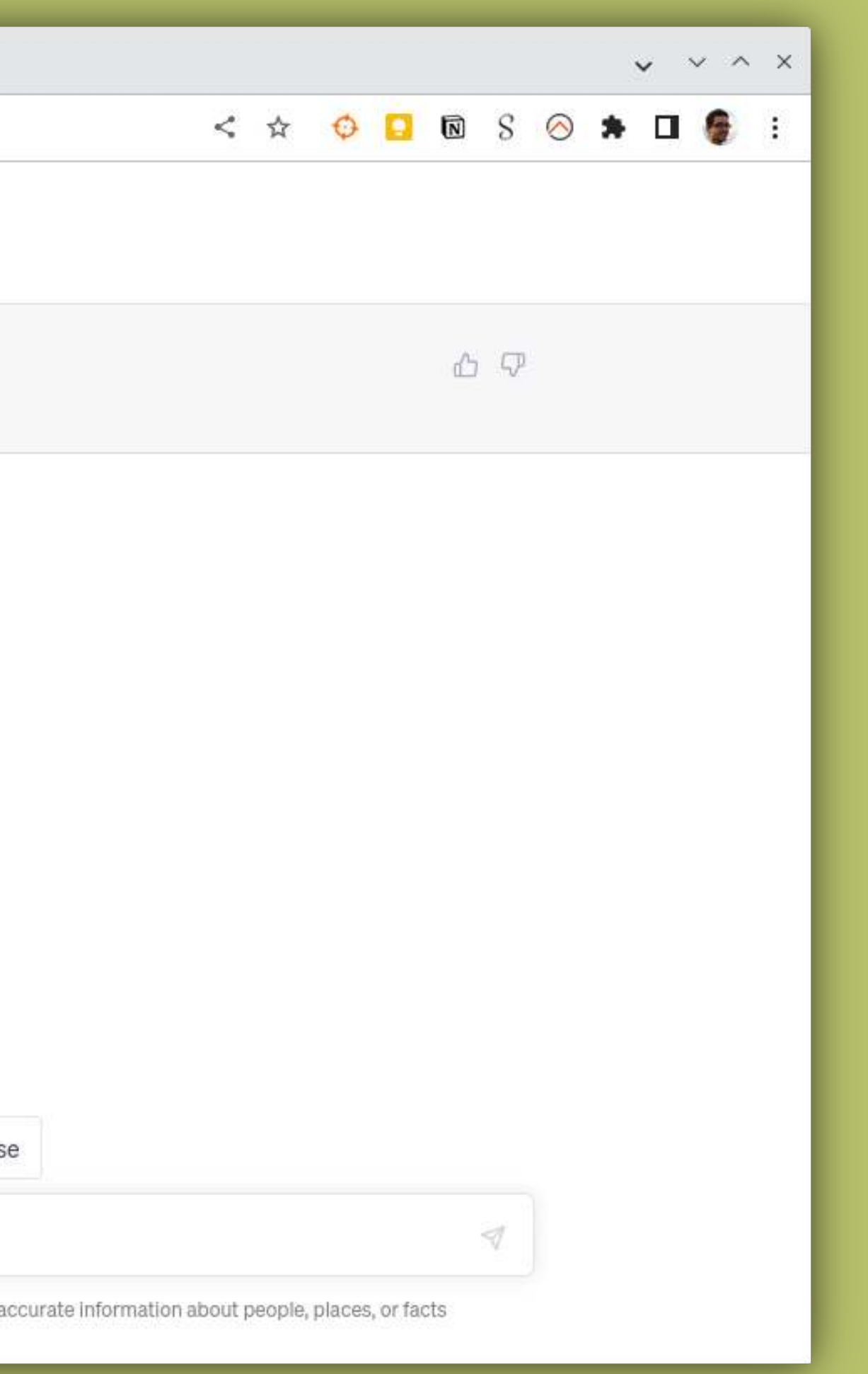

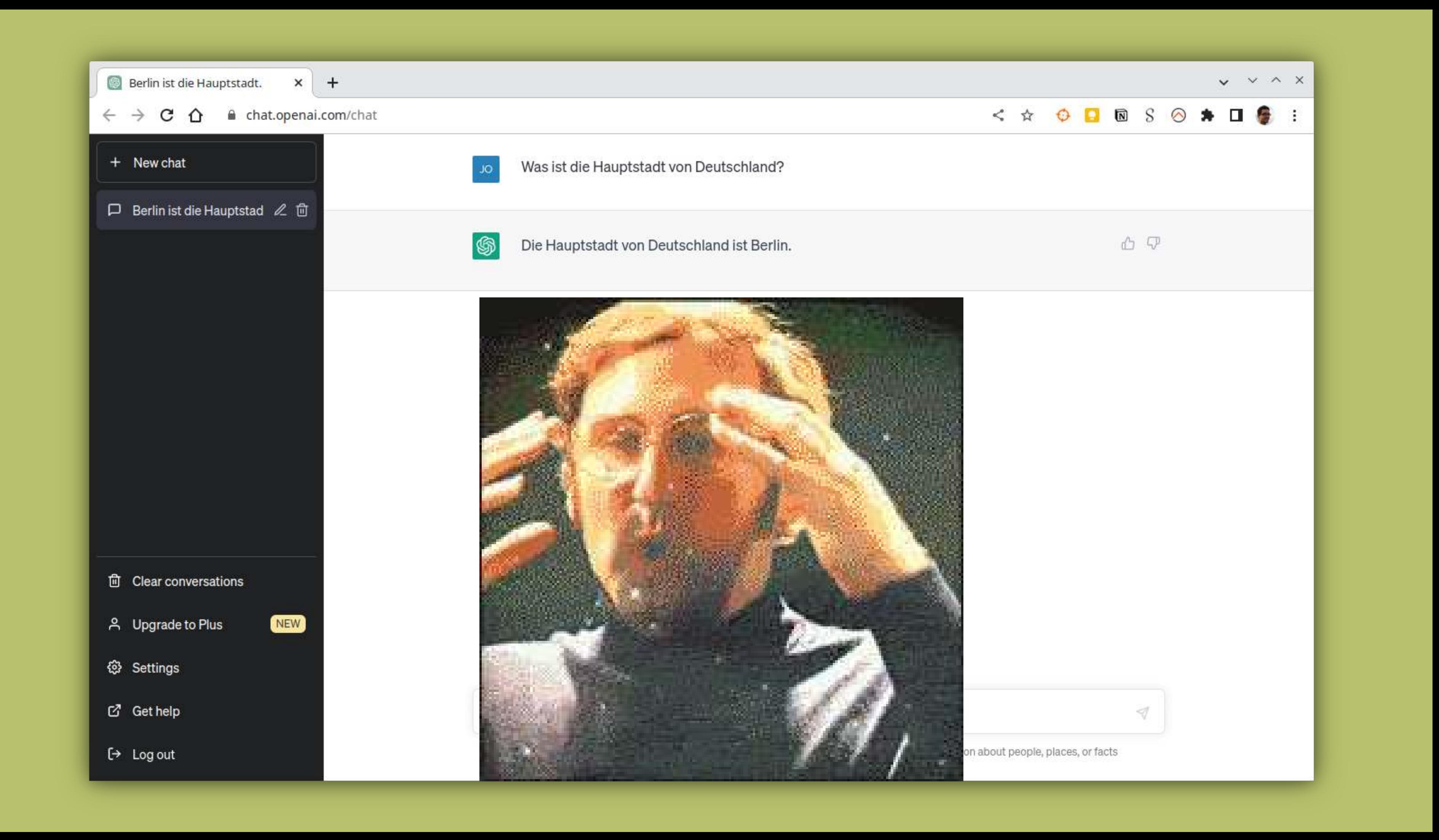

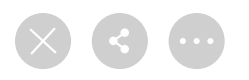

Schreibe eine Python-Funktion, die eine E-Mail-Adresse entgegennimmt und den Teil vor dem @ splittet in Vor- und Nachname. Die Funktion soll ausgeben, ob der Vorname mit einem a aufhört.

₫

 $\otimes$   $\odot$ 

### Schreibe eine Python-Funktion, die eine E-Mail-Adresse entgegennimmt und den Teil vor dem @ splittet in Vor- und Nachname. Die Funktion soll ausgeben, ob der Vorname mit einem a aufhört.

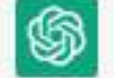

Hier ist eine mögliche Implementierung der Python-Funktion, die eine E-Mail-Adresse entgegennimmt, den Teil vor dem @ splittet und prüft, ob der Vorname mit einem "a" endet:

```
python
def check name(email):
   # Split the email address into username and domain
   username, domain = email.split("@")# Split the username into first and last name
   first_name, last_name = username.split(".")
   # Check if the first name ends with "a"
   if first_name[-1] == "a":
       print(f"{first_name} {last_name} has a first name ending with 'a'.")
   else:
       print(f"{first_name} {last_name} does not have a first name ending v
```
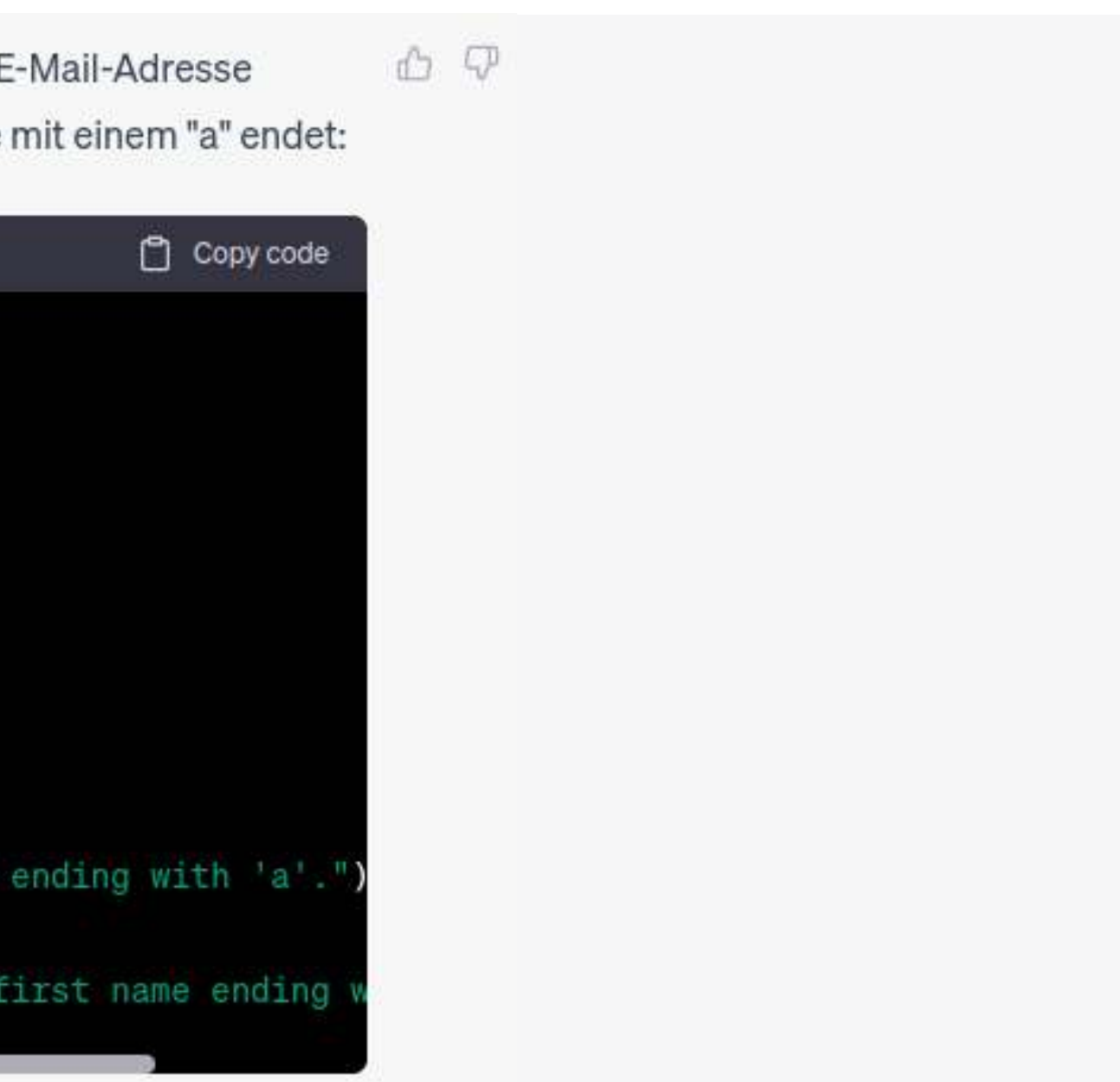

-1

Hier ist ein Beispielaufruf der Funktion:

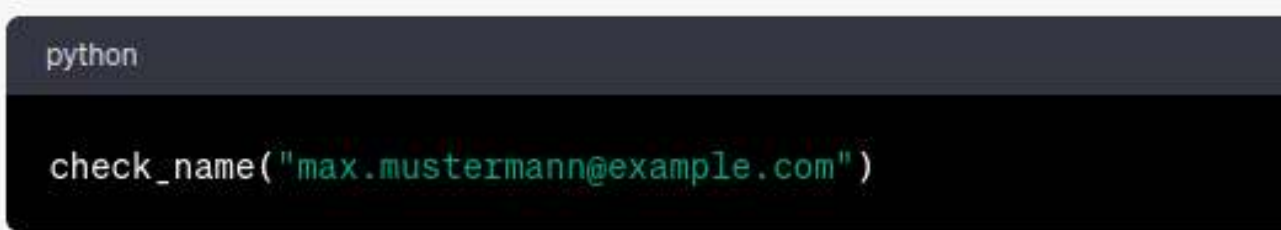

### Ausgabe:

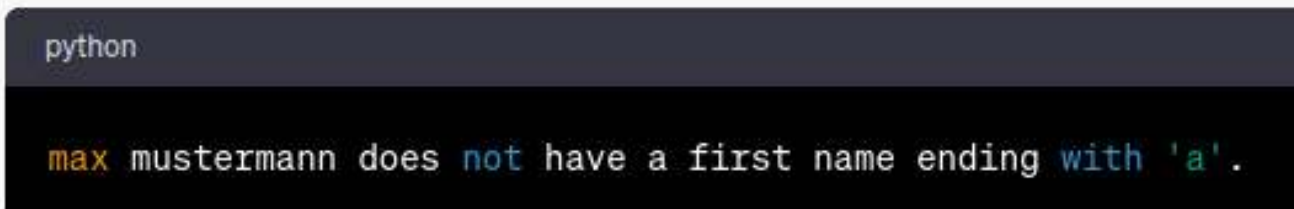

Wenn die E-Mail-Adresse "anna.musterfrau@example.com" lautet, lautet die Ausgabe:

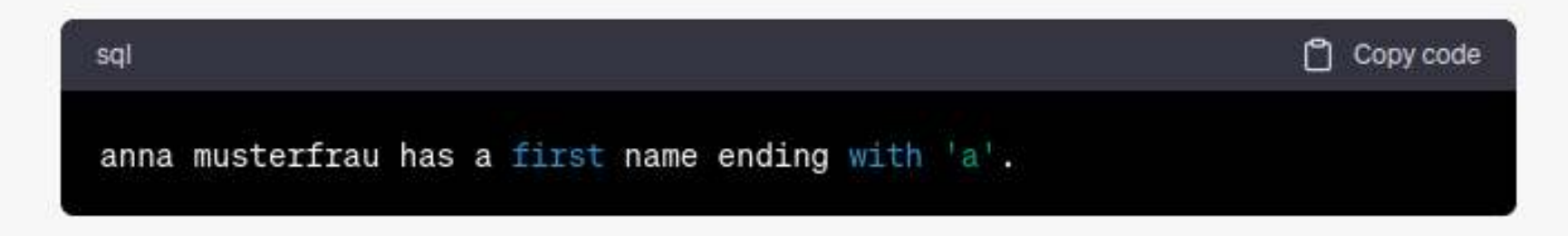

<sup>G</sup> Regenerate response

Send a message...

ChatGPT Mar 23 Version. Free Research Preview. ChatGPT may produce inaccurate information about people, places, or facts

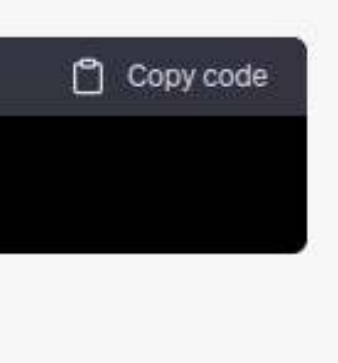

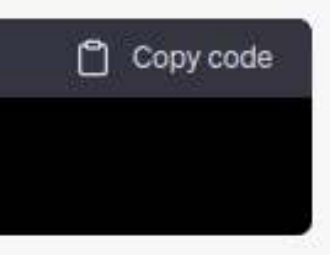

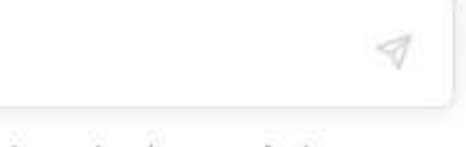

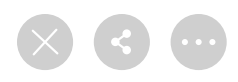

# M A C H I N E L E A R N I N G

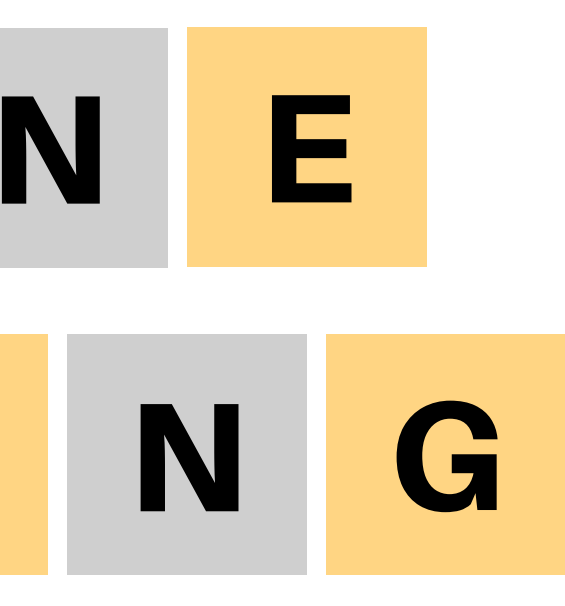

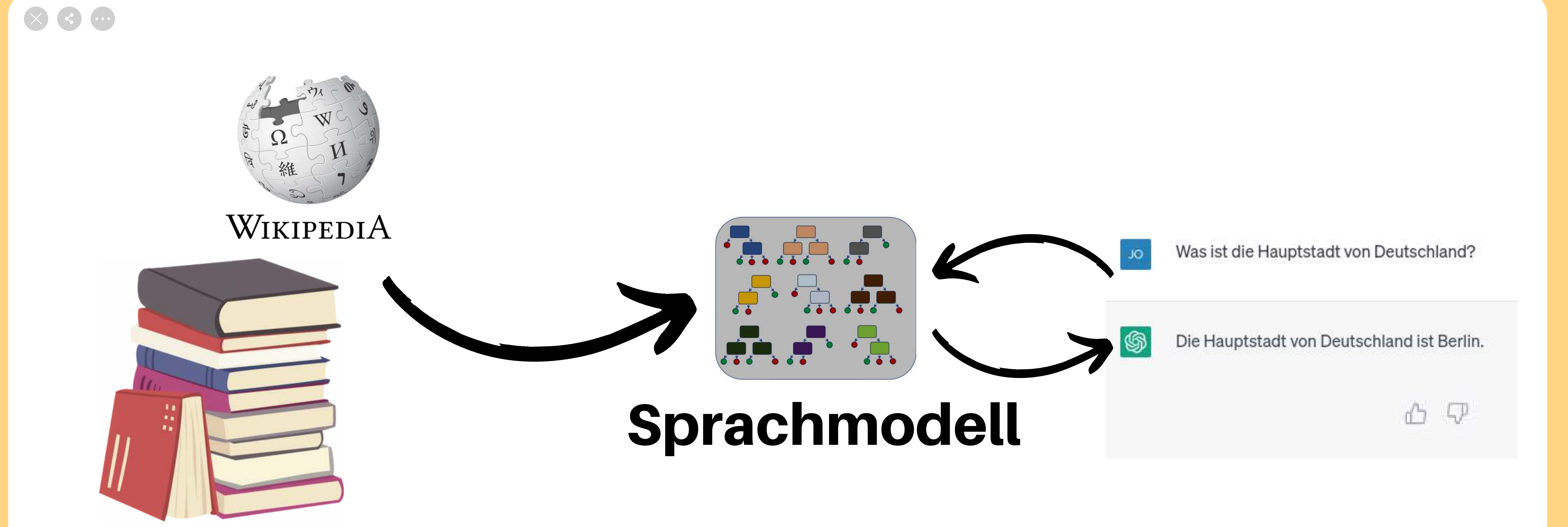

## 45 Mio Seiten **Text**

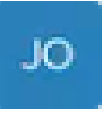

 $\otimes$ 

Welche prominenten Deutschen haben an der Technischen Universität Nürnberg studiert? Bitte jeweils mit Jahreszahlen.

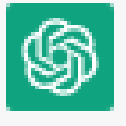

- Hier sind einige bekannte Persönlichkeiten, die an der Technischen Universität Nürnberg (TUN) studiert haben, zusammen mit den entsprechenden Jahreszahlen:
- 1. Georg Simon Ohm: Der berühmte deutsche Physiker Georg Simon Ohm studierte von 1805 bis 1806 an der TUN.
- 2. Anton Kathrein Jr.: Anton Kathrein Jr. ist ein Unternehmer und ehemaliger CEO von Kathrein, einem führenden Anbieter von Antennen- und Kommunikationstechnologie. Er studierte von 1967 bis 1973 an der TUN Elektrotechnik.
- 3. Michael Kühn: Der ehemalige Vorstandsvorsitzende der Siemens AG, Michael Kühn, studierte von 1967 bis 1972 an der TUN Elektrotechnik.
- 4. Sabine Leutheusser-Schnarrenberger: Die ehemalige deutsche Bundesjustizministerin Sabine Leutheusser-Schnarrenberger studierte von 1970 bis 1974 an der TUN Rechtswissenschaften.
- 5. Thomas Middelhoff: Der ehemalige Vorstandsvorsitzende von Bertelsmann, Thomas Middelhoff, studierte von 1974 bis 1976 an der TUN Betriebswirtschaftslehre.

 $\times$   $\bullet$ 

Ratet mal, wer derjenige ist, den sie auf die ISS mitnehmen wollen!

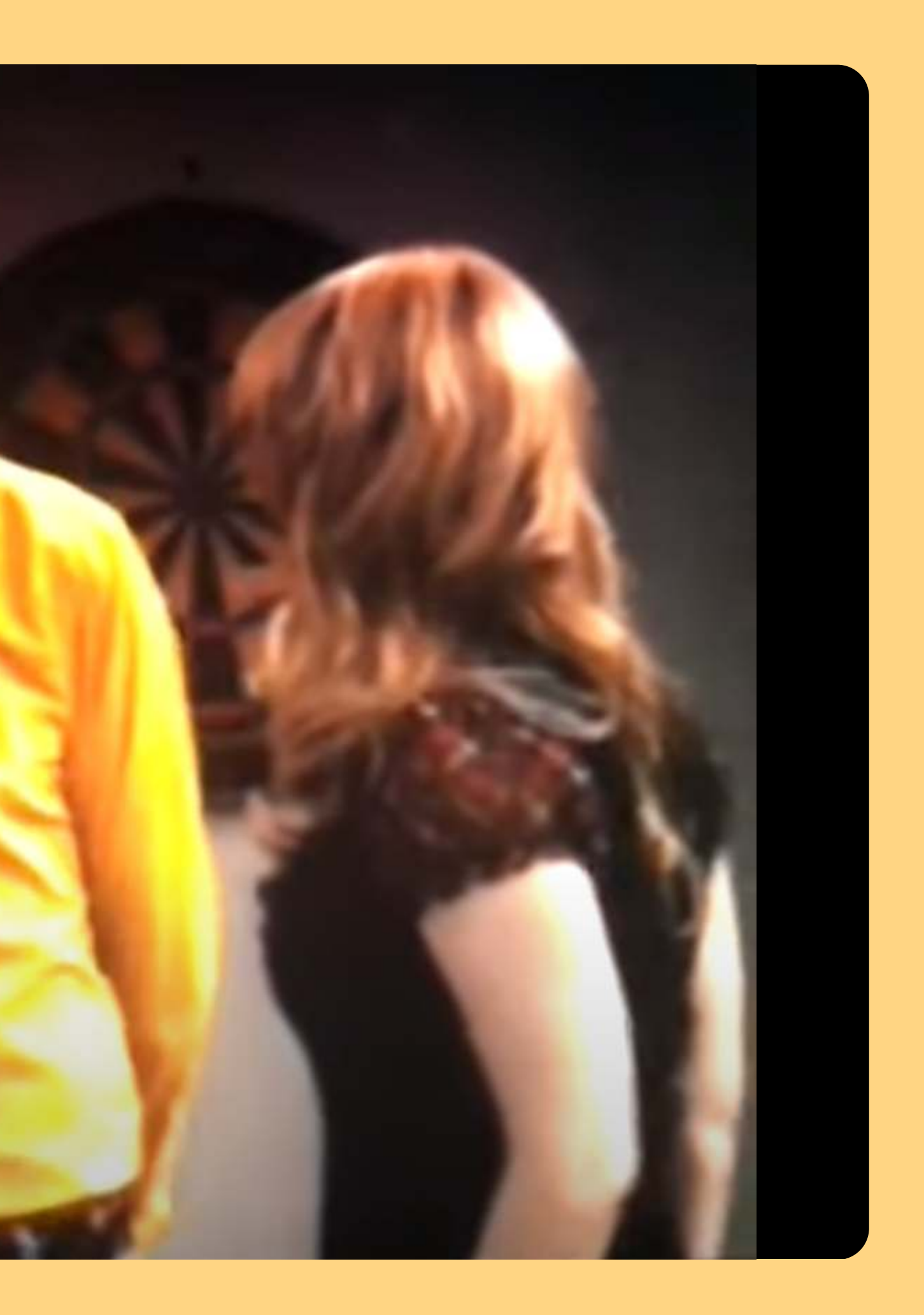

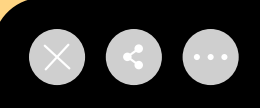

### Mohammed Lee

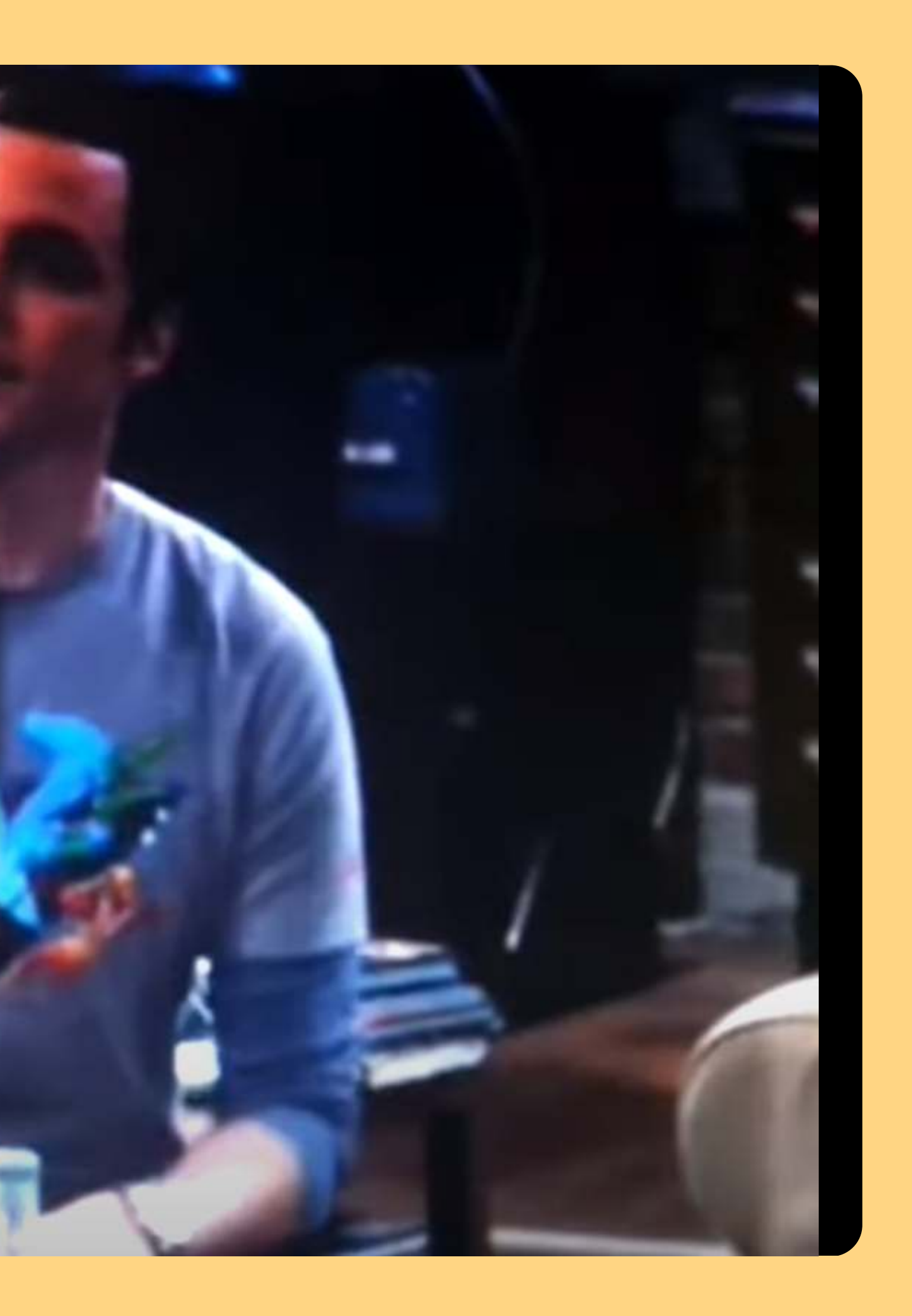

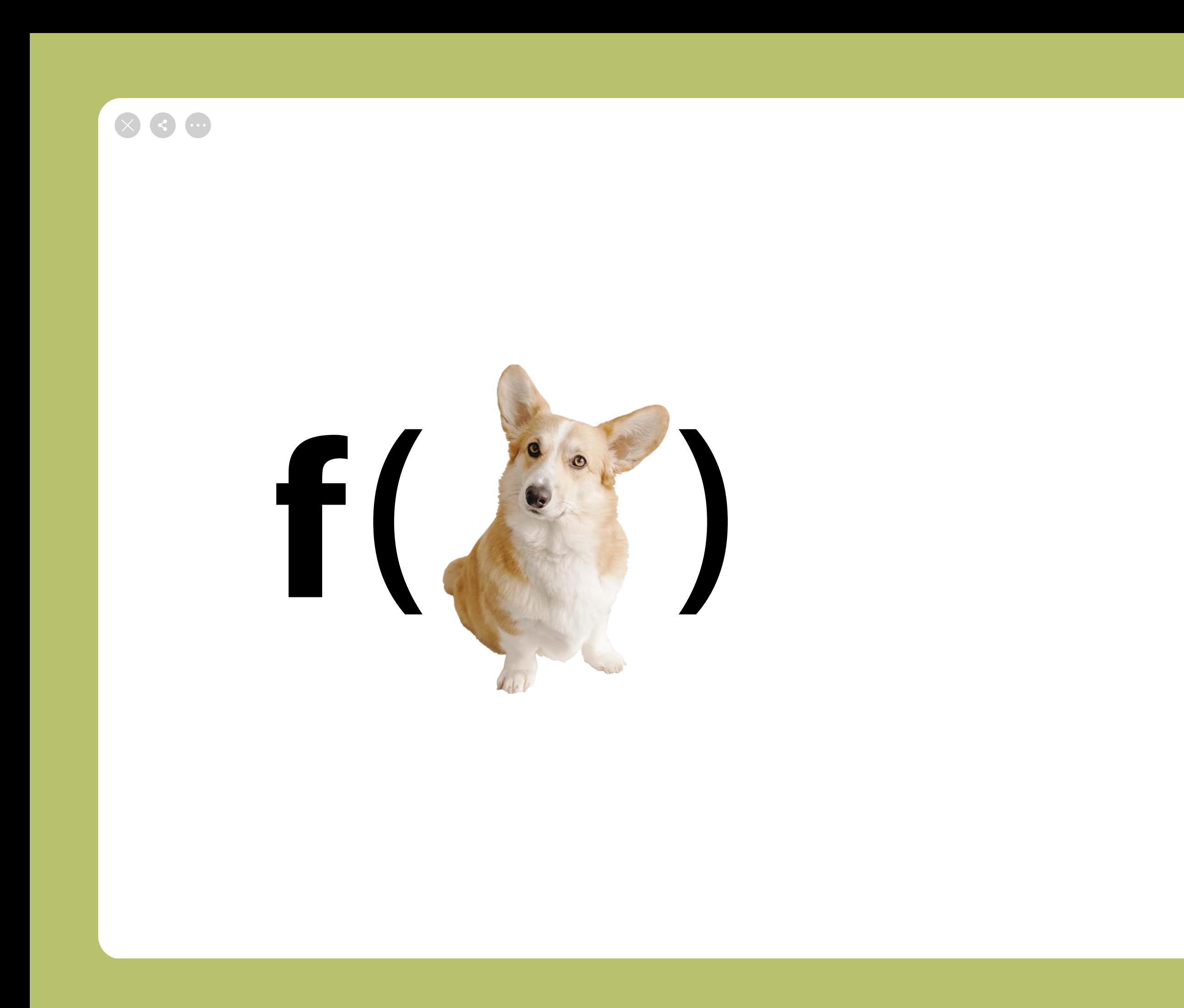
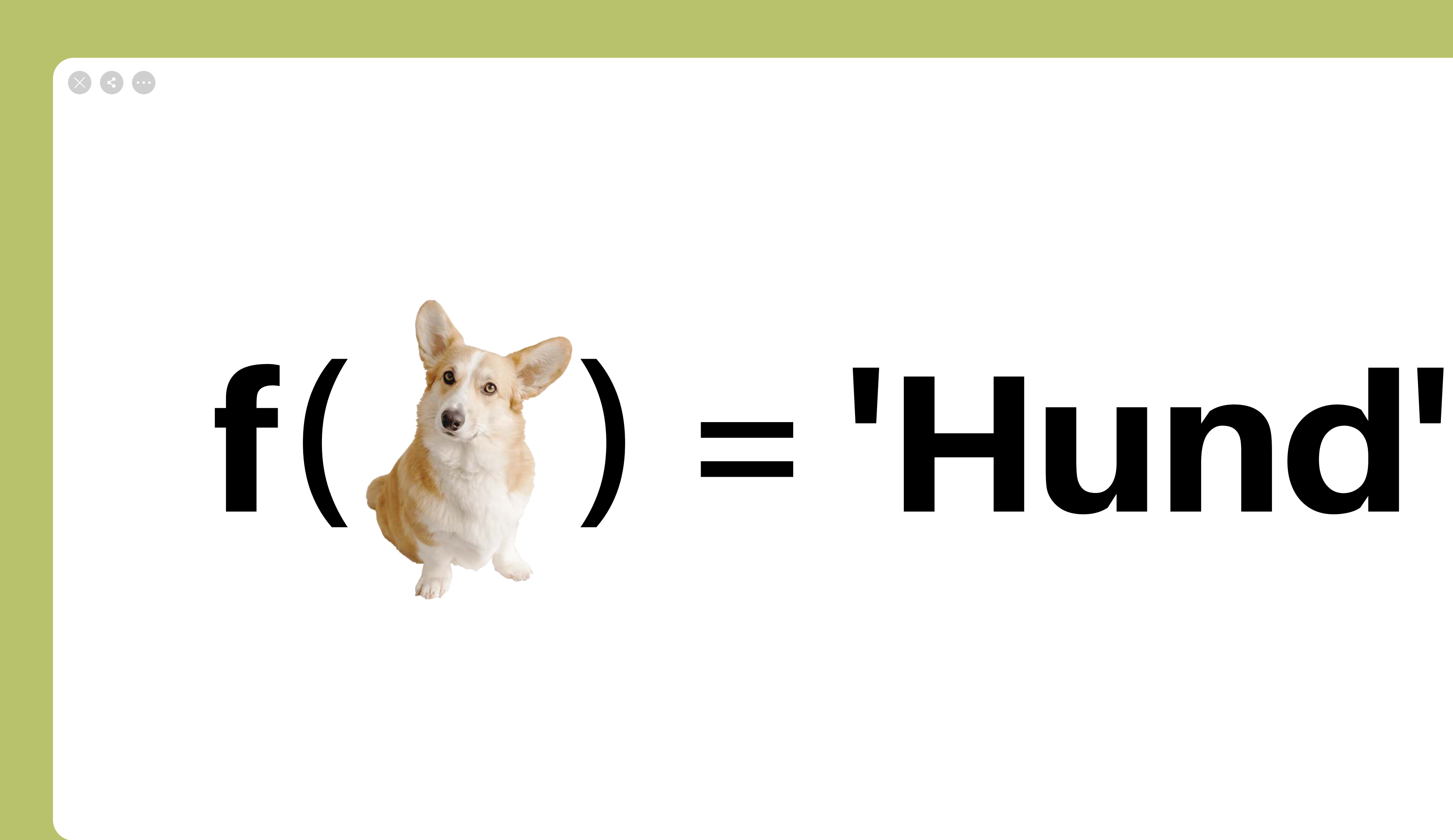

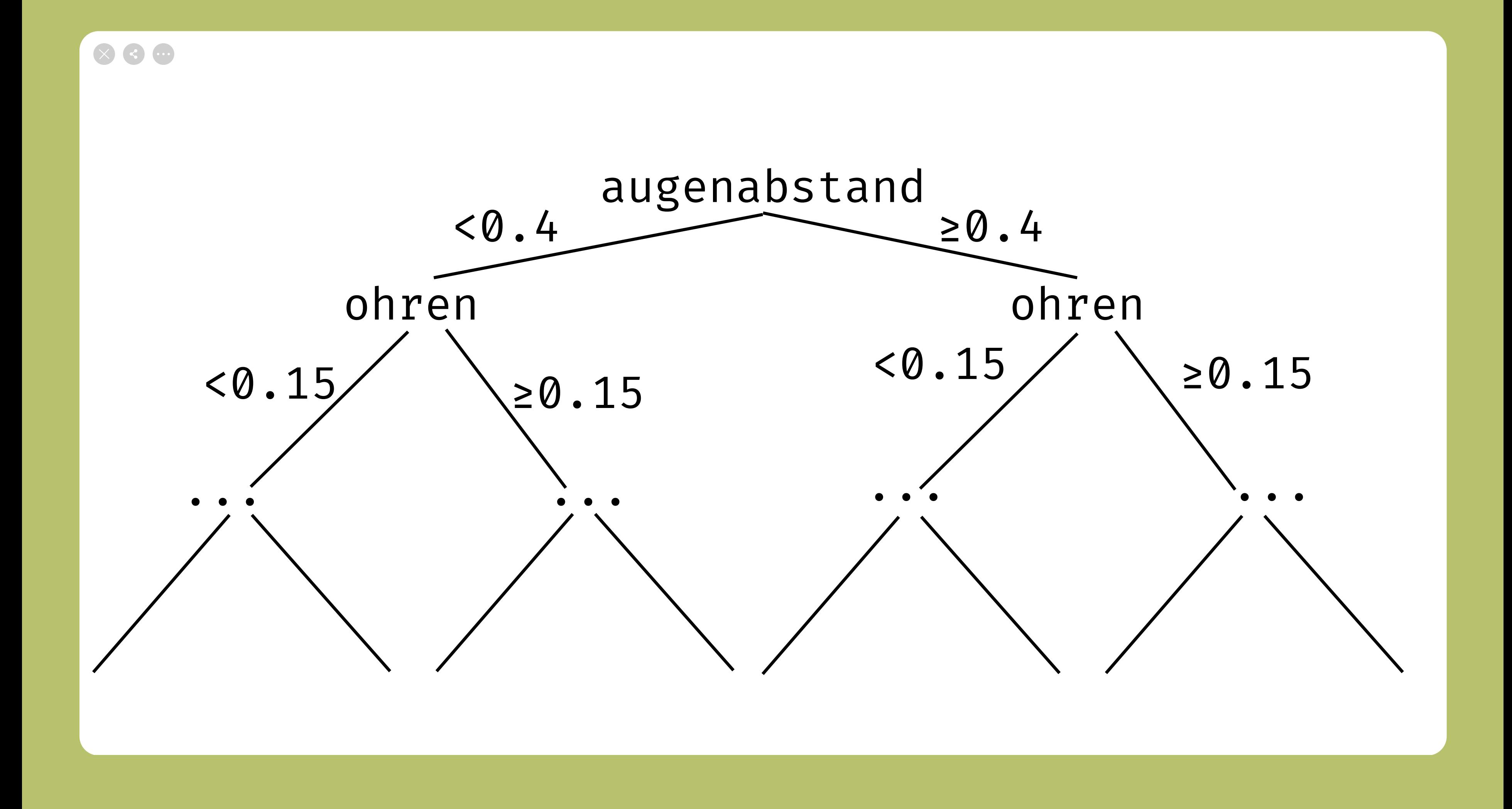

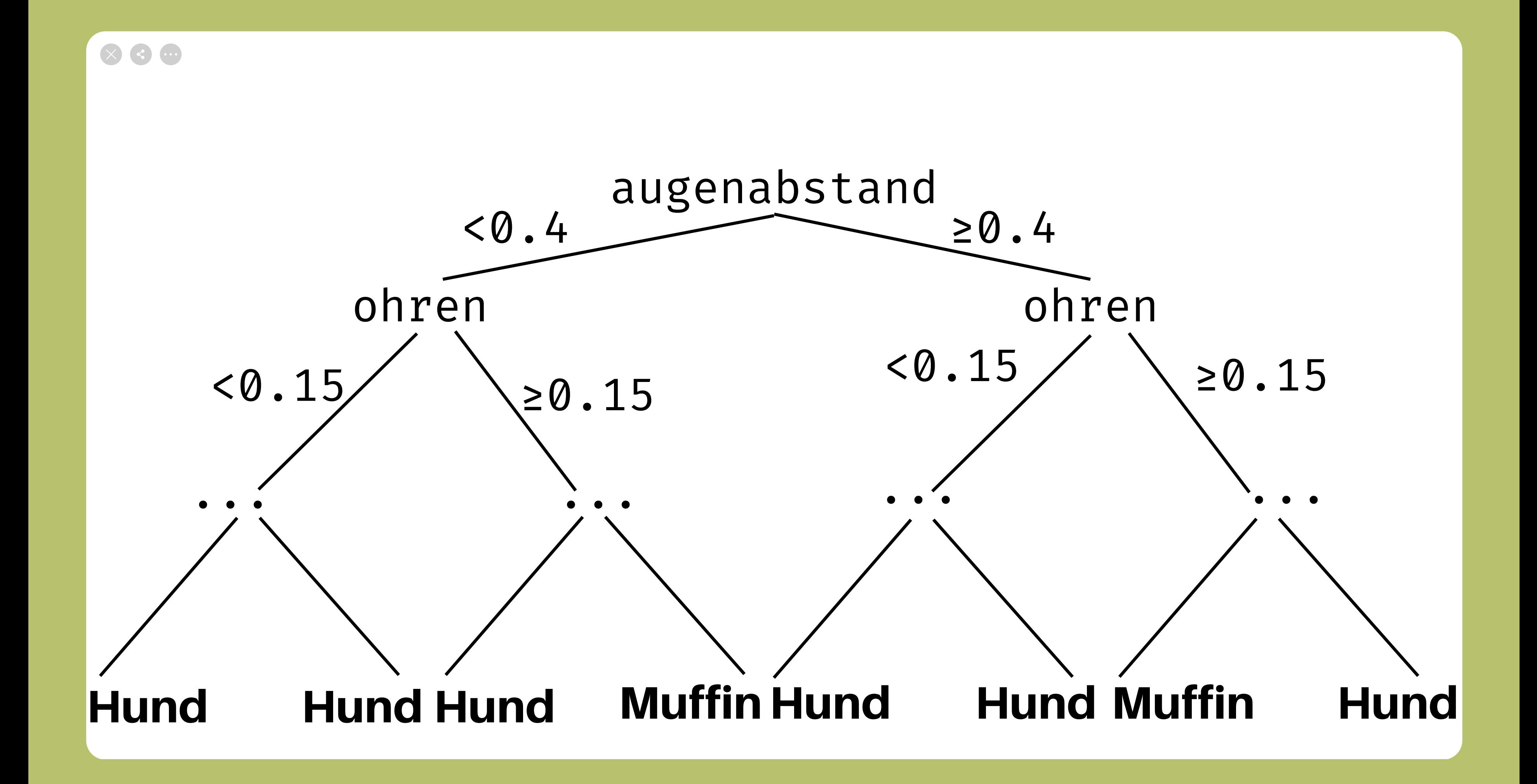

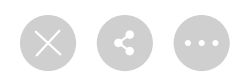

## T R A I N I N G

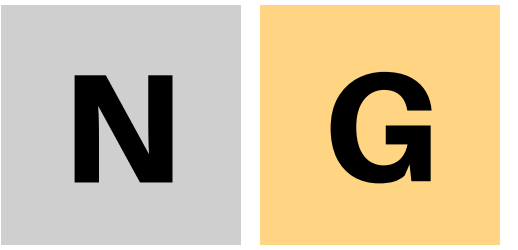

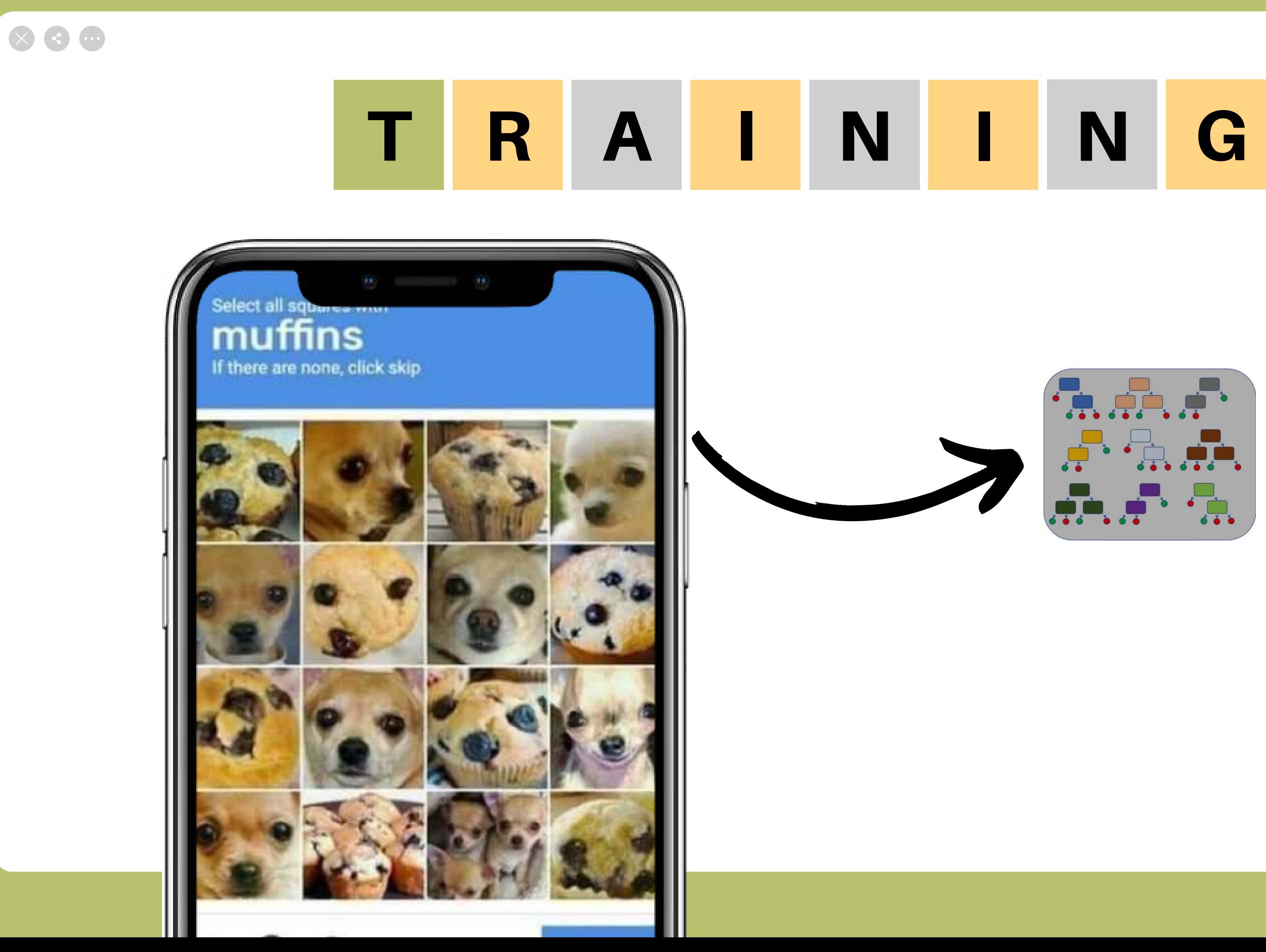

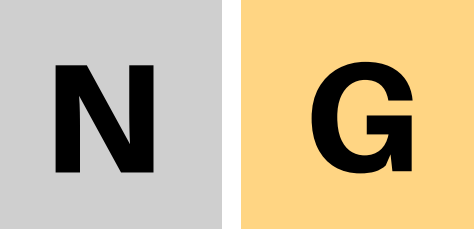

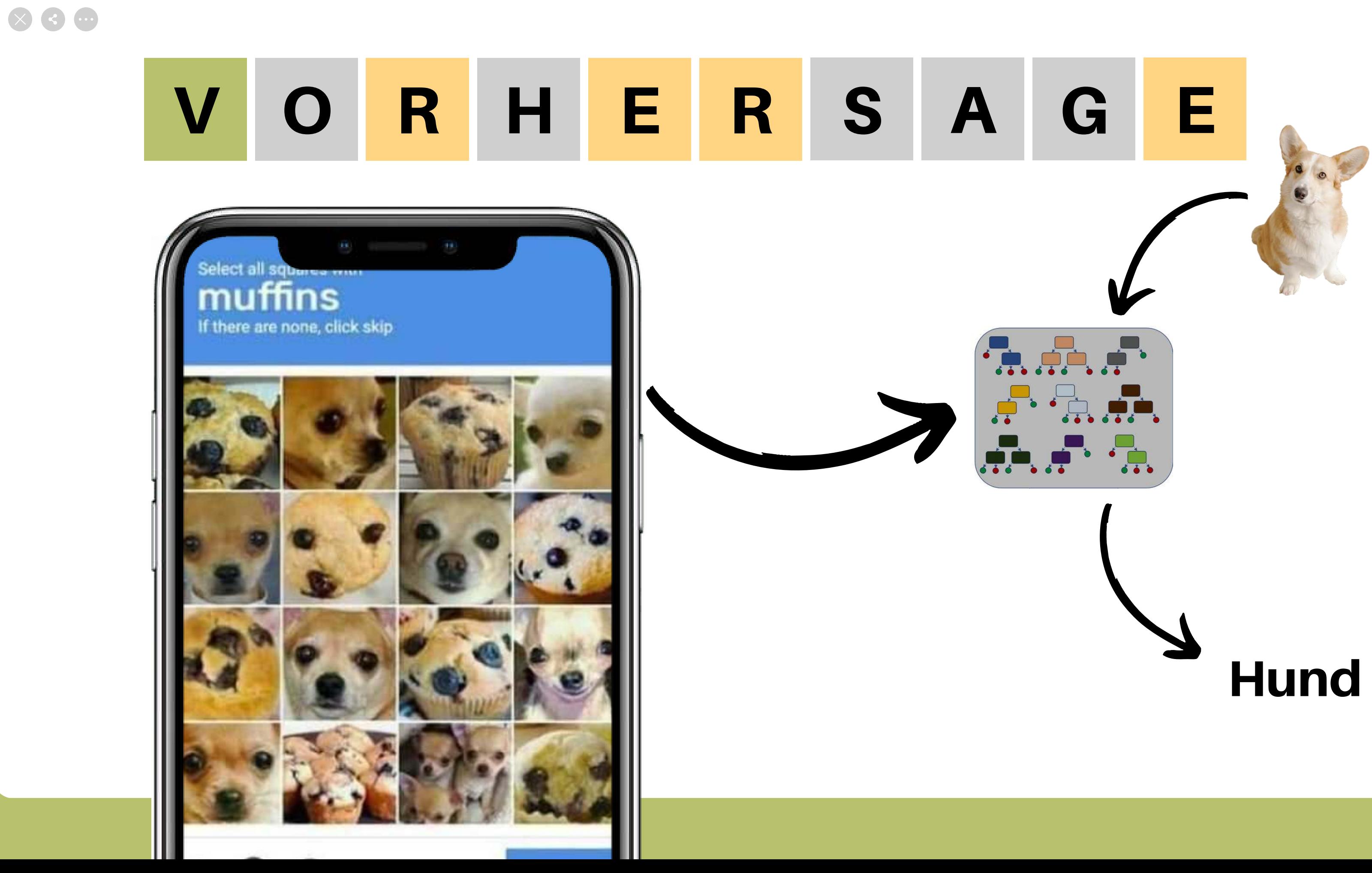

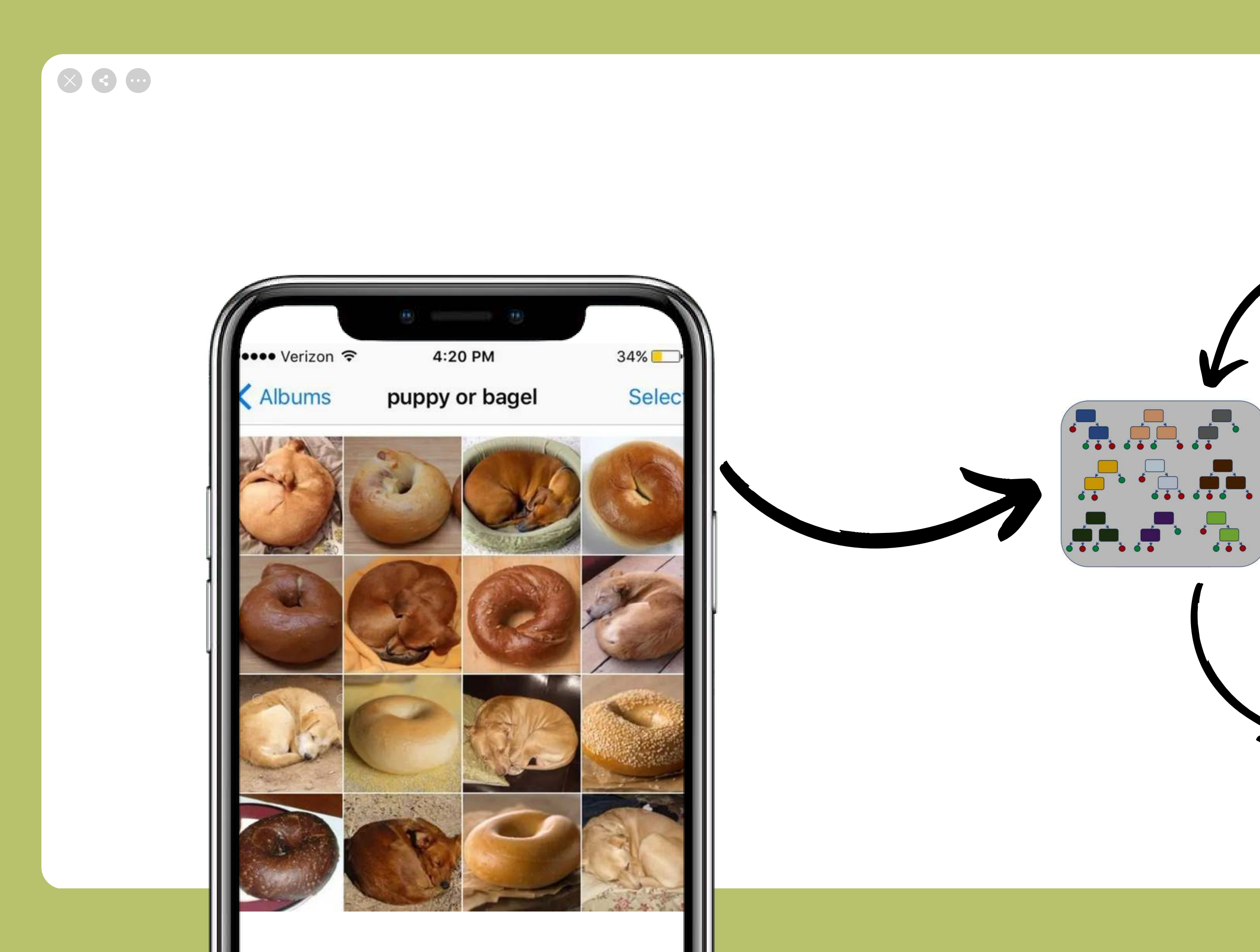

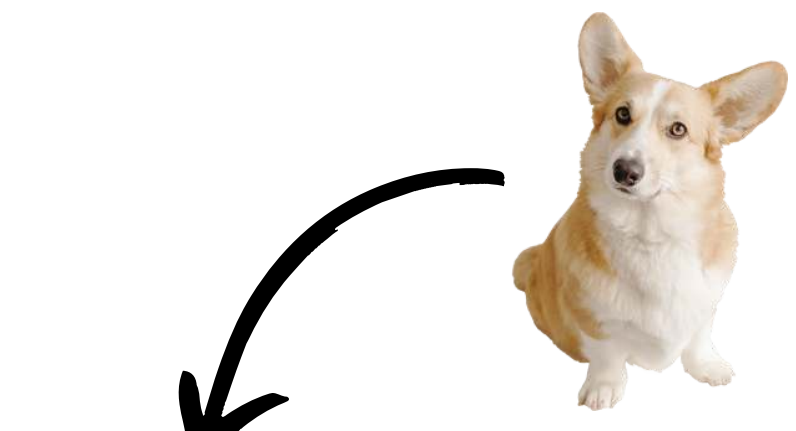

# Hund

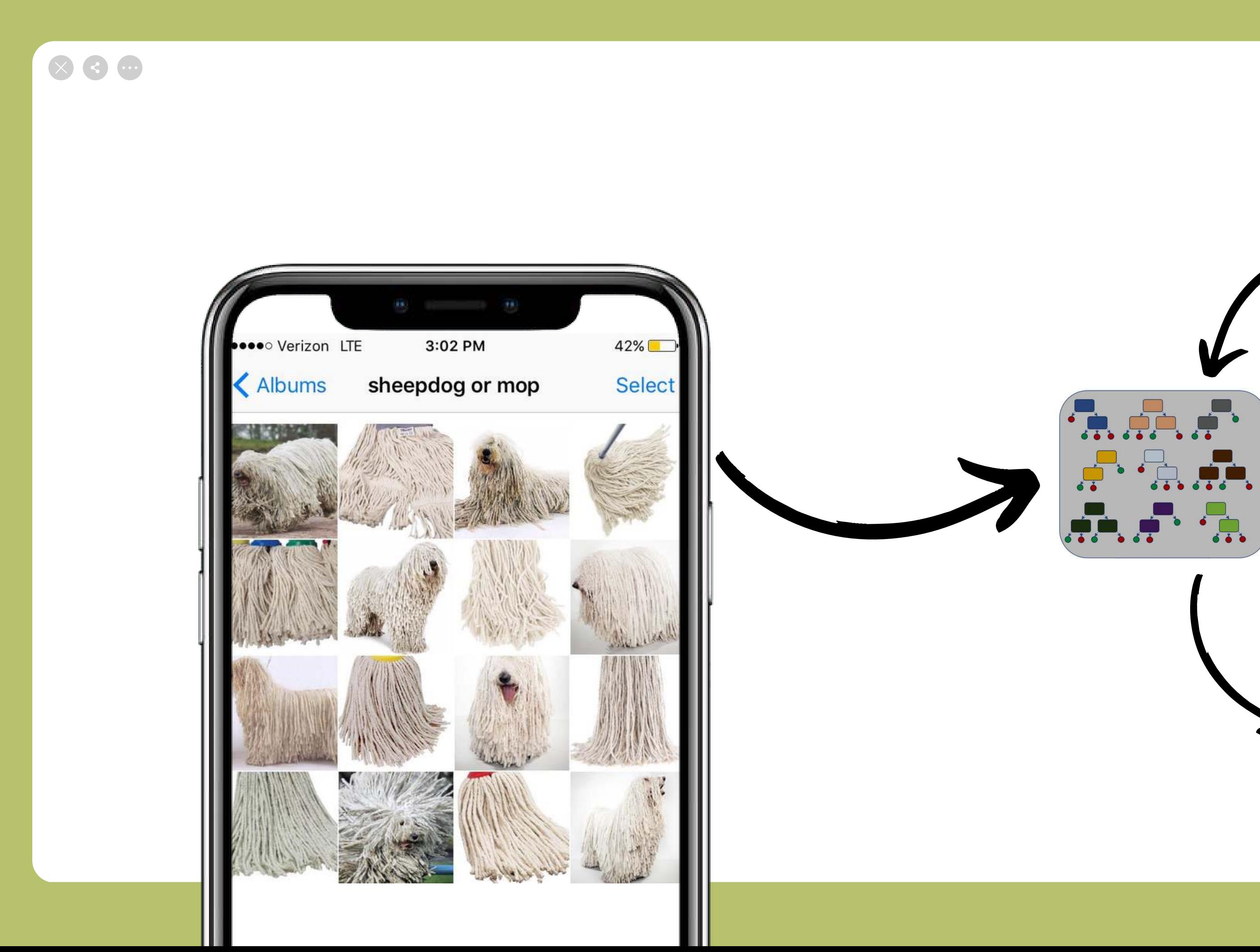

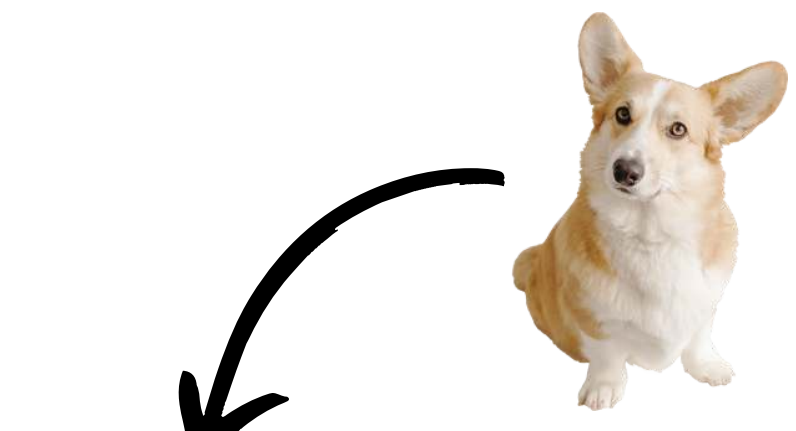

# Hund

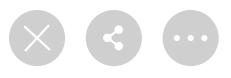

## "300 Millionen Vollarbeitsplätze könnten wegen **ChatGPT bedroht** sein."

- Goldman Sachs

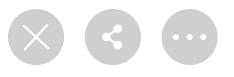

## "Ganze Bereiche derzeitiger Bürobeschäftigungen sind gefährdet."

- David Folkerts-Landau, Chef-Volkswirt Deutsche Bank

## Quelle: OpenAI und University of Pensylvania

## **Jobkiller**

## Starke Auswirkungen Keine Auswirkungen

- 
- Automechaniker
- Maurer
- Köche
- 
- 
- 
- Tellerwäscher
- Handwerksberufe

• Berufssportler

- Baumaschinenführer
- Steinmetze
- Reifenmonteure
- Dolmetscher und Übersetzer
- Umfrageforscher
- Schriftsteller und Autoren
- Spezialisten für Öffentlichkeitsarbeit
- Steuerberater
- Mathematiker
- Blockchain-Ingenieure
- Korrektoren
- Buchhalter
- Unternehmensberater

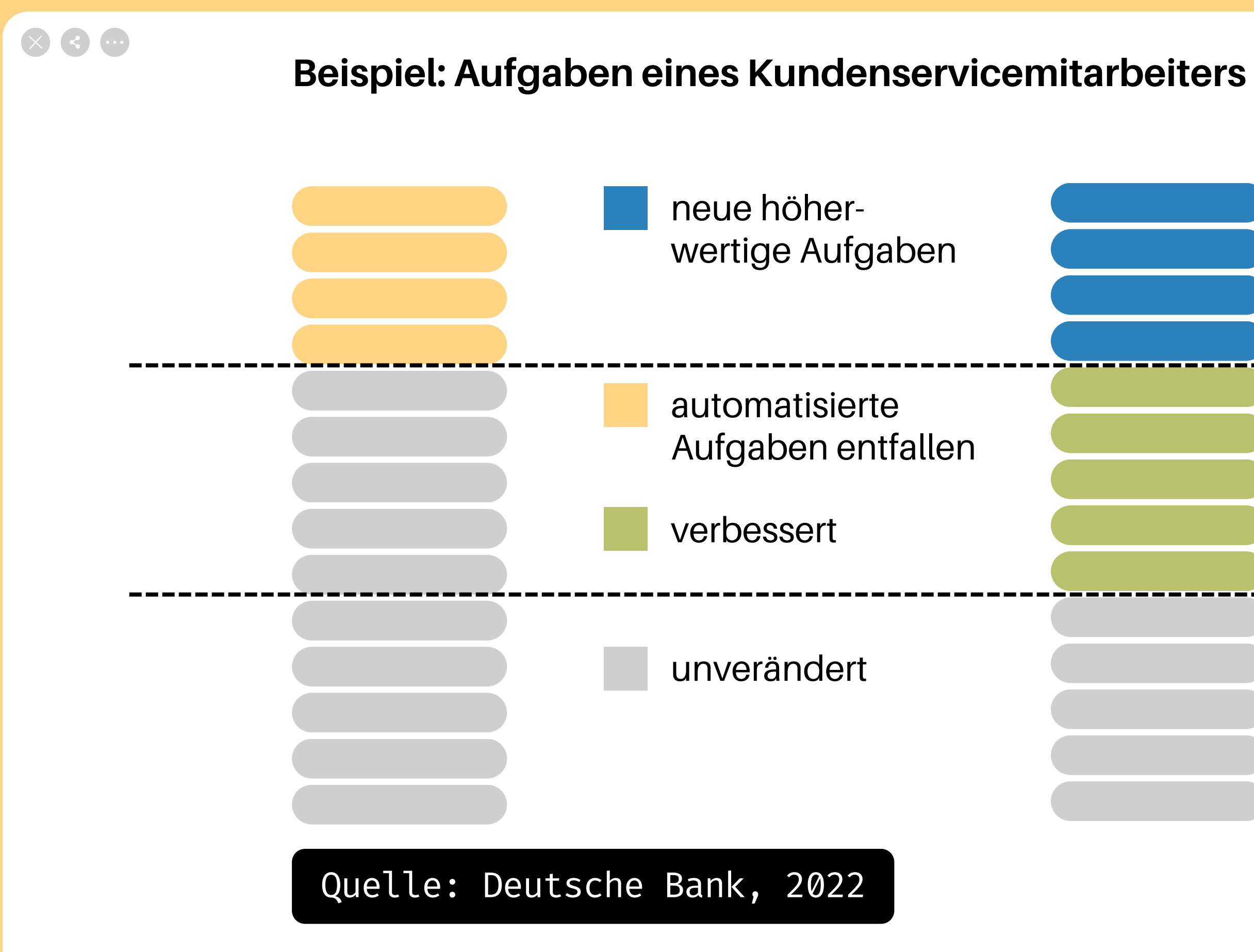

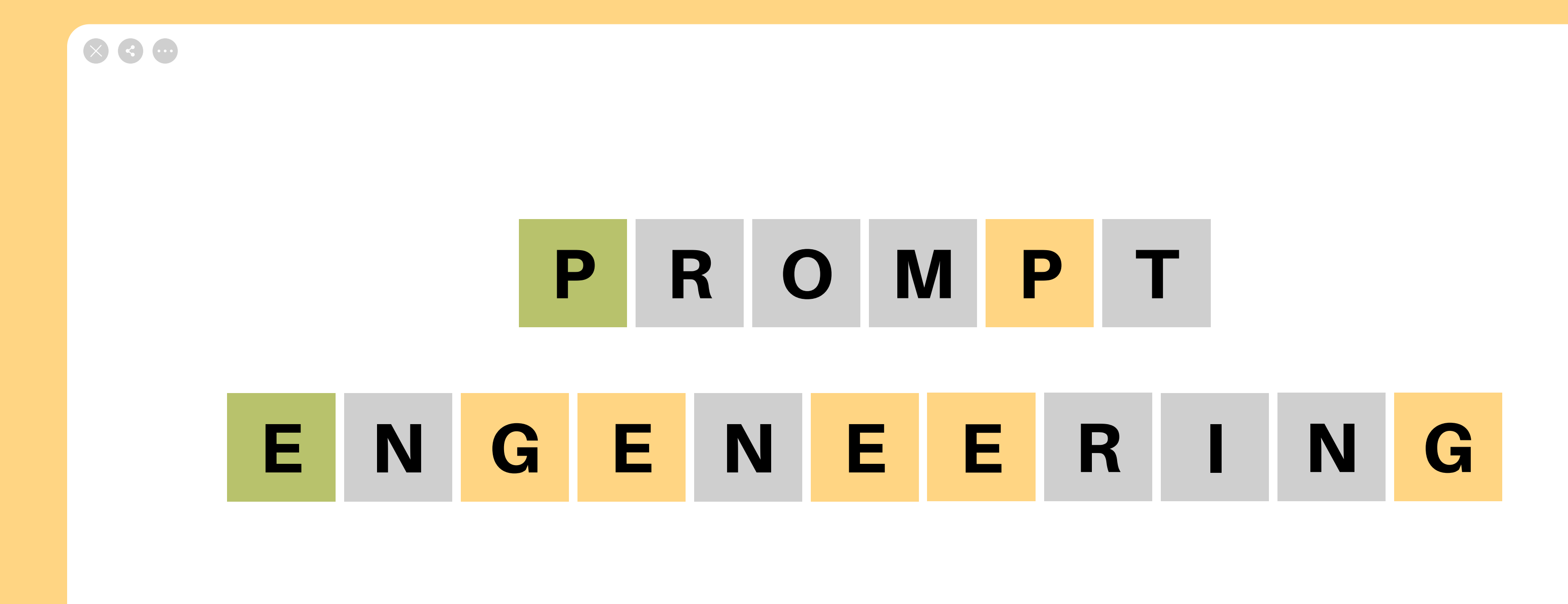

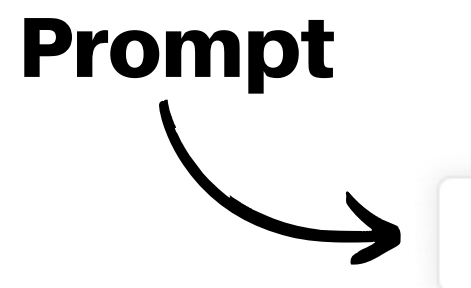

Send a message...

 $\triangleleft$ 

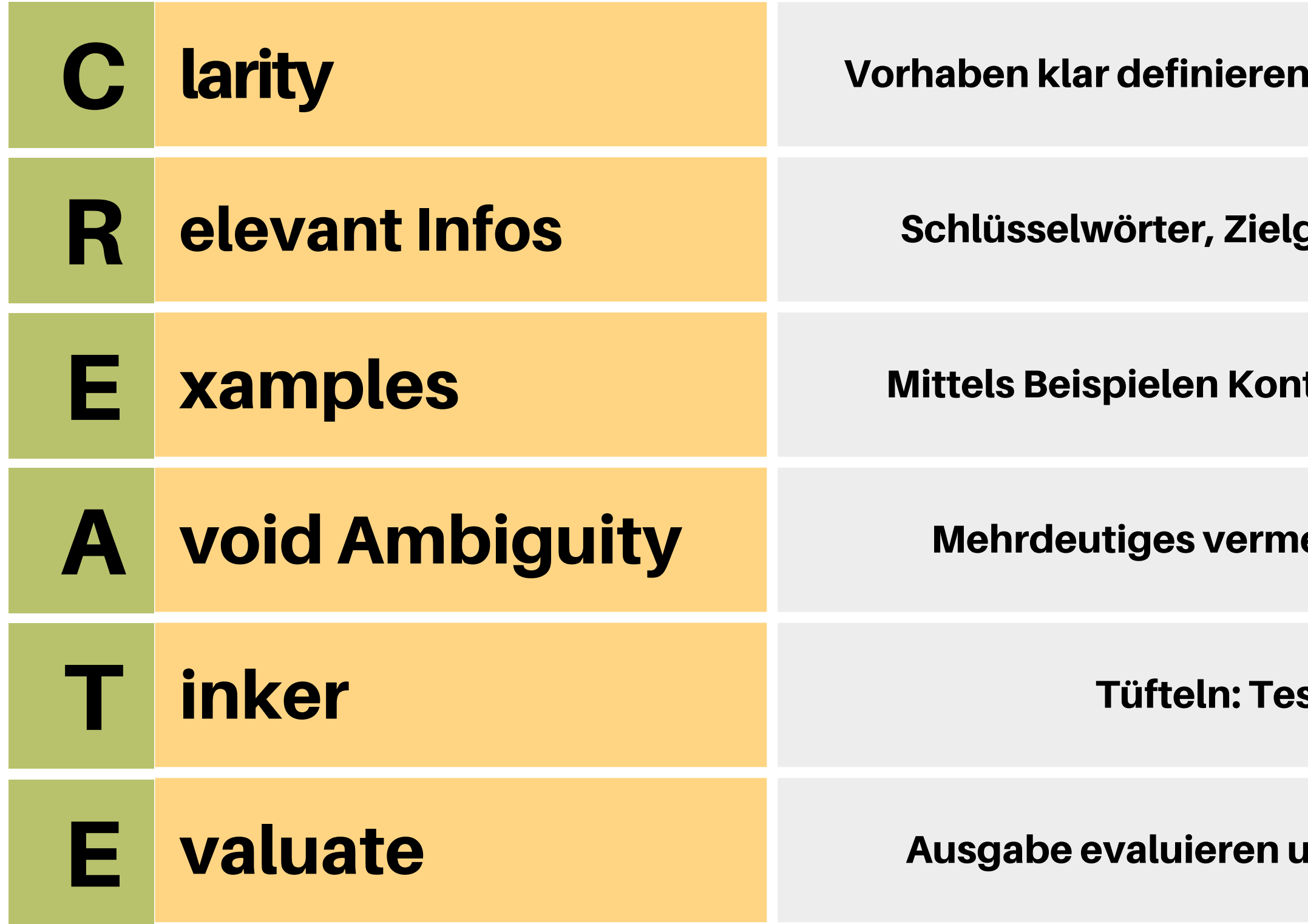

[Tom Barrett](https://edte.ch/blog/?v=3a1ed7090bfa): Uplevel your prompt craft in ChatGPT with the CREATE framework. 2023

- l. Wie soll die Ausgabe aussehen?
- gruppe, Ton, etc. einschließen.
- text und Zielrichtung angeben.
- eiden, Unnötiges weglassen.
- sten und verfeinern.
- und kontinuierlich verbessern.
- 

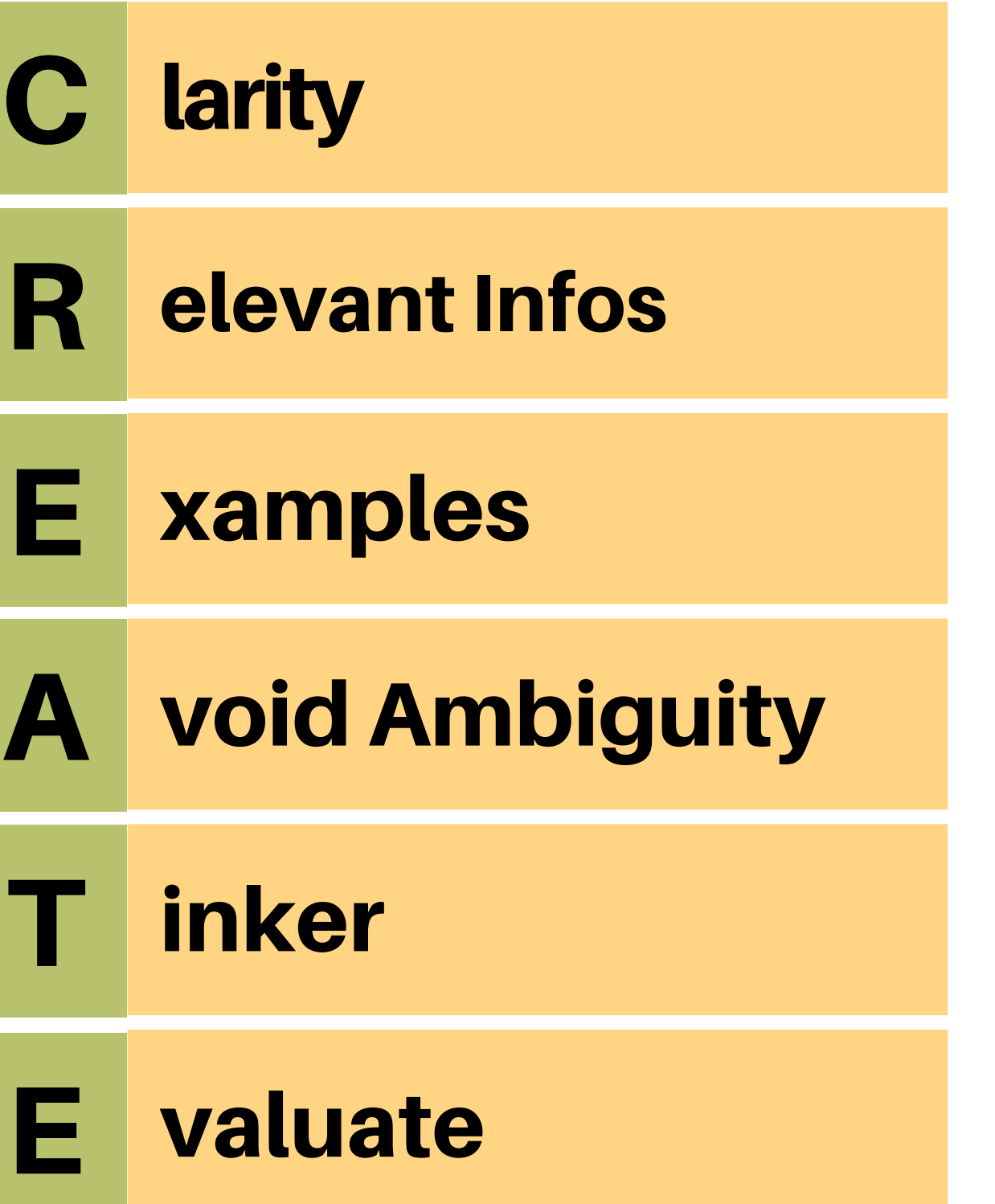

## **Beispiel: Text für Übungs-Video**

Erstelle den Text für ein Übungsblatt in Form eines kurzen Videos für einen Kurs für Erwachsene "Lesen und Schreiben lernen mittels KI". Aufgabe 1: Laden Sie sich die ChatGPT-App für Ihr Handy herunter und erstellen Sie einen ChatGPT-Account. Aufgabe 2: ...

Fasse sich sehr kurz und beachte, dass die Teilnehmer schlecht bis gar nicht lesen und schreiben können.

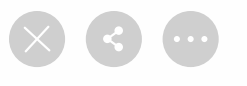

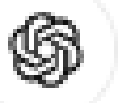

### Übungsblatt: Lesen und Schreiben lernen mittels KI

**Aufgabe 1:** 

Laden Sie die ChatGPT-App auf Ihr Handy herunter. Erstellen Sie einen ChatGPT-Account.

### **Aufgabe 2:**

Öffnen Sie die ChatGPT-App.

Sprechen Sie mit ChatGPT.

Fragen Sie: "Wie buchstabiert man 'Haus'?"

### **Aufgabe 3:**

Schreiben Sie das Wort "Haus" auf ein Blatt Papier. Zeigen Sie es jemandem und sagen Sie: "Das ist Haus."

### **Aufgabe 4:**

Sprechen Sie wieder mit ChatGPT.

Fragen Sie: "Wie schreibt man 'Baum'?"

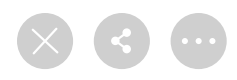

# SUPER-PROMPT-HACK

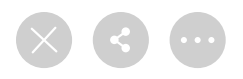

# S U P E R -P R O M P T -H A C K

Stelle mir vorab 10 Fragen, die ich beantworten soll, damit du die Aufgabe bestmöglich lösen kannst.

 $\otimes$   $\odot$ 

- 1. Welches Ziel verfolgst du mit diesem Übungsblatt?
- 2. Was sind die Hauptprobleme, mit denen die Teilnehmer des Kurses konfrontiert sind?
- 3. Was sind die wichtigsten Funktionen der ChatGPT-App?
- 4. Welche Schritte müssen die Teilnehmer unternehmen, um die App herunterzuladen und einen Account zu erstellen?
- 5. Wie können die Teilnehmer die App verwenden, um ihre Lese- und Schreibfähigkeiten zu verbessern?
- 6. Gibt es besondere Merkmale der App, die den Lernprozess für die Teilnehmer erleichtern könnten?
- 7. Welche anderen Ressourcen stehen den Teilnehmern neben der ChatGPT-App zur Verfügung, um ihre Fähigkeiten zu verbessern?
- 8. Wie können die Teilnehmer Unterstützung erhalten, wenn sie Schwierigkeiten haben, die App zu verwenden?
- 9. Welche Erwartungen hast du hinsichtlich des Lernerfolgs nach Abschluss des Kurses?
- 10. Gibt es bestimmte Einschränkungen oder Herausforderungen, die bei der Erstellung dieses Übungsblattes berücksichtigt werden müssen?

1. Lernen, dass man in der ChatGPT-App auch Sprach-Ein- und Ausgabe hat und dass man Bilder hochladen kann. 3. Spracheingabe per Mikrofon, Bilder hochladen, Antworten vorlesen lassen

4. Das machen wir zusammen mit der Lehrerin im Kurs 9. Die Teilnehmer laden ein Foto von einem Gewürzregal im Supermarkt hoch und lassen sich per Tonausgabe erklären, wo Rosmarin ist.

10. Die Teilnehmer sollen nicht demotiviert werden und denken, dass Lesen wegen solcher Apps gar nicht mehr nötig ist.

 $\otimes$   $\odot$   $\odot$ 

Herzlich willkommen zum Kurs "Lesen und Schreiben lernen mittels KI"! Heute werden wir die ChatGPT-App kennenlernen und herausfinden, wie sie uns beim Lernen unterstützen kann.

Aufgabe 1: Gemeinsam mit Ihrer Lehrerin werden Sie die ChatGPT-App herunterladen und einen Account erstellen.

Aufgabe 2: Nutzen Sie die Spracheingabe-Funktion, um mit ChatGPT zu interagieren. Sprechen Sie einfach Ihre Fragen oder Anweisungen ins Mikrofon, und lassen Sie sich die Antworten vorlesen.

Aufgabe 3: Probieren Sie aus, Bilder hochzuladen und ChatGPT Fragen dazu zu stellen. Zum Beispiel könnten Sie ein Foto von einem Gewürzregal im Supermarkt hochladen und fragen, wo sich der Rosmarin befindet.

Erinnern Sie sich daran, dass Sie nicht allein sind. Ihre Lehrerin steht Ihnen zur Seite, um Ihnen bei allen Schritten zu helfen.

Denken Sie daran: Die ChatGPT-App ist ein Werkzeug, das Ihnen helfen kann, Ihre Lese- und Schreibfähigkeiten zu verbessern. Sie ersetzt nicht das Lesen, sondern ergänzt es.

Viel Spaß beim Entdecken der ChatGPT-App!

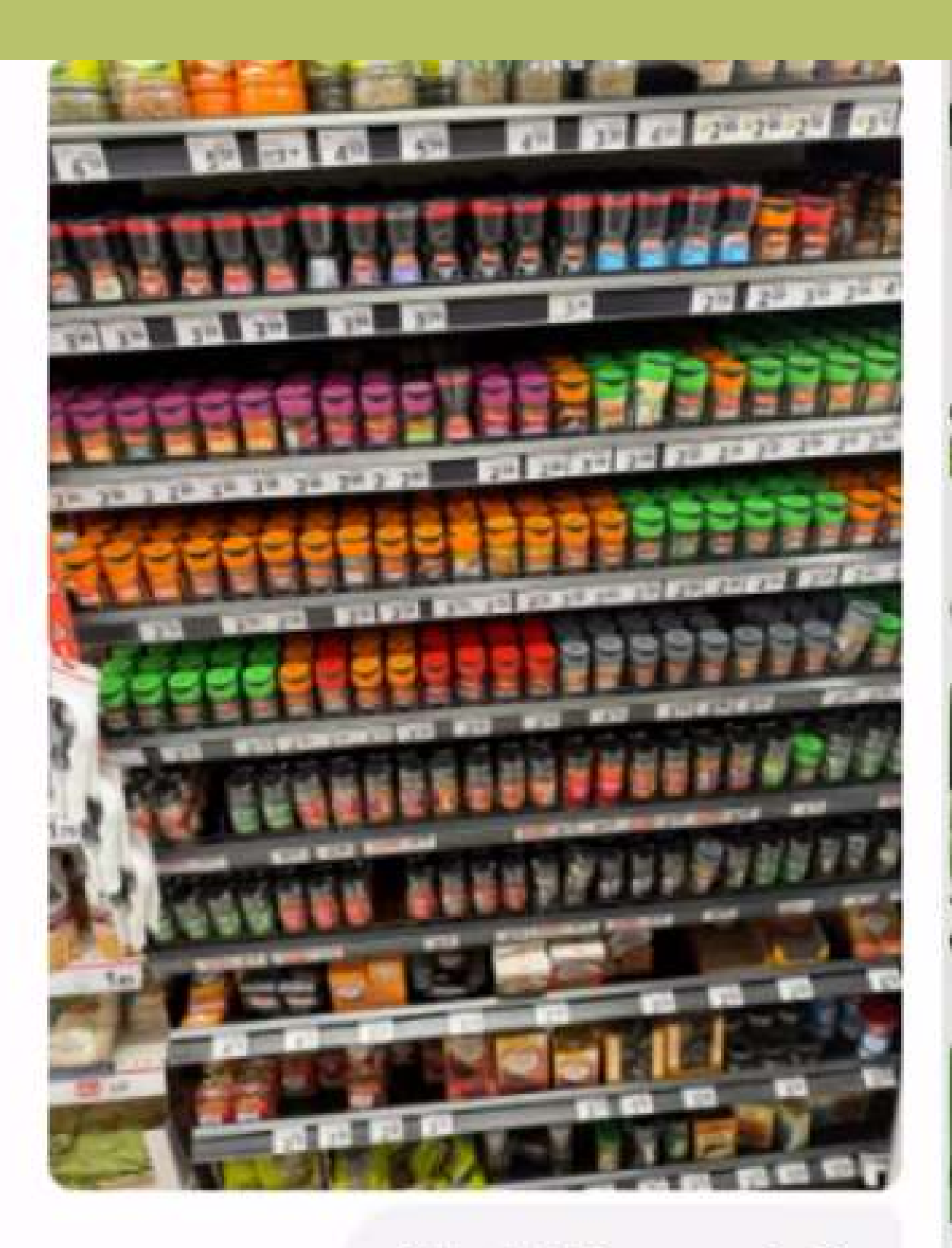

Wo ist Rosmarin?

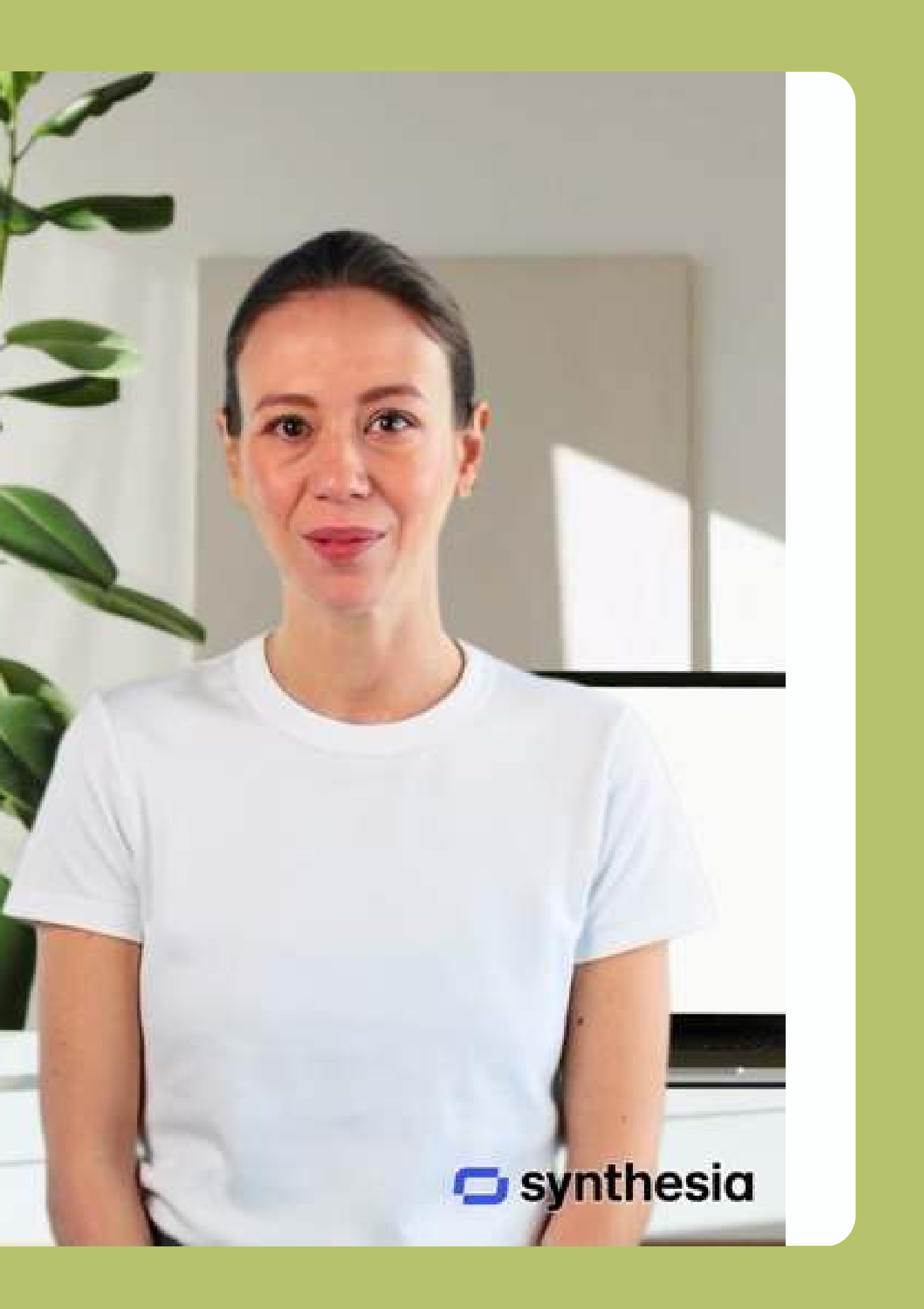

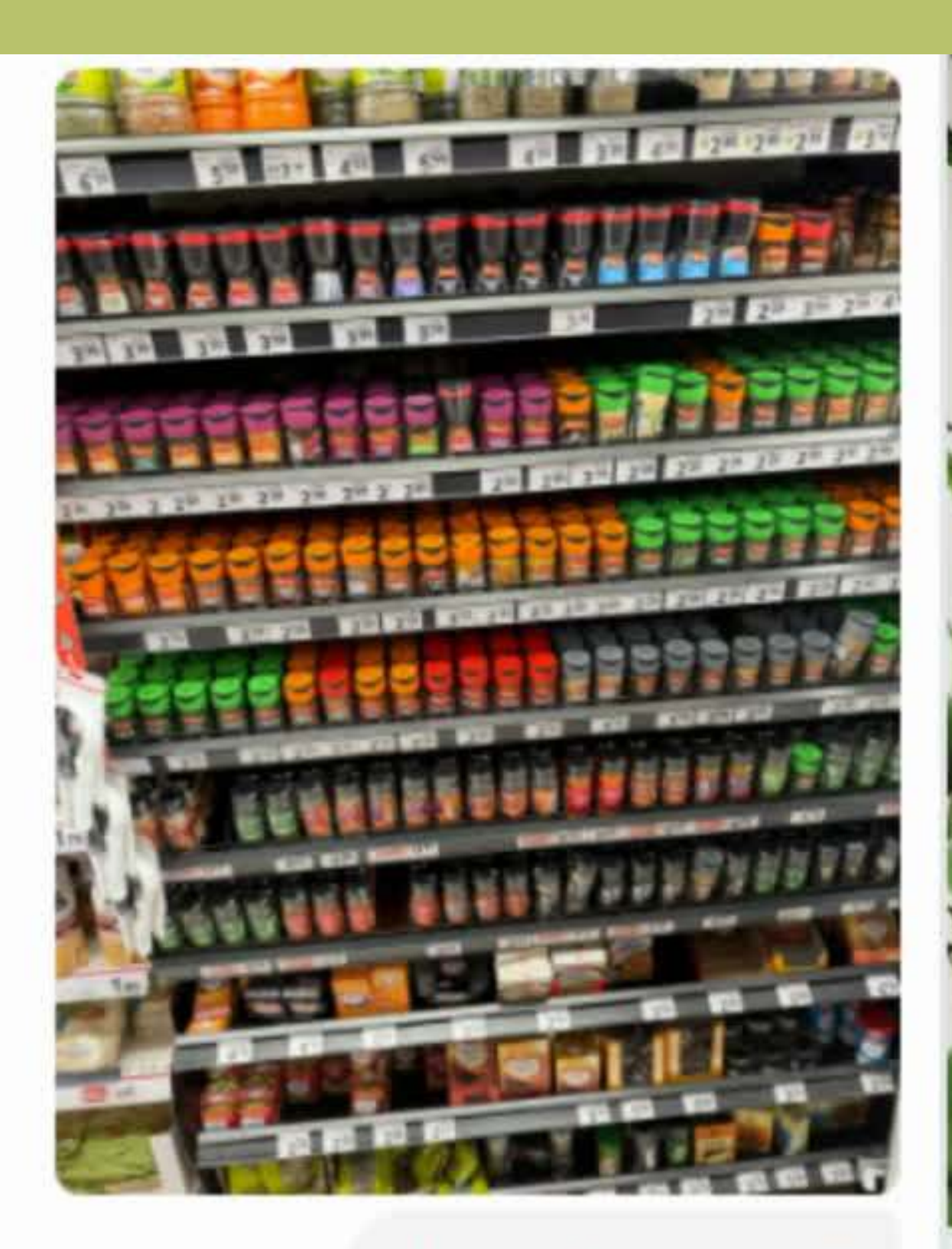

Wo ist Rosmarin?

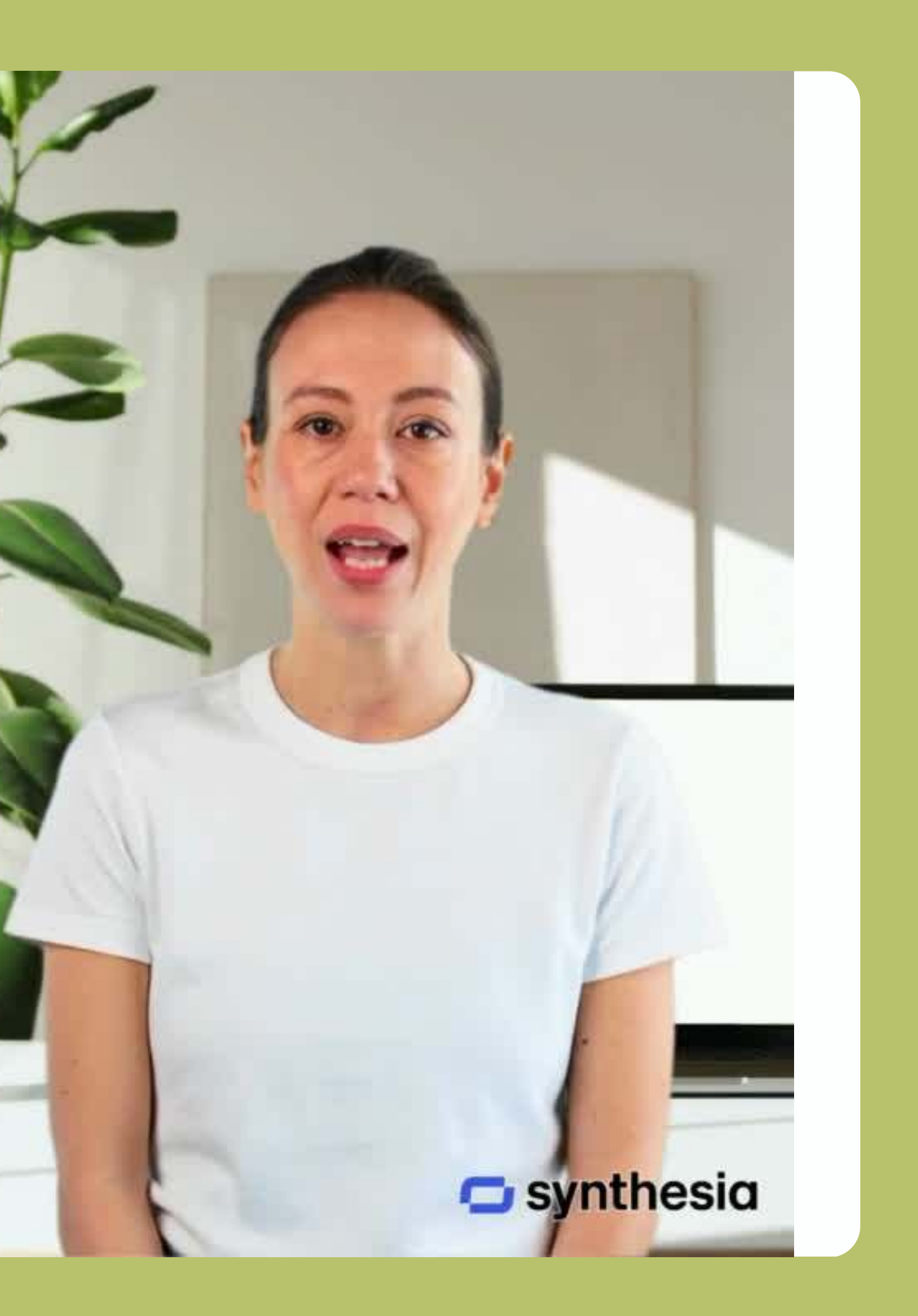

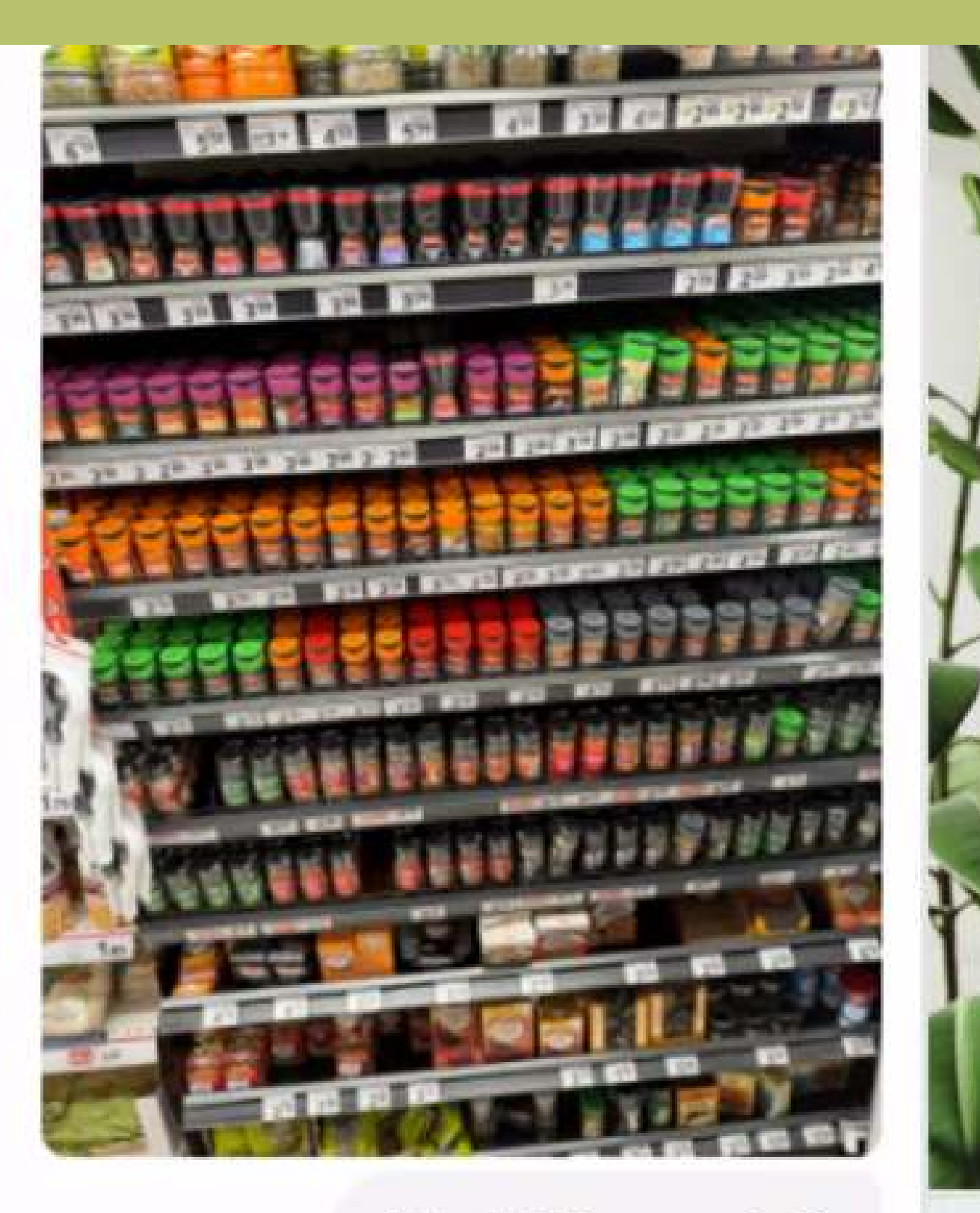

Wo ist Rosmarin?

 $\circledS$ Rosmarin befindet sich auf dem dritten Regal von oben, in der rechten Hälfte des Regals. Die Gläser sind schwarz mit grünen Deckeln und das Etikett ist grün.

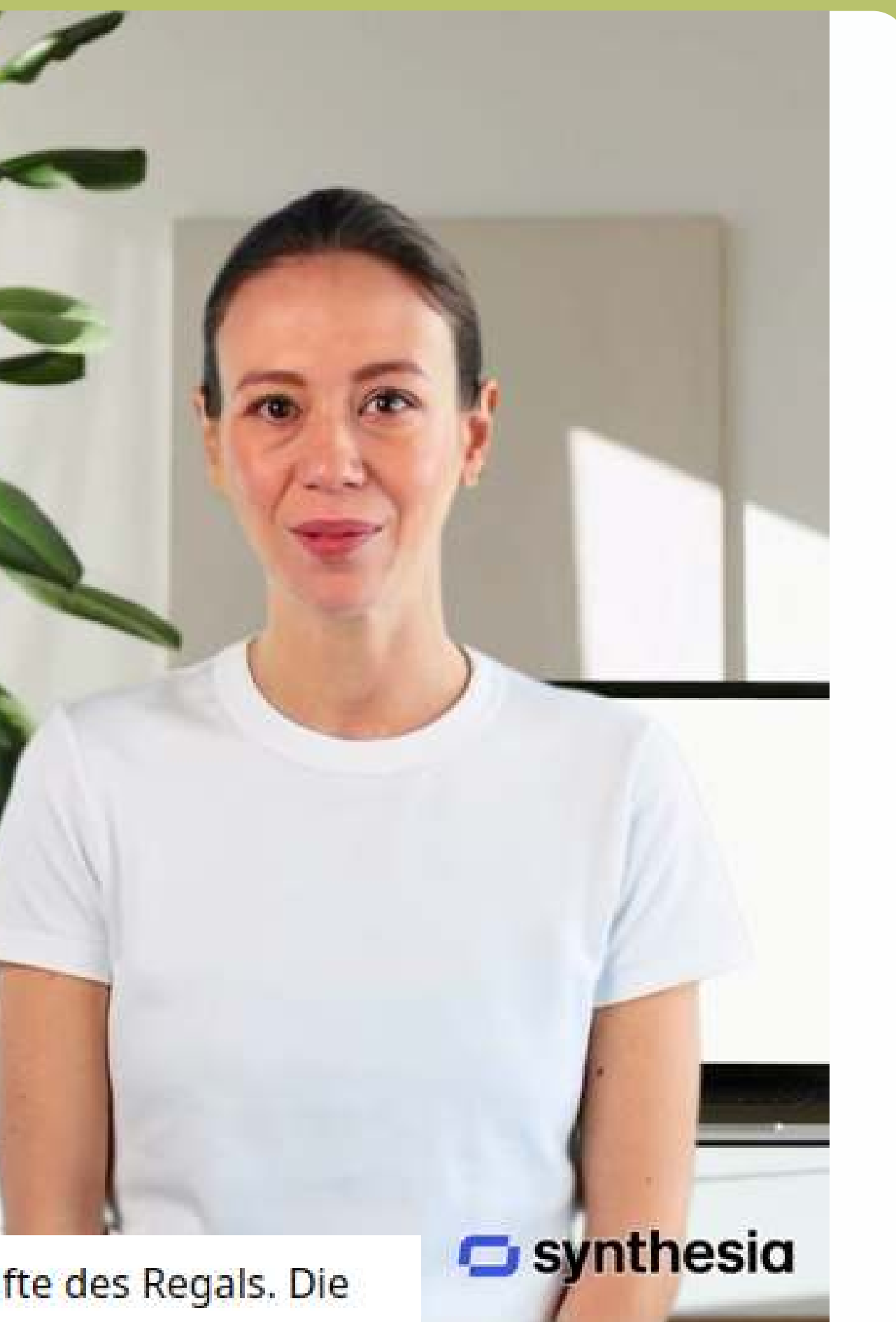